# **Modelo de equilibrio general estático para la evaluación del Tratado de Libre Comercio en la economía ecuatoriana y calibración mediante máxima entropía**

MOISÉS CASTILLO GONZÁLEZ JOSÉ RAMÍREZ ALVAREZ**\***

#### **Resumen**

El presente trabajo desarrolla sistemáticamente un Modelo de Equilibrio General Computable como herramienta de análisis macroeconómico dentro del Sistema Económico Ecuatoriano, que en conjunto con su respectiva Matriz de Contabilidad Social, se emplea para representar las interrelaciones y el comportamiento de todos sus agentes económicos, de tal manera que se pueda evaluar las distintas variaciones en las políticas arancelarias dadas ante la fijación de escenarios que conllevarían a la ejecución del Tratado de Libre Comercio (TLC) con Estados Unidos. Así mismo, con el fin de obtener resultados reales y útiles a partir de la simulación de equilibrios confractuales del modelo, se desarrolla como enfoque alternativo en la calibración de éste la Estimación por Máxima Entropía de los parámetros CES y CET que caracterizan la apertura de la Economía Ecuatoriana dentro de la negociación del TLC, considerando el precedente comportamiento y trayecto temporal del PIB, Exportaciones, Importaciones y otras variables de interés.

#### **Abstract**

The present paper develop systematically a Computable General Equilibrium Model as a macroeconomic analysis tool into Ecuadorian Economic System, which together with its respective Social Accounting Matrix, is used in order to represent the interrelations and behavior about all its economic agents, so that we can evaluate the different variations in the tariff politicians given by the fixation of sceneries that would bear to the Free Trade Agreement (FTA) execution with United States. Likewise, with the purpose of obtaining real and useful results starting from model's equilibrium simulation, we develop as alternative focus in its calibration the Maximum Entropy Estimation of CES and CET parameters that characterize the Ecuadorian Economy Opening into the FTA's negotiation, regarding the precedent behavior and historical time path of GDP, Exports, Imports and others interest variables

#### **1. Aspectos metodológicos relevantes**

l

La metodología que se emplea en los modelos de Equilibrio General Computalbe (EGC) para analizar los efectos económicos de políticas económicas

**<sup>\*</sup>** Egresados de la Escuela Politécnica Nacional. Esta investigación obtuvo el primer lugar en el Concurso "Jose Corsino Cardenas" 2004 del Banco Central del Ecuador.

alternativas es la realización de experimentos confractuales o simulaciones. Se pregunta al modelo qué habría pasado en el año base si hubiesen sido implementadas ciertas políticas de interés para el analista y si se hubiesen permanecido sin cambios las condiciones externas del modelo. Por lo tanto, este tipo de análisis sobresalta los efectos de dichas políticas aislándolas de otros factores. Esta metodología<sup>1</sup> funciona como un "experimento controlado" en el que sólo se modifican algunas de las variables exógenas del modelo, manteniendo constante todo lo demás.

De manera más detallada, los pasos que se siguieron para formular y desarrollar el modelo EGC en la evaluación del impacto del Tratado de Libre Comercio (TLC), fueron los siguientes:

- 1. *Diseño general*. Tomando en cuenta las políticas de interés, cuyo efecto en la economía se quiere evaluar, se deben determinar las dimensiones básicas del análisis (como por ejemplo el número de sectores que integran el sistema económico) tomando en cuenta la disponibilidad de datos y su desagregación o agregación en la Matriz de contabilidad Social (MCS), como de otras fuentes.
- 2. *Diseño de los problemas de elección individuales.* Este paso consiste en especificar para cada agente del modelo el problema de elección que deberá enfrentar, habiendo seleccionado primero las formas funcionales que representan su comportamiento.
- 3. *Calibración*. En este paso se halla el valor de los coeficientes y parámetros de las ecuaciones de comportamiento, de manera que éstos representen para el año base (el equilibrio observado) una solución del modelo. En este procedimiento se emplean conjuntamente técnicas deterministas e inferenciales sobre toda la información disponible que se tenga.
- 4. *Programación del modelo*. Consiste en programar el módulo de calibración del modelo, como el sistema de ecuaciones que lo representa. En este trabajo se utilizó como compilador para la calibración y solución de este sistema, el programa GAMS 2.0.26.
- 5. *Replicar el caso base*. Debido a que los coeficientes y parámetros del modelo fueron obtenidos mediante un proceso de calibración, la solución del modelo debe representar el equilibrio observado para el caso en que las variables

 $\mathbf{1}$ **<sup>1</sup>** Ver: Cicowiez, Martín; Gresia, Luciano. "*Equilibrio General Computado: Descripción de la Metodología*". Facultad de Ciencias Económicas. Universidad Nacional de Plata. Abril del 2004. Pág. 8-10.

exógenas no hubieran sido modificadas. Este paso es útil para confirmar la correcta programación del modelo.

*6. Realizar simulaciones*. Finalmente, con el modelo correctamente programado y calibrado, se modifica el valor de alguna variable exógena, para luego recalcular el equilibrio y analizar los resultados a partir de la comparación con el año base.

### **2. Análsis estructural del modelo EGC**

El modelo EGC que se emplea a continuación es un modelo estático que representa un sistema económico abierto y pequeño; es decir, se considera que la economía del país tiene apertura al mercado extranjero mediante las exportaciones e importaciones, y que la decisión de alguna política comercial en ellas no afecta en lo absoluto a los precios extranjeros<sup>2</sup>. Además, se considera que los mercados son perfectamente competitivos<sup>3</sup> y que los rendimientos a escala de las funciones de agregación, desagregación y producción son constantes, con el fin de poder encontrar un equilibrio único<sup>4</sup>.

Adicionalmente, este modelo contempla la estructura con la cual se estableció la MCS en el *Anexo A*, de acuerdo a la agregación que allí se realizó en las distintas cuentas contables; y tomando en cuenta el siguiente sistema económico<sup>5</sup>:

- Existen  $B=9$  sectores productivos que pueden producir solo un bien característico de su producción<sup>6</sup>, a través del consumo intermedio de bienes y servicios como de factores de producción.
- Existen  $F = 2$  factores de producción (Labor y Capital) los cuales son totalmente móviles entre el sector privado y los hogares.

 $\overline{2}$ **<sup>2</sup>** Este supuesto de 'Economía pequeña' se debe a que la economía estadounidense es 500 veces más grande que la economía ecuatoriana.

**<sup>3</sup>** Ver: Miller, Roger. " *Microeconomía* ". México-México. McGraw-Hill. Primera Edición. 1996. Pág. 363-377.

**<sup>4</sup>** Ver: Debreu, Gerard. "*General Equilibrium Theory*". London-Inglaterra. The International Library of Critical Writings. Primera Edición. 1996. Tomo I, Papers No 4, 5.; Tomo III, Papers 7, 33.

**<sup>5</sup>** Planteamientos adicionales ver: Rutherford, Thomas; Paltsev, Sergey. " *From an Input-Output Table to a General Equilibrium Mode*l". University of Colorado. Department of Economics. Agosto de 1999. Pág. 8-13. Ver también: Hosoe, Nobuhiro. " *Computable General Equilibrium Modeling with GAMS* ". National Graduate Institute for Policy Studies. Febrero del 2004. Pág. 4-29.

**<sup>6</sup>** En economía, este tipo de producción se conoce como "producción diagonal", debido a la estructura matricial que impone ésta a ciertas contabilidades dentro de la MCS. Se debe tomar en cuenta que esta suposición es bastante restrictiva, ya que un sector no solo puede producir un bien característico de su proceso, si no dos o más bienes no característicos. Esto ayuda a reducir en gran número la cantidad de ecuaciones que se utilicen en el momento de desarrollar el modelo.

- Existen  $H = 2$  tipos de instituciones (Hogares y Gobierno) que demandan bienes y servicios, realizan inversiones y registran transacciones entre los demás agentes en su ingreso neto.
- Existen  $R = 3$  regiones (Ecuador, Estados Unidos y Resto del Mundo) que especifican el origen o destino de la producción, como su respectivo consumo.

Por otro lado, con el afán de representar una economía abierta, se debe tener en cuenta la diferenciación de productos dentro de las exportaciones e importaciones de un mismo bien de acuerdo al país de origen o destino, ya que éstas determinan en gran medida el nivel de producción y consumo nacional.

De esta manera, se utiliza el *supuesto de Armington* para poder distinguir los bienes y servicios dentro del consumo nacional, según su país de origen; considerando a un bien determinado producido dentro del país y al mismo bien importado desde el resto del mundo como dos variedades distintas de productos que se agregan mediante una *función de producción CES de grado 1* en la oferta nacional de dicho bien. El grado de elección que permite distinguir el consumo nacional de estas dos variedades de productos es la elasticidad de sustitución de dicha función, que en este caso se la conoce como *elasticidad de Armington*. De forma simétrica, las empresas nacionales distinguen entre ofertar su producto al mercado nacional o exportarlo a países extranjeros, al considerar un grado de dicha elección como determinado mediante el empleo de una *función de producción CET*  para desagregar su producción. Dicho grado constituye la *constante de elasticidad de transformación (CET),* y permite distinguir la oferta por parte de la industria nacional, según el país de destino al cual va ser emitida.

La siguiente figura muestra la estructura del modelo EGC realizado, donde se detalla con claridad la descomposición del flujo circular para el caso de un sistema económico abierto. Además, se indican las formas funcionales utilizadas para modelar el comportamiento de cada agente económico: Agregación de Armington (AR), Desagregación CET, función de Cobb-Douglas (CD) y función Marx-Leonief (ML). La especificación y características de este tipo de funciones se pueden ver con detalle en el *Anexo C*.

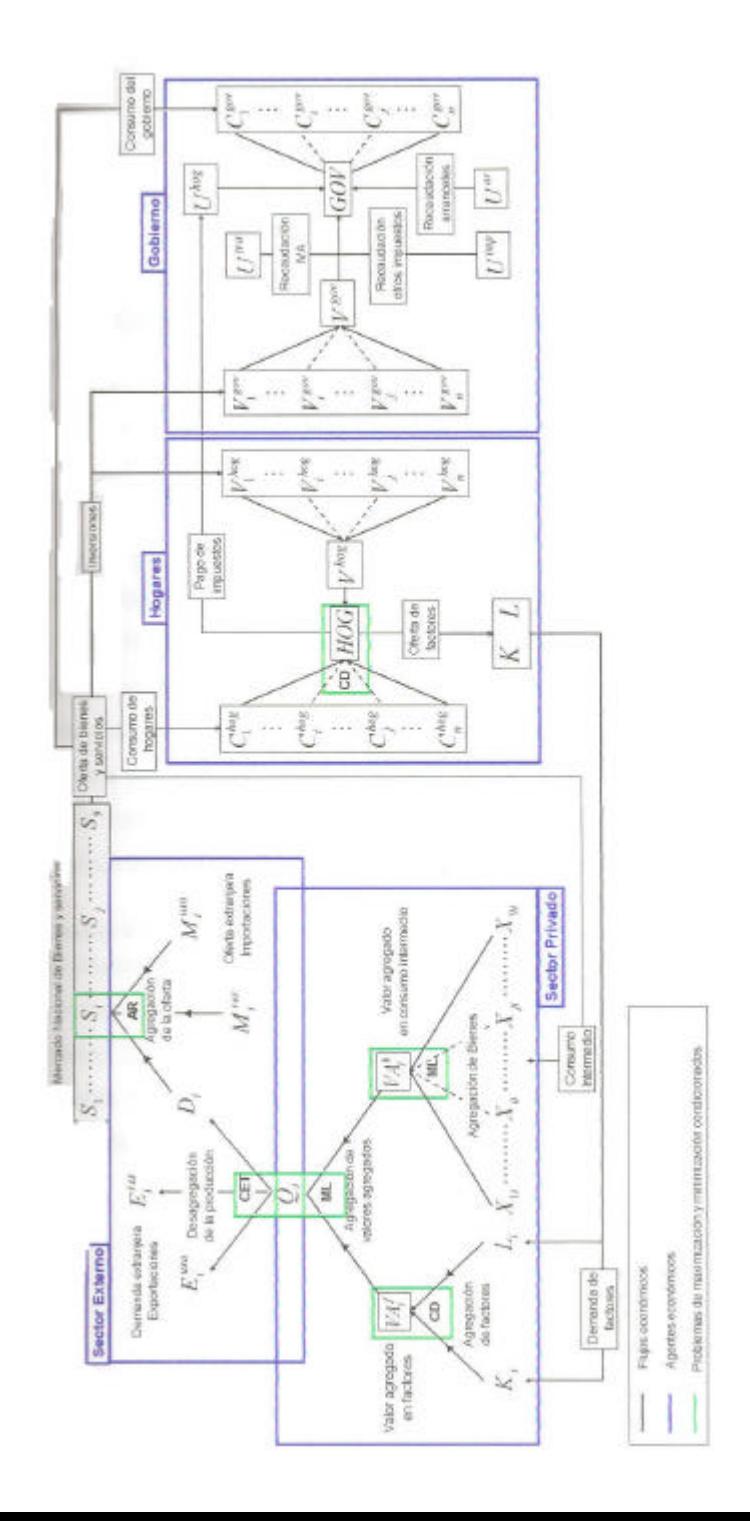

#### **3. Desarrollo del modelo EGC**

En este apartado se da una exploración avanzada de la figura anterior, tomando en cuenta el comportamiento óptimo de los agentes que se consideran como las inter-relaciones que los conectan dentro del sistema económico, con el objetivo de poder plantear específicamente sus respectivas funciones de demanda y oferta. La elaboración de cada una de estas funciones está acorde con la Teoría Microeconómica actual que se conoce<sup>7</sup> (para ver más detalles sobre su elaboración, ver el *Anexo D*). Además, se establecen las ecuaciones de balance presupuestario y compensación de flujo (restricciones de cero ganancia) que predeterminan la estructura del equilibrio.

#### **3.1 Sector privado**

El objetivo final del empresario es determinar su nivel de consumo en bienes y factores, con el fin de maximizar su beneficio. Para esto, el procedimiento a seguir es el siguiente: se minimiza los costos por adquisición de dichos conceptos para poder obtener las funciones de demanda; luego se utilizan éstas para poder hallar la función de costo por unidad de elaboración o producción; y finalmente, ésta última se utiliza en la maximización del beneficio. A continuación, se plantean cada uno de los problemas de optimización que enfrenta el sector privado.

#### **3.1.1 Consumo intermedio de bienes y servicios**

El consumo intermedio de bienes y servicios por parte del conjunto de empresas que producen un bien o servicio en particular, está condicionada a la elaboración de un bien compuesto, que resulta de una agregación Marx-Leonief que minimiza el costo total procedente del consumo. Es así que el problema de optimización que se plantea para cada sector *i* es:

$$
\begin{aligned}\n\mathbf{Min} & \sum_{s,r}^{9} p_i^s X_{ji} \\
\mathbf{Min} & \left\{ \frac{X_{ji}}{\mathbf{g}_{ji}} \right\} = V A_i^b\n\end{aligned}
$$

l

**<sup>7</sup>** Ver: MasCollel, Andreu; Whinston, Michael; Green, Jerry. "*Microeconomic Theory*". 1995. Pág. 17-154.

donde:

- $X_{ii}$  es el consumo intermedio del sector *i* por parte del bien *j*.
- $g_{ii}$  es el coeficiente de distribución referente al consumo intermedio  $X_{ii}$ .
- $VA_i^b$  es el valor agregado del consumo intermedio de bienes en la producción del sector *i* .

Resolviendo este problema, se obtienen las siguientes funciones de consumo intermedio:

$$
X_{ji} = g_{ji} V A_i^b \quad \forall 1 \le j \le 9 \tag{1}
$$

Con la ayuda de estas funciones se puede demostrar que el punto que maximiza el beneficio en la elaboración del valor agregado del consumo intermedio, es aquel que condiciona su elaboración a cero ganancia. Es decir:

$$
\sum_{i=1}^{9} p_{s,i} X_{ij} = p_{VA,i}^{b} VA_{i}^{b}
$$
 (2)

donde  $p_{VA,i}^b$  es el precio de elaboración en el sector  $i$  del valor agregado de bienes.

### **3.1.2 Consumo de factores de producción**

Considerando la estructura del modelo que se plantea, los dos únicos factores de producción móviles son *Capital* y *Trabajo* (ofertados por los *Hogares*), los cuales se integran en un factor compuesto mediante una agregación Cobb-Douglas que minimiza el costo total de adquisición de dichos factores. En pocas palabras, el problema optimización que se plantea para cada sector *i* es el siguiente:

$$
\begin{aligned}\nMin \quad & w_L L_i + w_k K_i \\
& b_i L_i^{a_i} K_i^{1 - a_i} = V A_i^f\n\end{aligned}
$$

donde:

- *L<sup>i</sup>* es la cantidad de trabajo que emplea el sector *i* .
- $K_i$  es la cantidad de capital que emplea el sector *i*.

- *w<sup>L</sup>* es el precio en el mercado nacional de la labor ofertada.
- $\bullet$  *W<sub>K</sub>* es el precio en el mercado nacional del capital ofertado.
- *a<sup>i</sup>* es el coeficiente de distribución referente a la agregación de factores de producción del sector *i* .
- *b<sup>i</sup>* es el coeficiente de eficiencia en la agregación de factores de producción del sector *i* .
- $VA_i^f$  es el valor agregado de factores en la producción del sector *i*.

Resolviendo este problema, se obtienen las siguientes funciones de demanda de factores:

$$
L_i = \frac{VA_i^f}{b_i} \left(\frac{a_i}{w_L}\right)^{1-a_i} \left(\frac{1-a_i}{w_K}\right)^{a_i-1}
$$
(3)

$$
K_i = \frac{VA_i^f}{b_i} \left(\frac{a_i}{w_L}\right)^{-a_i} \left(\frac{1-a_i}{w_K}\right)^{a_i}
$$
(4)

las cuales, a su vez, ayudan a demostrar que el punto que maximiza el beneficio en la elaboración del valor agregado de factores es aquel que produce cero ganancia. Es decir:

$$
w_L L_i + w_K K_i = V A_j^f p_{VA,i}^f \tag{5}
$$

donde *<sup>f</sup> pVA*,*<sup>i</sup>* es el precio de elaboración del valor agregado de factores en el sector *i* .

#### **3.1.3 Producción de bienes y servicios**

Tomando en cuenta la variedad de consumo que posee el sector *i* , la producción final del bien *i* se establece como un tipo de agregación Marx-Leonief, en donde las agregaciones de consumo intermedio y factores de producción se adquieren de forma que se minimice su costo total. De esta manera, el problema de optimización que se plantea para cada sector *i* es:

*CASTILLO -RAMÍREZ: MODELO DE EQUILIBRIO GENERAL ESTÁTICO PARA LA EVALUACIÓN DEL TRATADO DE LIBRE COMERCIO EN LA ECONOMÍA ECUATORIANA Y CALIBRACIÓN MEDIANTE MÁXIMA ENTROPÍA*

$$
\begin{aligned} \underset{s,r.}{Min} \left( 1 + t \, \underset{imp,i}{\overset{q}{t}} \right) \left( p \, \underset{VA,i}{\overset{b}{v}} VA_{i}^{b} + p \, \underset{VA,i}{\overset{f}{v}} VA_{i}^{f} \right) \\ \text{Min} \left\{ \frac{VA_{i}^{b}}{b_{i}}, \frac{VA_{i}^{f}}{f_{i}} \right\} = Q_{i} \end{aligned}
$$

donde:

- *q*  $t^{q}_{imp,i}$  es la tasa de impuesto indirecto a la producción (exógeno).
- *Q<sup>i</sup>* es la producción del sector *i* .
- $\bullet$  *b*<sub>*i*</sub> es el coeficiente de distribución en el empleo de  $VA_i^b$ .
- *f<sub>i</sub>* es el coeficiente de distribución en el empleo de  $VA_i^f$ .

De esta manera, utilizando cada una de las definiciones dadas para los valores agregados de consumo y factores, se pueden obtener las funciones de demanda del productor considerando que minimiza su costo:

$$
VA_i^b = b_i Q_i \Rightarrow X_{ij} = \mathbf{g}_{ij} b_i Q_i \tag{6}
$$

$$
VA_i^f = f_i Q_i \Longrightarrow \begin{cases} L_i = \frac{f_i Q_i}{\boldsymbol{b}_i} \left( \frac{\mathbf{a}_i}{w_L} \right)^{1-\mathbf{a}_i} \left( \frac{1-\mathbf{a}_i}{w_K} \right)^{\mathbf{a}_i-1} \\ K_i = \frac{f_i Q_i}{\boldsymbol{b}_i} \left( \frac{\mathbf{a}_i}{w_L} \right)^{\mathbf{a}_i} \left( \frac{1-\mathbf{a}_i}{w_K} \right)^{\mathbf{a}_i} \end{cases} \tag{7}
$$

Por otro lado, de igual forma como se mencionó para éstas agregaciones, se puede demostrar que el punto que maximiza el beneficio en la producción del bien final, es aquel en el que se obtiene cero ganancia. Es decir:

$$
\left(1+\boldsymbol{t}_{imp,i}^{q}\right)\!\!\left(p_{VA,i}^{b}VA_{i}^{b}+p_{VA,i}^{f}VA_{i}^{f}\right)=p_{q,i}Q_{i}
$$
\n<sup>(8)</sup>

donde  $p_{q,i}$  es el precio de elaboración en el sector  $i$  del bien final.

### **3.2 Sector exterior**

#### **3.2.1 Desagregación de la producción nacional de bienes y servicios**

Como se logra ver en la figura 1, la producción de las empresas se destina al mercado extranjero (Estados Unidos y Resto del Mundo) como al mercado domestico empleando una función de tipo CET, que a la vez, maximice el beneficio de los sectores al ofertar su producto a cada una de estas regiones. Este hecho implica considerar un problema de optimización que considere un input y tres outpus, el cual, no puede ser resuelto empleando el procedimiento utilizado dentro del sector privado para hallar las funciones de comportamiento (el cual considera varios inputs y un solo output). Por lo tanto, el problema que enfrenta el sector *i* al ofertar su producto debe ser formulado de manera general, desde el punto vista del beneficio que obtiene; es decir:

$$
\begin{aligned} & \mathbf{Max}_{s.r.} \ p_{d,i}^q D_i^q + p_{e,i}^{usa} E_i^{usa} + p_{e,i}^{res} E_i^{res} - p_{q,i} Q_i \\ & \mathbf{g}_{q,i} \Big( \mathbf{d}_{1,i}^q \big( D_i^q \big)^{-\mathbf{h}_i} + \mathbf{d}_{2,i}^q \big( E_i^{usa} \big)^{-\mathbf{h}_i} + \mathbf{d}_{3,i}^q \big( E_i^{res} \big)^{-\mathbf{h}_i} \Big)^{-\mathbf{h}_i} = Q_i \end{aligned}
$$

donde:

- $p_{d,i}^q$  es el precio de oferta del bien *i* en el mercado domestico.
- $p_{e,i}^{usa}$  es el precio de exportación FOB del bien *i* al mercado de Estados Unidos (exógeno).
- $p_{e,i}^{res}$  es el precio de exportación FOB del bien *i* al mercado del Resto del Mundo (exógeno).
- $D_i^q$  es la cantidad ofertada del bien  $i$  en el mercado domestico.
- $E_i^{usa}$  es la cantidad exportada del bien *i* al mercado de Estados Unidos.
- $E_i^{res}$  es la cantidad exportada del bien *i* al mercado del Resto del Mundo.
- $\bullet$   $\boldsymbol{g}_{q,i}$  es el coeficiente de eficiencia en la desagregación de la producción del sector *i* .
- $\boldsymbol{d}_{k,i}^q$ ,  $k = 1,2,3$  son los coeficientes de distribución en la desagregación de la

producción total del sector *i* . Además  $\sum d_{k,i}^q = 1$ 3  $\sum_{k=1} \boldsymbol{d}_{k,i}^{\,q} =$  $d_{k,i}^q = 1$ .

• *h<sup>i</sup>* < −1 es el parámetro de sustitución entre las exportaciones y la variedad doméstica (CET).

Resolviendo este problema, se obtienen las siguientes funciones de demanda desagregada por país de destino:

$$
D_i^q = \frac{Q_i}{\mathcal{B}_{q,i}} \left( \frac{\mathbf{d}_{1,i}^q}{p_{d,i}^q} \right)^{\!\!\!\! \gamma_{h_i+1}} \!\!\left( (\mathbf{d}_{1,i}^q)^{\!\!\!\! \gamma_{h_i+1}} \left( p_{d,i}^q \right)^{\!\!\!\! \gamma_{h_i+1}'} + \left( \mathbf{d}_{2,i}^q \right)^{\!\!\!\! \gamma_{h_i+1}'} \left( p_{e,i}^{usa} \right)^{\!\!\!\! \gamma_{h_i+1}'} + \left( \mathbf{d}_{3,i}^q \right)^{\!\!\!\! \gamma_{h_i+1}'} \left( p_{e,i}^{res} \right)^{\!\!\!\! \gamma_{h_i+1}'} \right)^{\!\!\!\! \gamma_{h_i}} \tag{9}
$$

$$
E_i^{ussa} = \frac{Q_i}{\mathcal{B}_{q,i}} \left( \frac{\mathbf{d}_{2,i}^q}{p_{e,i}^{ussa}} \right)^{\mathcal{H}_{k+1}} \left( \left( \mathbf{d}_{1,i}^q \right)^{\mathcal{H}_{k+1}} \left( p_{d,i}^q \right)^{\mathcal{H}_{k+1}} + \left( \mathbf{d}_{2,i}^q \right)^{\mathcal{H}_{k+1}} \left( p_{e,i}^{ussa} \right)^{\mathcal{H}_{k+1}} + \left( \mathbf{d}_{3,i}^q \right)^{\mathcal{H}_{k+1}} \left( p_{e,i}^{res} \right)^{\mathcal{H}_{k+1}} \right)^{\mathcal{H}_{k}} \tag{10}
$$

$$
E_i^{res} = \frac{Q_i}{\mathcal{B}_{q,i}} \left(\frac{\mathbf{d}_{3,i}^q}{p_{e,i}^{res}}\right)^{y_{h_i+1}} \left(\left(\mathbf{d}_{1,i}^q\right)^{y_{h_i+1}} \left(p_{d,i}^q\right)^{y_{h_i+1}} + \left(\mathbf{d}_{2,i}^q\right)^{y_{h_i+1}} \left(p_{e,i}^{usa}\right)^{y_{h_i+1}} + \left(\mathbf{d}_{3,i}^q\right)^{y_{h_i+1}} \left(p_{e,i}^{res}\right)^{y_{h_i+1}}\right)^{y_{h_i+1}} \tag{11}
$$

Un análisis posterior permite demostrar con la ayuda de estas funciones, que el punto que maximiza el beneficio en la agregación de la oferta final es aquel que produce cero ganancia. Es decir:

$$
p_{d,i}^q D_i^q + p_{e,i}^{usa} E_i^{usa} + p_{e,i}^{res} E_i^{res} = p_{q,i} Q_i
$$
 (12)

Por otro lado, hay que entender que los precios de exportación FOB son variables exógenas que dependen del precio extranjero de demanda como de la tasa arancelaria que el mercado extranjero cobra a nuestro producto. Es así que se debe tomar en cuenta relaciones importantes entre los precios con los cuales sale el producto del país y los precios con los que se adquiere el producto en el mercado extranjero. Estas relaciones se pueden establecer de la siguiente manera:

$$
p_{e,i}^{usa} = \frac{p_{ef,i}^{usa}}{1 + \mathbf{t}_{e,i}^{usa}}
$$
(13)

$$
p_{e,i}^{res} = \frac{p_{ef,i}^{res}}{1 + \mathbf{t}_{e,i}^{res}}
$$
(14)

donde:

- $p_{ef,i}^{usa}$  es el precio externo de adquisición del bien *i* en el mercado de Estados Unidos (exógeno).
- $p_{ef,i}^{res}$  es el precio externo de adquisición del bien *i* en el mercado del Resto del Mundo (exógeno).
- *usa*  $t_{e,i}^{usa}$  es la tasa arancelaria que Estados Unidos cobra por la importación del bien *i* elaborado nacionalmente (exógeno).
- $\bullet$   $\boldsymbol{t}^{\text{res}}_{e i}$  $t_{e,i}^{res}$  es la tasa arancelaria que el Resto del Mundo cobra por la importación del bien *i* elaborado nacionalmente (exógeno).

### **3.2.2 Agregación de la oferta nacional de bienes y servicios**

De manera inversa como sucede con la desagregación de la producción nacional, existe un mercado extranjero que oferta bienes y servicios al país, los cuales se agregan a la variedad doméstica residual del proceso anterior mediante una función de Armington, que busca maximizar el beneficio que adquieren los importadores y el mercado doméstico al ofertar su bien nacionalmente. Por consiguiente, esta situación considera un flujo económico de tres inputs y un solo output, el cual concuerda con los planteamientos iniciales del procedimiento utilizado en el sector privado.

Por lo tanto, se considera primero el problema de minimización de precios en la agregación de la oferta final de cada bien *i* :

$$
\begin{aligned} & \underset{s.r.}{Min} \left( 1 + \boldsymbol{t}_{iva,i} \right) \hspace{-0.5mm} \left( p_{d,i}^s D_i^s + p_{mi,i}^{usa} M_i^{usa} + p_{mi,i}^{res} M_i^{res} \right) \\ & \boldsymbol{g}_{s,i} \hspace{-0.5mm} \left( \boldsymbol{d}_{1,i}^s \hspace{-0.5mm} \left( D_i^s \right)^{-r_i} + \boldsymbol{d}_{2,i}^s \hspace{-0.5mm} \left( M_i^{usa} \right)^{-r_i} + \boldsymbol{d}_{3,i}^s \hspace{-0.5mm} \left( M_i^{res} \right)^{-r_i} \right)^{-\gamma_r} = S_i \end{aligned}
$$

donde:

- $\bullet$   $\bullet$   $\bullet$   $\bullet$  *i<sub>va,i</sub>* es la tasa de impuesto al valor agregado (exógeno).
- $p_{d,i}^s$  es el precio de oferta del bien *i* en el mercado domestico.

- $p_{m,i}^{usa}$  es el precio de importación CIF del bien *i* proveniente de Estados Unidos (exógeno).
- $p_{m,i}^{res}$  es el precio de importación CIF del bien *i* proveniente del Resto del Mundo (exógeno).
- $S_i$  es la cantidad total ofertada del bien  $i$  en el mercado nacional.
- $D_i^s$  es la cantidad ofertada del bien *i* en el mercado domestico.
- $M_i^{usa}$  es la cantidad importada del bien *i* desde el mercado de Estados Unidos.
- $M_i^{res}$  es la cantidad importada del bien *i* desde el mercado del Resto del Mundo.
- *<sup>s</sup>*,*<sup>i</sup> g* es el coeficiente de eficiencia en la desagregación de la oferta del bien *i* .
- $\boldsymbol{d}_{k,i}^{s}$ ,  $k = 1,2,3$  son los coeficientes de distribución en la agregación de la oferta total del bien *i* . Además  $\sum d_{k,i}^s = 1$ 3  $\sum_{k=1} \boldsymbol{d}^{\,s}_{k,i} =$  $\boldsymbol{d}_{k,i}^{\,s}$
- *r*<sub>i</sub> > −1 es el parámetro de sustitución entre las importaciones y la variedad doméstica. (elasticidad de Armington).

Resolviendo este problema, se obtiene las siguientes funciones de oferta por mercado de origen:

$$
D_i^s = \frac{S_i}{\mathcal{B}_{s,i}} \left( \frac{\mathbf{d}_{1,i}^s}{p_{d,i}^s} \right)^{r_{n+1}} \left( \left( \mathbf{d}_{1,i}^s \right)^{y_{r_{i}+1}} \left( p_{d,i}^s \right)^{r_{r_{i}+1}} + \left( \mathbf{d}_{2,i}^s \right)^{y_{r_{i}+1}} \left( p_{m,i}^{usq} \right)^{r_{r_{i}+1}} + \left( \mathbf{d}_{3,i}^s \right)^{y_{r_{i}+1}} \left( p_{m,i}^{res} \right)^{r_{r_{i}+1}} \left( p_{m,i}^{res} \right)^{r_{r
$$

$$
M_i^{usa} = \frac{S_i}{g_{s,i}} \left(\frac{d_{2,i}^s}{p_{m,i}^{usa}}\right)^{y_{h_i+1}} \left(\left(d_{1,i}^s\right)^{y_{r_i+1}}\left(p_{d,i}^s\right)^{r_{r_i+1}} + \left(d_{2,i}^s\right)^{y_{r_i+1}}\left(p_{m,i}^{usa}\right)^{r_{r_i+1}} + \left(d_{3,i}^s\right)^{y_{r_i+1}}\left(p_{m,i}^{res}\right)^{r_{r_i+1}}\right)^{y_{r_i}} \tag{16}
$$

$$
M_i^{res} = \frac{S_i}{\mathcal{B}_{s,i}} \left(\frac{\boldsymbol{d}_{3,i}^s}{p_{m,i}^{res}}\right)^{\gamma_{h,i+1}} \left(\left(\boldsymbol{d}_{1,i}^s\right)^{\gamma_{r,i+1}} \left(p_{d,i}^s\right)^{\gamma_{r,i+1}} + \left(\boldsymbol{d}_{2,i}^s\right)^{\gamma_{r,i+1}} \left(p_{m,i}^{usa}\right)^{\gamma_{r,i+1}} + \left(\boldsymbol{d}_{3,i}^s\right)^{\gamma_{r,i+1}} \left(p_{m,i}^{res}\right)^{\gamma_{r,i+1}}\right)^{\gamma_{r,i}} \tag{17}
$$

las cuales a su vez, ayudan a demostrar que el punto que maximiza el beneficio en la agregación de la oferta final es aquel que produce cero ganancia. Es decir:

$$
(1 + t_{i\vee a,i})(p_{d,i}^{s}D_{i}^{s} + p_{m,i}^{usa}M_{i}^{usa} + p_{m,i}^{res}M_{i}^{res}) = p_{s,i}S_{i}
$$
\n(18)

donde  $p_{s,i}$  es el precio de oferta final o nacional del bien  $i$ .

Por otro lado, de la misma manera como sucede en el caso de la desagregación de la producción, hay que considerar que los precios de importación CIF son determinados exógenamente, utilizando la tasa arancelaria de importación agregada al precio extranjero de oferta. Es decir:

$$
p_{m,i}^{usa} = \left(1 + \mathbf{t}_{m,i}^{usa}\right) p_{mf,i}^{usa} \tag{19}
$$

$$
p_{m,i}^{res} = \left(1 + \mathbf{t}_{m,i}^{res}\right) p_{mf,i}^{res} \tag{20}
$$

donde:

- $p^{usa}_{mf,i}$  es el precio externo de oferta del bien *i* en el mercado de Estados Unidos (exógeno).
- $p_{\mathit{mf},i}^{\mathit{res}}$  es el precio externo de oferta del bien  $\mathit{i}\,$  en el mercado del Resto del Mundo (exógeno).
- *usa*  $t^{usa}_{m,i}$  es la tasa arancelaria que cobra nuestro país por la importación del bien *i* proveniente de Estados Unidos (exógeno).
- *res*  $t^{res}_{m,i}$  es la tasa arancelaria que cobra muestro país por la importación del bien *i* proveniente del Resto del Mundo (exógeno).

#### **3.3 Hogares**

Los hogares son en conjunto un agente representativo que modela el comportamiento de los consumidores ecuatorianos mediante el empleo de una función Cobb-Douglas en la especificación de sus preferencias, sujeto a una restricción presupuestaria en la que ya se han realizado transferencias al gobierno por pago de impuestos y ahorro e inversión en su ingreso neto. De esta manera, el

problema del consumidor nacional se asemeja al problema de consumidor planteado en el apartado 3.1. Por lo tanto, su planteamiento se detalla de la siguiente manera:

$$
\begin{aligned} \underset{s.r.}{Min} \prod_{i=1}^{9} \left( C_i^{\text{hog}} \right)^{q_i^{\text{hog}}} \\ \sum_{i=1}^{9} p_{s,i} C_i^{\text{hog}} &= I^{\text{hog}} - U^{\text{hog}} - V^{\text{hog}} \end{aligned}
$$

donde:

- $C_i^{hog}$  es la cantidad del bien *i* que consumen los hogares.
- $\boldsymbol{q}^{hog}$  es el coeficiente de distribución referente al consumo del bien *i*. Además 1  $\sum^9 \boldsymbol{q}^{\,gov}_i =$ 1 *i*=
- $p_{s,i}$  es el precio de oferta nacional del bien *i*.
- $I^{hog}$  es la renta o ingreso neto del consumidor nacional.
- $U^{hog}$  es el pago total de impuestos que efectúan los hogares.
- $V^{hog}$  es el ahorro e inversión neto del agente.

Resolviendo este problema, se obtienen las siguientes funciones de demanda:

$$
C_i^{hog} = \frac{\mathbf{q}_i \left( I^{hog} - U^{hog} - V^{hog} \right)}{P_{s,i}} \qquad \forall \ 1 \le i \le 9 \tag{21}
$$

Adicionalmente, se sabe que los hogares adquieren su ingreso neto mediante una dotación exógena de factores (labor y capital) que oferta en general, a todo el sector privado. De esta manera, el ingreso neto del hogar se verá representado como:

$$
I^{hog} = w_l L + w_k K \tag{22}
$$

donde:

 $K$  es la oferta total de capital al sector privado (exógeno).

• *L* es la oferta total de trabajo al sector privado (exógeno).

Este ingreso fijará de manera proporcional el pago total de impuestos que realiza el hogar mediante una tasa aplicada a su ingreso; es decir:

$$
U^{hog} = t^{hog} I^{hog} \tag{23}
$$

donde  $\boldsymbol{t}^{hog}_{imp}$  es la tasa de impuesto sobre el ingreso neto del hogar (exógeno).

Por otro lado, el ahorro e inversión neto se verá determinado en función de la suma de todo lo que el hogar ahorra e invierte en cada uno de los bienes y servicios de nuestra economía<sup>8</sup>; es decir:

$$
V^{hog} = \sum_{i=1}^{9} p_{s,i} V_i^{hog}
$$
 (24)

donde  $V_i^{hog}$  es el ahorro e inversión que realizan los hogares en el bien *i* (exógeno).

#### **3.3 Gobierno**

En este modelo, el gobierno representa un agente económico cuya función es gravar las transacciones entre los demás agentes, referentes a impuestos y recaudaciones como prestamos del exterior. Adicionalmente, demanda solo servicios  $(i=9)$  al sector privado y efectúa transferencias de ahorro e inversión. Sin embargo, a diferencia de los hogares, su nivel de consumo se ve predeterminado exógenamente, y su gasto se ve restringido a su ingreso disponible, en el que ya se han efectuado las transferencias por concepto de ahorro e inversión; es decir:

$$
p_{s,9}C_9^{gov} = I^{gov} - V^{gov}
$$
  
\n
$$
C_i^{gov} = 0 \quad \forall 1 \le i \le 8
$$
\n(25)

 $\mathbf{\hat{x}}$ **<sup>8</sup>** El sector de ahorro/inversión en la estructura de este modelo, permite cerrar el flujo de rentas y dar cuenta de una actividad (el ahorro desde la perspectiva de los agentes como consumidores y la inversión desde la perspectiva de la demanda final) que no puede dejarse al margen de los flujos de renta que el modelo pretende captar y reproducir en la MCS.

donde:

- $C_9^{gov}$  es la cantidad de servicios que consume el Gobierno (exógeno).
- $I^{gov}$  es el ingreso neto gubernamental.
- $V^{gov}$  es el ahorro e inversión del gobierno.

El ingreso neto gubernamental se adquiere mediante la recaudación de aranceles por importaciones, pago de impuestos que realizan las empresas y los hogares, y el pago del IVA que se realiza al ofertar el bien nacionalmente. Es decir:

$$
I^{gov} = U^{hog} + U^{imp} + U^{iva} + U^{ar} + R
$$
 (26)

donde:

- $U^{imp}$  es la recaudación de impuestos a la producción en el sector privado.
- $U^{iva}$  es la recaudación de IVA en la oferta total.
- $U^{ar}$  es la recaudación de aranceles por importación.
- *R* es el préstamo neto entre el gobierno y el sector exterior.

Todas estas variables se determinan por lógica del comportamiento de agentes anteriores (a excepción de *R* , cuya endogenidad la establece la ecuación (26), de la siguiente manera:

$$
U^{imp} = \sum_{i=1}^{N} \frac{\boldsymbol{t}_{imp,i}}{1 + \boldsymbol{t}_{imp,i}} \, p_i^q Q_i \tag{27}
$$

$$
U^{iva} = \sum_{i=1}^{N} \frac{\bm{t}_{iva,i}}{1 + \bm{t}_{iva,i}} \, p_i^s \, S_i \tag{28}
$$

$$
U^{ar} = \sum_{i=1}^{N} \frac{\mathbf{t}_{m,i}^{usa}}{1 + \mathbf{t}_{m,i}^{usa}} p_{m,i}^{usa} M_{i}^{usa} + \sum_{i=1}^{N} \frac{\mathbf{t}_{m,i}^{res}}{1 + \mathbf{t}_{m,i}^{res}} p_{m,i}^{res} M_{i}^{res}
$$
(29)

Por otro lado, el ahorro e inversión neto del gobierno se ve determinado por la suma de todas las transferencias en ahorro e inversión que se realiza en bienes y servicios; es decir:

$$
V^{gov} = \sum_{i=1}^{9} p_{s,i} V_i^{gov}
$$
 (30)

donde  $V_i^{gov}$  es el ahorro e inversión que realizan el gobierno en el bien *i* (exógeno).

#### **3.4 Condiciones de equilibrio**

Según la Teoría de Equilibrio General, las condiciones de equilibrio<sup>9</sup> implican que cada uno de los mercados, tanto de bienes como de factores, se vacíe bajo una estructura de comportamiento óptimo para todos sus agentes. Formalmente hablando, las condiciones de equilibrio para el modelo aquí desarrollado son las siguientes:

- *Compensación del mercado de bienes y servicios*
- •

$$
S_{i} = C_{i}^{hog} + V_{i}^{hog} + V_{i}^{gov} + \sum_{j=1}^{9} X_{ij} \quad \forall 1 \le i \le 8
$$
  

$$
S_{9} = C_{9}^{hog} + C_{9}^{gov} + V_{9}^{hog} + V_{9}^{gov} + \sum_{j=1}^{9} X_{9j}
$$
 (31)

• *Compensación del mercado de factores*

•

$$
L = \sum_{j=1}^{n} L_i \tag{32}
$$

$$
K = \sum_{j=1}^{n} K_j
$$
\n(33)

donde:

l

**<sup>9</sup>** Dentro de la microeconomía, es usual conocer a este tipo de condiciones como *market-clearing.*  Para más detalles ver: MasCollel, Andreu; Whinston, Michael; Green, Jerry. "Microeconomic Theory". 1995. Pág. 579-583.

- $K$  es la oferta total de capital al sector privado (exógeno)
- *L* es la oferta total de trabajo al sector privado (exógeno).

#### **4. Planteamiento del sistema equilibrio**

En general, el desarrollo de un modelo de equilibrio general competitivo para la estructura del sistema económico en cuestión, se centra en entablar un sistema de ecuaciones no lineales, cuyas directrices sean las condiciones de equilibrio (31)- (33), las restricciones de cero ganancia (2), (5), (8), (12) y (18), y las ecuaciones de balance presupuestario (22)-(24) y (26)-(30); ampliadas debidamente mediante las ecuaciones de comportamiento óptimo (1), (3), (4), (6), (7), (9)-(11), (15)-(17) y (21). Todo este sistema se encuentra previamente fijado para determinados valores exógenos (implícitos o no) de la MCS, en lo que respecta a las distintas tasas de impuestos<sup>10</sup> (por producción, IVA e ingreso), a los flujos en inversión y ahorro, a la dotación inicial de factores de producción, al consumo gubernamental de servicios dado por la ecuación (25), y a los precios de exportación FOB e importación CIF dados por las ecuaciones  $(13)$ ,  $(14)$ ,  $(19)$  y  $(20)$ .

Adicionalmente, se debe tener en cuenta que las variedades domesticas definidas en los problemas de agregación de la oferta y desagregación de la producción deben ser las mismas, al igual que sus respectivos precios, con el fin de poder vaciar el mercado doméstico (tal como lo indica la figura 1). Es decir:

$$
D_i^s = D_i^q
$$
  
\n
$$
p_{d,i}^s = p_{d,i}^q
$$
 
$$
\forall 1 \le i \le 9
$$
 (34)

En definitiva, resumiendo de manera más formal, el sistema de ecuaciones no lineales característico del modelo EGC, es un sistema cuadrado de  $(6 + B + F + 2H + 1)B + F + 2H + 5$  ecuaciones (donde  $B = 9$ ,  $F = 2$ ,  $H = 2$ ,  $R = 3$ ), cuya representación se puede simplificar utilizando una función vectorial igualada a cero:

$$
\mathbf{F}(\mathbf{E}, \mathbf{Z}, \mathbf{L}, \mathbf{Q}) = 0 \tag{35}
$$

 $10$ **<sup>10</sup>** Ver: Wing, Ian. "*Computable General Equilibrium Models and Their Use in Economy-Wide Policy Analysis*". Boston University. Pág. 25-29.

donde:

- **E** es un vector de orden  $(227 \times 1)$  que representa el conjunto de las variables endógenas que nos interesa hallar.
- **Z** es un vector de orden  $(76\times1)$  que representa el conjunto de variables exógenas (sin contar aranceles y precios externos).
- **L** es un vector de orden  $(18 \times 1)$  que representa el conjunto de parámetros referentes a las elasticidades de sustitución y transformación consideradas en el sector externo.
- **Q** es un vector de orden  $(198 \times 1)$  que representa el conjunto de coeficientes de eficiencia y distribución consideradas en las ecuaciones de comportamiento del modelo.

De esta manera, el problema de equilibrio se basa en hallar el valor del vector **E** que resuelva el sistema anterior, condicionado a los valores del vector **Z** , empleando algún tipo de algoritmo para su resolución $11$ . Por otro lado, el código fuente para la implementación y solución del sistema (35) se presenta en el *Anexo E*. Finalmente, antes de poder resolver este sistema, se debe poseer los valores para los vectores **L** y **Q** , ya que éstos resultan cruciales en el momento de determinar los resultados que generan los ejercicios de simulación. Este aspecto se plantea a continuación.

### **5. Calibración y ajuste del modelo EGC**

La calibración para el modelo EGC que se presenta en este trabajo, consiste en la aplicación conjunta de técnicas deterministas y estadísticas, que darán como resultado los valores y las estimaciones necesarias que permitan resolver el sistema de ecuaciones característico del equilibrio. Cada una de estas técnicas posee su procedimiento propio y lógico para realizar dichas estimaciones, tomando en cuenta la información y la base de datos que se especifica en el *Anexo G*. A continuación, se detalla el funcionamiento de cada una de ellas.

## **5.1 Calibración determinista**

Este tipo de calibración se centra en hallar el valor de los coeficientes de eficiencia y distribución **Q** , y de algunas variables exógenas implícitas que

 $11$ **<sup>11</sup>** Ver: Burden, Richare. "Análisis Numérico". México-México. Grupo Editorial Ibero América. Segunda Edición. 1992. Pág. 588-621

intervienen en el modelo EGC, tomando como caso base la MCS en dólares corrientes para el año 2001 (Ver *Anexo F*), con el fin de poder reproducir el equilibrio inicial que ésta representa para dicho  $a\overline{p}^{12}$ . Un procedimiento comúnmente utilizado para establecer este método es considerar todos los precios endógenos del modelo y todos los precios de exportación FOB e importación CIF iguales a la unidad. Esto permite tratar todos los flujos que expresa la MCS como cantidades no económicas, ya que dejan de estar en unidades monetarias, y a la vez, tiene la ventaja de tratar los precios como índices numéricos que permiten establecer la proporción de efecto ante un cambio respecto al equilibrio inicial.

Este hecho tomado en cuenta en el sistema de ecuaciones (35), hace que la estructura del modelo se ajuste a la de la MCS, solamente para ciertos valores de **Q** que reproduzcan dicha matriz. Esto permitirá conseguir un conjunto de fórmulas que determinen los valores **Q** en función de los valores que las variables endógenas toman en dicha matriz, como al cálculo previo de algunas variables exógenas que se encuentran o no implícitamente en ella.

De esta manera, considerando la simbología empleada en la MCS establecida en el *Anexo A*, se pueden obtener las siguientes fórmulas de calibración del modelo <sup>13</sup>:

• *Calibración de la distribución en la agregación del consumo intermedio del Sector Privado.*

$$
\overline{VA_i^b} = \sum_{k=1}^{9} \overline{X_{ki}} \qquad \forall 1 \le i, j \le 9
$$
  

$$
\boldsymbol{g}_{ji} = \frac{\overline{X_{ji}}}{\overline{VA_i^b}} \qquad \forall 1 \le i, j \le 9
$$

• *Calibración de la distribución y eficiencia en la agregación de factores de producción del Sector Privado.*

$$
\overline{VA_i^f} = \overline{K_i} + \overline{L_i} \quad \forall 1 \le i \le 9
$$

 $12.$ **<sup>12</sup>** Este tipo de equilibrio se lo conoce en la literatura económica como *Benchmark,* y permite realizar la verificación del modelo con respecto a los datos base.

**<sup>13</sup>** La barra sobre la variable indica que ésta está siendo tratada como dato directamente de la MCS. En cambio, el techo sobre los coeficientes indica su respectiva estimación.

$$
\mathbf{a}_{i} = \frac{\overline{L_{i}}}{\overline{VA_{i}}^{f}} \quad \forall 1 \leq i \leq 9
$$
\n
$$
\mathbf{b}_{i} = \frac{\overline{VA_{i}}^{f}}{\overline{L_{i}}^{a_{i}} \overline{K_{i}}^{1-a_{i}}} \quad \forall 1 \leq i \leq 9
$$

• *Calibración de la distribución en la producción del bien final.*

$$
\overline{Q_i} = \left(1 + \overline{t_{imp,i}^q} \right) \overline{\left(VA_i^b + VA_i^f\right)} \quad \forall \ 1 \le i \le 9
$$
\n
$$
\hat{b_i} = \frac{\overline{VA_i^b}}{\overline{Q_i}} \quad \forall \ 1 \le i \le 9
$$
\n
$$
\hat{f_i} = \frac{\overline{VA_i^f}}{\overline{Q_i}} \quad \forall \ 1 \le i \le 9
$$

• *Calibración de la distribución y eficiencia en la desagregación de la Producción Nacional.*

$$
\overline{D_i^q} = \overline{Q_i} - \overline{E_i^{usa}} - \overline{E_i^{res}} \quad \forall 1 \le i \le 9
$$
\n
$$
\boldsymbol{d}_{1,i}^q = \frac{\left(\overline{D_i^q}\right)^{\boldsymbol{h}_i+1}}{\left(\overline{D_i^q}\right)^{\boldsymbol{h}_i+1} + \left(\overline{E_i^{usa}}\right)^{\boldsymbol{h}_i+1} + \left(\overline{E_i^{res}}\right)^{\boldsymbol{h}_i+1}} \quad \forall 1 \le i \le 9
$$
\n
$$
\boldsymbol{d}_{2,i}^q = \frac{\left(\overline{E_i^{usa}}\right)^{\boldsymbol{h}_i+1}}{\left(\overline{D_i^q}\right)^{\boldsymbol{h}_i+1} + \left(\overline{E_i^{usa}}\right)^{\boldsymbol{h}_i+1} + \left(\overline{E_i^{res}}\right)^{\boldsymbol{h}_i+1}} \quad \forall 1 \le i \le 9
$$
\n
$$
\boldsymbol{d}_{3,i}^q = \frac{\left(\overline{E_i^{res}}\right)^{\boldsymbol{h}_i+1}}{\left(\overline{D_i^q}\right)^{\boldsymbol{h}_i+1} + \left(\overline{E_i^{res}}\right)^{\boldsymbol{h}_i+1} + \left(\overline{E_i^{res}}\right)^{\boldsymbol{h}_i+1}} \quad \forall 1 \le i \le 9
$$
\n
$$
\boldsymbol{g}_{q,i} = \frac{\overline{Q_i}}{\left(\overline{D_i^q}\right)^{\boldsymbol{h}_i+1} + \left(\overline{E_i^{usa}}\right)^{\boldsymbol{h}_i+1} + \left(\overline{E_i^{res}}\right)^{\boldsymbol{h}_i+1}} \quad \forall 1 \le i \le 9
$$
\n
$$
\boldsymbol{g}_{q,i} = \frac{\overline{Q_i}}{\left(\overline{d_{1,i}^q}\left(\overline{D_i^q}\right)^{-\boldsymbol{h}_i} + \overline{d_{2,i}^q}\left(\overline{E_i^{ues}}\right)^{-\boldsymbol{h}_i} + \overline{d_{3,i}^q}\left(\overline{E_i^{res}}\right)^{-\boldsymbol{h}_i}\right)^{-\cancel{h}_i}} \quad \forall 1 \le i \le 9
$$

• *Calibración de la distribución y eficiencia en la agregación de la Oferta Nacional.*

$$
\overline{D_i^s} = \overline{D_i^q} \quad \forall 1 \le i \le 9
$$

*CASTILLO -RAMÍREZ: MODELO DE EQUILIBRIO GENERAL ESTÁTICO PARA LA EVALUACIÓN DEL TRATADO DE LIBRE COMERCIO EN LA ECONOMÍA ECUATORIANA Y CALIBRACIÓN MEDIANTE MÁXIMA ENTROPÍA*

$$
\overline{S}_{i} = \left(1 + \overline{t_{iva,i}}\right)\left(\overline{D}_{i}^{s} + \overline{M}_{i}^{usa} + \overline{M}_{i}^{res}\right) \quad \forall 1 \leq i \leq 9
$$
\n
$$
\boldsymbol{d}_{1,i}^{s} = \frac{\left(\overline{D}_{i}^{s}\right)^{r_{i}+1}}{\left(\overline{D}_{i}^{s}\right)^{r_{i}+1} + \left(\overline{M}_{i}^{usa}\right)^{r_{i}+1} + \left(\overline{M}_{i}^{res}\right)^{r_{i}+1}} \quad \forall 1 \leq i \leq 9
$$
\n
$$
\boldsymbol{d}_{2,i}^{s} = \frac{\left(\overline{M}_{i}^{usa}\right)^{r_{i}+1}}{\left(\overline{D}_{i}^{s}\right)^{r_{i}+1} + \left(\overline{M}_{i}^{usa}\right)^{r_{i}+1} + \left(\overline{M}_{i}^{res}\right)^{r_{i}+1}} \quad \forall 1 \leq i \leq 9
$$
\n
$$
\boldsymbol{d}_{3,i}^{s} = \frac{\left(\overline{M}_{i}^{res}\right)^{r_{i}+1}}{\left(\overline{D}_{i}^{s}\right)^{r_{i}+1} + \left(\overline{M}_{i}^{ues}\right)^{r_{i}+1} + \left(\overline{M}_{i}^{res}\right)^{r_{i}+1}} \quad \forall 1 \leq i \leq 9
$$
\n
$$
\boldsymbol{g}_{s,i} = \frac{\overline{\sum_{i}}}{\left(\overline{\boldsymbol{d}_{1,i}^{s}\left(\overline{D}_{i}^{s}\right)^{-r_{i}} + \boldsymbol{d}_{2,i}^{s}\left(\overline{M}_{i}^{usa}\right)^{-r_{i}} + \boldsymbol{d}_{3,i}^{s}\left(\overline{M}_{i}^{res}\right)^{-r_{i}}\right)^{-r_{i}}} \quad \forall 1 \leq i \leq 9
$$
\n
$$
\boldsymbol{g}_{s,i} = \frac{\overline{\sum_{i}}}{\left(\overline{\boldsymbol{d}_{1,i}^{s}\left(\overline{D}_{i}^{s}\right)^{-r_{i}} + \boldsymbol{d}_{2,i}^{s}\left(\overline{M}_{i}^{usa}\right)^{-r_{i}} + \boldsymbol{d}_{3,i}^{s}\left(\overline{M}_{i}^{res}\right)^{-r_{i
$$

• *Calibración de la distribución en el consumo del Hogar.*

$$
\overline{I^{hog}} = \overline{L} + \overline{K}
$$

$$
\overline{V^{hog}} = \sum_{i=1}^{9} \overline{V_i^{hog}}
$$

$$
\hat{q}_i^{hog} = \frac{\overline{C_i^{hog}}}{\overline{I^{hog}} - \overline{U^{hog}} - \overline{V^{hog}}} \qquad \forall 1 \le i \le 9
$$

Por motivos de facilidad, se considera que todas estas fórmulas forman conjuntamente una función vectorial única, que establece lo que se conocerá como *el módulo de calibración determinística del modelo EGC para el año base T* = 2001*.* Esta función puede ser expresada como:

$$
\mathbf{Q} = \mathbf{F} \big( \overline{\mathbf{E}_T}, \overline{\mathbf{Z}_T}, \mathbf{L} \big)
$$
 (36)

donde:

•  $\mathbf{\overline{E}}_T$  es un vector de orden  $(227 \times 1)$  que representa el conjunto de valores para las variables endógenas en el año base *T* .

 $\bullet$   $\overline{Z_T}$  es un vector de orden  $(76\times1)$  que representa el conjunto de valores para las variables exógenas en el año base *T* 14 .

Por otro lado, como esta función depende de algunas variables exógenas implícitas dentro de la matriz (excluyendo ahorro e inversión de los hogares y gobierno, consumo gubernamental y dotación inicial de factores), se necesita realizar un cálculo previo de ellas. Este cálculo se muestra a continuación:

• *Cálculo de las tasas arancelarias de importación<sup>15</sup> .*

$$
\overline{\boldsymbol{t}_{m,i}^{usa}} = \frac{\overline{A r_i^{usa}}}{\overline{M}_i^{usa}} \qquad \overline{\boldsymbol{t}_{m,i}^{res}} = \frac{\overline{A r_i^{res}}}{\overline{M}_i^{res}} \quad \forall 1 \leq i \leq 9
$$

• *Cálculo de los precios externos de exportación e importación* 

$$
\overline{\frac{p_{mf,i}^{usa}}{p_{ef,i}^{usa}}} = (1 + \overline{t_{m,i}^{usa}})^{-1} \quad \overline{\frac{p_{mf,i}^{res}}{p_{ef,i}^{res}}} = (1 + \overline{t_{m,i}^{res}})^{-1} \quad \forall 1 \le i \le 9
$$

• *Cálculo de las tasas de otros impuestos indirectos.*

$$
\overline{t_{imp,i}^q} = \frac{\overline{IMP_i}}{\overline{Q_i}} \quad \forall 1 \le i \le 9
$$

• *Cálculo del IVA.*

$$
\overline{t_{iva,i}} = \frac{\overline{IVA_i}}{\overline{D_i^s} + \overline{M_i^{usa}} + \overline{M_i^{res}}} \quad \forall 1 \le i \le 9
$$

• *Cálculo de la tasa de impuesto sobre el ingreso neto del hogar.*

$$
\overline{\boldsymbol{t}^{\textit{hog}}_{\textit{imp}}}=\frac{U^{\textit{hog}}}{\overline{I^{\textit{hog}}}}
$$

 $14$ **<sup>14</sup>** Hay que tener en cuenta que los precios de exportación FOB e importación CIF (exógenos) son fijados a 1 dentro de este vector.

<sup>&</sup>lt;sup>15</sup> El cálculo para las tasas arancelarias  $\overline{t_{e,i}^{usa}}$ ,  $\overline{t_{e,i}^{res}}$  de exportación no se puede obtener de la MCS, ya que ésta no incluye los aranceles que se cobran al bien exportado. Este tipo de datos se encuentran ya calculados y provistos por otras fuentes.

### **5.2 Calibración entrópica**

Este tipo nuevo de calibración se plantea con el objetivo de estimar los parámetros de sustitución y transformación **L** de las funciones de agregación de la oferta y desagregación de la producción dentro del modelo  $EGC^{16}$ , tomando en cuenta la información que se posee en las MCS para los años 1993-2001, convertidas a precios corrientes en dólares, como en otras fuentes de datos exógenos (índices de precios de exportación FOB e importación CIF). Toda ésta información se presenta en el *Anexo F*. En resumen, este proceso utiliza como directrices en su funcionamiento el *grado de precisión y predicción* que posee la estimación en base a la estructura que adquiere el modelo en todo el trayecto de tiempo. Dichos grados ayudan a construir la estimación por Máxima Entropía (ME) <sup>17</sup>, y se los menciona a continuación.

*El grado de precisión* se asocia a la formulación (35) del modelo EGC en todo el horizonte de tiempo que se posee (sin introducir elementos dinámicos), de tal manera que este sistema reproduzca los equilibrios confractuales para cada una de las economías representativas, en base al conjunto de valores que tomen las variables exógenas **Z***<sup>t</sup>* en dicho horizonte, como al valor condicionado de los coeficientes **Q** proporcionados por el módulo de calibración determinística (36), en cuyo caso se suponen como conocidos los valores del vector **L** ; es decir:

$$
\mathbf{F}(\mathbf{E}_t, \mathbf{Z}_t, \mathbf{L}, \mathbf{Q}) = 0 \quad \forall t = 1993, ..., T
$$
\n
$$
\mathbf{Q} = \mathbf{F}(\overline{\mathbf{E}_T}, \overline{\mathbf{Z}_T}, \mathbf{L})
$$
\n(37)

La solución de esta serie de modelos EGC para cada instante *t* , establece la predicción para todas las variables endógenas del modelo en todo el trayecto histórico de tiempo. En base a estas predicciones se formulan las siguientes *variables objetivo<sup>18</sup>* :

<sup>16</sup> **<sup>16</sup>** Existen otros procedimientos para estimar el valor de estos parámetros. Ver: Kapuscinski, Cezary; Warr, Peter. " *Estimation of Armington Elasticities: An Application to the Philippines*". Department of Economics, Australian National University. Febrero del 2001. Pág 4-7.

**<sup>17</sup>** Ver: Arndta, Channing; Robinsonb, Sherman; Tarpc, Finn. " *Parameter estimation for a Computable General Equilibrium Mode*l". Economic Modelling ELSEVIER. Marzo del 2001. Pág. 379-382.

**<sup>18</sup>** El número y definición de las variables objetivo que se desee asentar en ésta calibración depende exclusivamente del analista. Puede considerar al menos una como todas las variables endógenas que se plantean en el modelo de equilibrio.

• *Producto Interno Bruto desagregado por sectores.justificado*

$$
PIB_i = VA_j^f p_{VA,i}^f + \frac{\boldsymbol{t}_{imp,i}}{1 + \boldsymbol{t}_{imp,i}} p_i^q Q_i + \frac{\boldsymbol{t}_{ivaj}}{1 + \boldsymbol{t}_{ivaj}} p_i^s S_i +
$$
  

$$
\frac{\boldsymbol{t}_{mi}^{usa}}{1 + \boldsymbol{t}_{mi}^{usa}} p_{mi,i}^{usa} M_i^{usa} + \frac{\boldsymbol{t}_{mi}^{res}}{1 + \boldsymbol{t}_{mi}^{res}} p_{mi}^{res} M_i^{res}
$$

• *Total de Consumo Nacional desagregado por productos*

$$
CN_i = S_i \quad \forall 1 \le i \le 9
$$

• *Total de Producción Nacional desagregado por sectores*

$$
CN_i = S_i \quad \forall 1 \le i \le 9
$$

• *Total de Importación Nacional desagregado por sectores.*

$$
TM_i = p_{m,i}^{usa} M_i^{usa} + p_{m,i}^{res} M_i^{res} \quad \forall 1 \le i \le 9
$$

• *Total de Exportación Nacional desagregado por sectores.*

$$
TE_i = p_{e,i}^{usa} E_i^{usa} + p_{e,i}^{res} E_i^{res} \quad \forall 1 \le i \le 9
$$

El propósito de estas variables es ser comparadas relativamente con sus respectivos valores reales para cada año *t* (obtenidos a partir de la MCS de dicho año) con el fin de poder determinar el *grado de predicción* que posee la estimación de **L** ; es decir:

$$
\mathbf{e}_t = \left(\mathbf{G}(\mathbf{E}_t, \mathbf{Z}_t, \mathbf{L}, \mathbf{Q}) - \overline{\mathbf{U}_t}\right) \div \mathbf{U}_t \quad \forall t = 1993, \dots, T
$$
\n(38)

donde:

l

• **e**<sub>t</sub> es un vector de orden  $(45\times1)$  que representa el conjunto de errores relativos entre las variables objetivo y sus valores reales para el año *t* 19 .

<sup>&</sup>lt;sup>19</sup> Debido a que los coeficientes del modelo son calibrados para el año base  $T = 2001$ , se tiene que  $\mathbf{e}_T = 0$ 

- **G(E<sub>t</sub>, Z<sub>t</sub>, L, Q)** es una función vectorial de orden  $(45\times1)$  que genera los valores de predicción de las variables objetivo para el año *t* .
- $\mathbf{U}_t$  es un vector de orden  $(45\times1)$  que representa el conjunto de valores reales para las variables objetivo en el año *t* .
- $\div$  indica la división entre componentes vectoriales del mismo índice.

Una vez explicados ambos grados de medida en la estimación, se puede ahora establecer el tipo de estructura probabilística que éstos adquieren. Para esto, se considera que cada componente del vector **L** es una variable aleatoria discreta de soporte compacto, con *N* <sup>20</sup> valores posibles. De esta manera, una estimación para dicha componente podría darse mediante su esperanza; es decir:

$$
\hat{\Lambda}_j = \sum_{n=1}^N p_{jn} u_{jn} \tag{39}
$$

*31*

donde:

- $\hat{\Lambda}_j$  es el valor esperado de la variable  $\Lambda_j$ .
- *u*<sub>jn</sub>,  $n = 1, \dots N$  son los valores posibles que puede tener la variable  $\Lambda_j$ .
- *p*<sub>jn</sub>,  $n = 1, \dots N$  son las probabilidades de que la variable  $\Lambda$ <sub>j</sub> tome el valor

$$
u_{jn} \text{. } \text{Además } p_{jn} \ge 0 \quad \forall 1 \le n \le N \quad y \sum_{n=1}^{N} p_{jn} = 1.
$$

De manera similar, cada componente del vector  $e_t$  se considera como una variable aleatoria discreta de soporte comp acto, con *M* valores posibles. Su estimación también se puede obtener mediante su esperanza; es decir:

$$
\hat{e}_{tk} = \sum_{m=1}^{M} q_{tkm} v_{tkm} \tag{40}
$$

donde:

 $20$ **<sup>20</sup>** Resulta suficiente construir un conjunto soporte de a lo más 3 valores posibles, aunque no se prohíbe que dicho conjunto pueda poseer mayor cardinalidad. Todo depende de la cantidad de información a priori que se tenga con respecto a las elasticidades en dicho momento.

- $\hat{e}_{ik}$  es el valor esperado de la variable  $e_{ik}$ .
- $v_{\text{tkm}}$ ,  $m = 1, \dots M$  son los valores posibles que puede tener la variable  $e_{\text{t}}$ .
- $q_{\text{tkm}}$ ,  $m = 1, \dots M$  son las probabilidades de que la variable  $e_{\text{t}}$  tome el valor

$$
v_{ikm}.\text{Además } q_{ikm} \ge 0 \quad \forall 1 \le m \le M \quad y \sum_{m=1}^{M} q_{ikm} = 1.
$$

Estas estructuras, en conjunto con (37) y (38), permiten establecer a través del tiempo el entorno económico (Macro-estados) en el cual se desenvuelven los posibles valores para las elasticidades y errores relativos, y en definitiva, para sus respectivas probabilidades (Micro-estados). De acuerdo a esto, con el fin de conseguir una estimación que utilice toda la información disponible, pero evitando incluir cualquiera que no lo éste (como suposiciones fuertes en las funciones de probabilidad), se incorpora una medida cuantitativa de la incertidumbre que se tiene al manejar las funciones de probabilidad asociadas a (39) y (40). Esta medida la establece la entropía *<sup>21</sup>* de dichas funciones, y es la siguiente:

$$
\sum_{j=1}^{N} \sum_{n=1}^{N} p_{jn} Log\left(\frac{1}{p_{jn}}\right) + \sum_{t=1993}^{T} \sum_{k=1}^{N} \sum_{m=1}^{M} q_{tkm} Log\left(\frac{1}{q_{tkm}}\right)
$$

Finalmente, considerando que la incertidumbre que expresa esta función se desea maximizar y tomando en cuenta la información que se posee del entorno en las estructuras (37), (38), (39) y (40), se puede formular el problema correspondiente a la estimación *ME* de la siguiente manera:

 $21$ **<sup>21</sup>** Hablando desde el punto de vista de la Estadística Matemática, la entropía se entiende como el valor esperado negativo del logaritmo de la función de probabilidad de una variable aleatoria. Este valor es enteramente positivo, siendo también accesible a valores nulos. Su maximización permite obtener una distribución lo más aleatoria e insesgada posible dentro de las restricciones que caracterizan el entorno del sistema, sin considerar aquellas que el analista pueda estar imponiendo a la distribución.

*CASTILLO -RAMÍREZ: MODELO DE EQUILIBRIO GENERAL ESTÁTICO PARA LA EVALUACIÓN DEL TRATADO DE LIBRE COMERCIO EN LA ECONOMÍA ECUATORIANA Y CALIBRACIÓN MEDIANTE MÁXIMA ENTROPÍA*

$$
\begin{aligned}\n\text{Max} \quad & \sum_{j=1}^{18} \sum_{n=1}^{N} p_{jn} Log\left(\frac{1}{p_{jn}}\right) + \sum_{t=1993}^{T} \sum_{k=1}^{45} \sum_{m=1}^{M} q_{tkm} Log\left(\frac{1}{p_{tkm}}\right) \\
& \text{F}(E_t, Z_t, \Omega, \Theta) = 0 \quad \forall 1993 \le t \le T \\
& \mathbf{e}_t = \left(\Gamma(E_t, Z_t, \Lambda, \Theta) - \overline{Y_t}\right) \div Y_t \quad \forall 1993 \le t \le T \\
& \Theta = \Phi(\overline{E_T}, \overline{Z_T}, \Lambda) \\
& \mathbf{O}_j = \sum_{n=1}^{N} p_{jn} u_{jn} \quad \forall 1 \le j \le 18 \\
& \mathbf{e}_{tk} = \sum_{m=1}^{M} q_{tkm} v_{tkm} \quad \forall 1993 \le t \le T, \forall 1 \le k \le 45 \\
& \sum_{n=1}^{N} p_{jn} = 1 \quad \forall \le j \le 18 \\
& \sum_{m=1}^{M} q_{tkm} = 1 \quad \forall 1993 \le t \le T, \forall 1 \le k \le 45 \\
& \sum_{m=1}^{M} q_{tkm} = 1 \quad \forall 1993 \le t \le T, \forall 1 \le k \le 45\n\end{aligned}
$$

Como resultado de este problema, se obtienen los valores para las probabilidades  $q_{tkh}$  y  $p_{jm}$ ; las cuales a su vez, determinarán la estimación de los vectores  $\mathbf{e}_t$  y  $\mathbf{L}$  , que servirán para el análisis del ajuste de las variables objetivo en todo el horizonte de tiempo, como para la simulación de posteriores equilibrios confractuales.

Los conjuntos soporte para las componentes vectoriales de  $\mathbf{L}$  y  $\mathbf{e}_t$  se establecen conjuntamente con el análisis de resultados en la siguiente sección. Por otro lado, el código fuente para la programación de la calibración determinística y entrópica se presenta en el *Anexo E*.

#### **6. Análisis y resultados**

En esta sección se examinan primero algunas medidas de bondad de ajuste entre las series de datos predecidos y las series de datos a valores reales de las variables objetivo que entran en la calibración entrópica del modelo. Así mismo, se analiza el nivel de información que los conjuntos soporte a priori aportan a la estimación de los parámetros de elasticidad CES y CET.

Posteriormente, utilizando dichas estimaciones, se analiza la influencia de la variación de políticas arancelarias mediante la simulación de equilibrios confractuales sujetos a dos tipos diferentes de escenarios comerciales: Tratado de Libre Comercio (*TLC*) y Liberalización Parcial (*LP*).

Las tasas arancelarias con las cuales parte la calibración y simulación del modelo se presentan en el *Anexo F*. Por otro lado, la forma en que se encuentran codificados los sectores y/o productos considerados en este análisis se presenta en el *Anexo A.*

### **6.1.1 Resultados de la calibración entrópica del modelo**

#### **6.1.1 Definición de los conjuntos soporte**

El juicio que pueda tener el analista dentro de la asignación de los posibles valores para las elasticidades, para las variables objetivo, como para las posibles ponderaciones que se quiera incluir dentro de la función entrópica, está libre a cualquier interpretación e información que éste posea.

En este trabajo, por principios de facilidad, se considera que la cardinalidad de todos los conjuntos soporte es igual a 3, con el objetivo de establecer un máximo y un mínimo en la variación de la variable, pero con la influencia de una tendencia central dada por un valor medio. De esta manera, debido a la definición de las variables objetivo como cambios relativos de las variables endógenas frente a sus valores reales en la MCS, el conjunto soporte para todas ellas se consideró limitado en un máximo y mínimo del 100% (y tendencia central nula), con el fin de poder capturar algunas inestabilidades en la economía. Sin embargo, el criterio para poder escoger estos valores puede obtenerse de estudios y análisis más a fondo de la economía ecuatoriana.

Por otro lado, la asignación de valores posibles para los parámetros CES y CET, consistió en analizar las elasticidades con las cuales aportan dichos parámetros a las

funciones de agregación de la oferta y desagregación de la producción, respectivamente. Dichas elasticidades se enmarcaron en conjuntos soporte con valores máximos y mínimos relativamente iguales entre ellas, pero con la diferencia en su tendencia central.

La concepción de la economía ecuatoriana llevó a suponer que las elasticidades CES son previamente determinadas a un alto nivel de sustitución entre las importaciones y el mercado nacional, haciendo de la tendencia central más cercana a su valor máximo; hecho que no se supone en el caso de las elasticidades CET, en donde se consideró más una aproximación a la imperfecta sustitución entre las exportaciones y el mercado nacional, haciendo de la tendencia central más cercana a su valor mínimo.

A continuación se presentan los conjuntos soporte para los parámetros CES y CET con sus respectivas elasticidades, los cuales son iguales para todos los 9 productos que se consideran en el modelo.

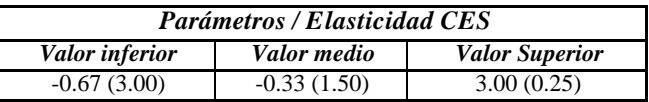

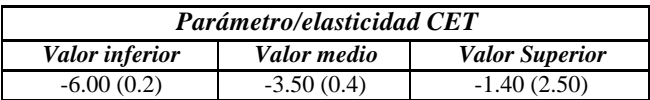

Por otro lado, con el objetivo de promover equitativamente la cantidad de incertidumbre que los parámetros CES y CET aportan a la entropía del sistema 5.41, de tal manera que sus estimaciones no escapen a la estructura e información que impone el modelo en el transcurso del tiempo, se ponderó cada una de ellas en base al nivel de importación o exportación (según sea el caso) que se posee en particular en el año base (2001). Estas ponderaciones se pueden obtener de la MCS 2001, y se presentan a continuación.

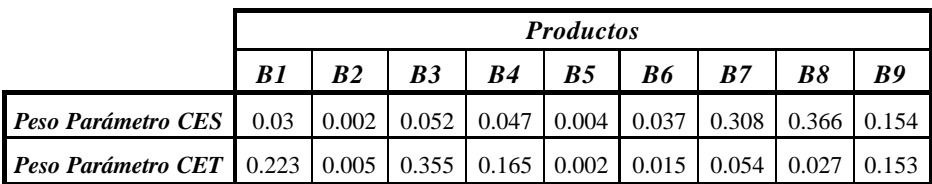

# **6.1.2 Ajuste temporal del modelo frente a las variables objetivo**

Debido al gran número de variables objetivo que se plantearon en el sección 6.2, y con el fin de realizar un análisis práctico y visual de estás, se detallan y resumen sólo sus respectivos agregados totales<sup>22</sup>, tanto reales como predecidos, en todo el horizonte de tiempo que se posee (1993-2001). A continuación se ilustra el trayecto temporal de estos agregados.

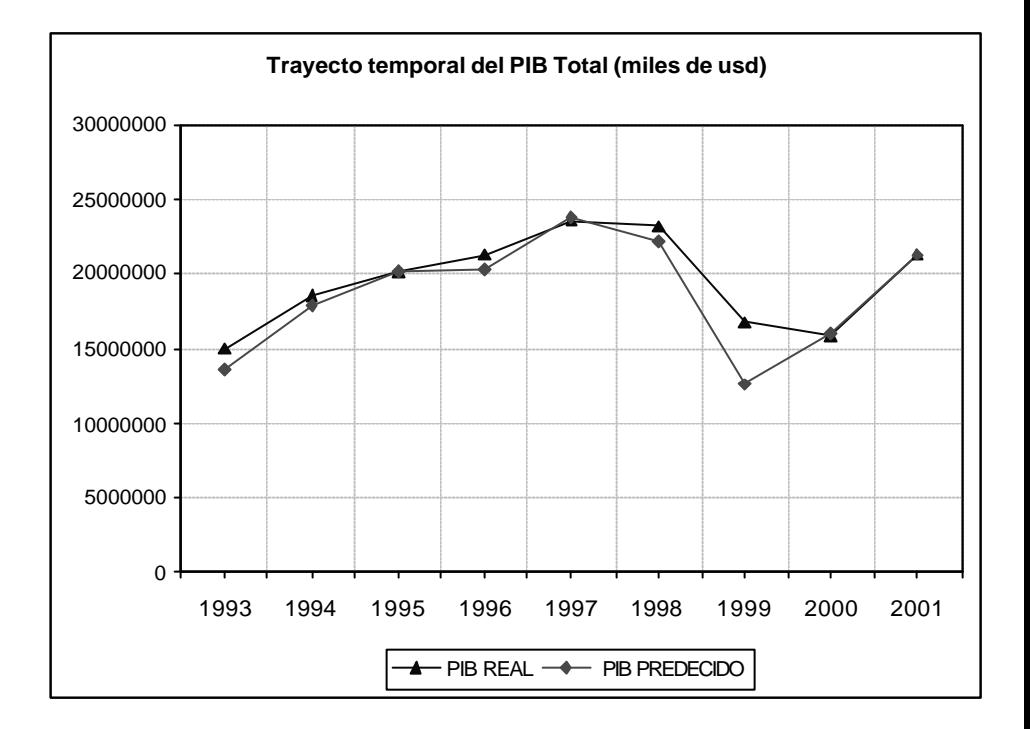

### **Gráfico No. 1**

 $\bf{22}$ **<sup>22</sup>** A pesar de que existe la posibilidad de excluir algún resultado significativo e importante con este punto de vista general, éste no fue el caso.

*CASTILLO -RAMÍREZ: MODELO DE EQUILIBRIO GENERAL ESTÁTICO PARA LA EVALUACIÓN DEL TRATADO DE LIBRE COMERCIO EN LA ECONOMÍA ECUATORIANA Y CALIBRACIÓN MEDIANTE MÁXIMA ENTROPÍA*

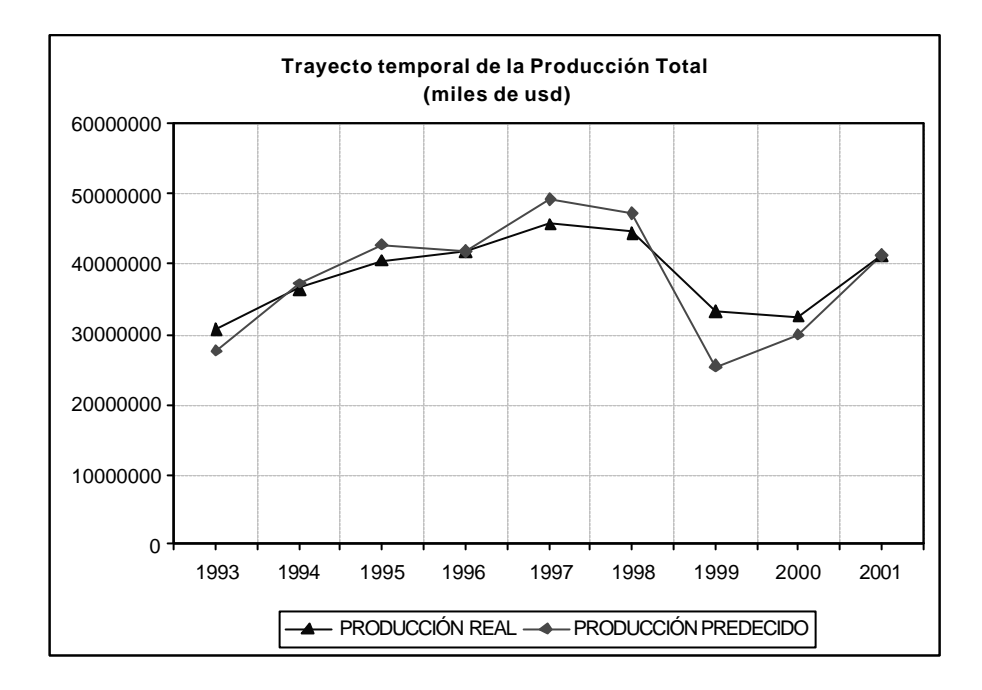

# **Gráfico No. 2**

**Gráfico No. 3**

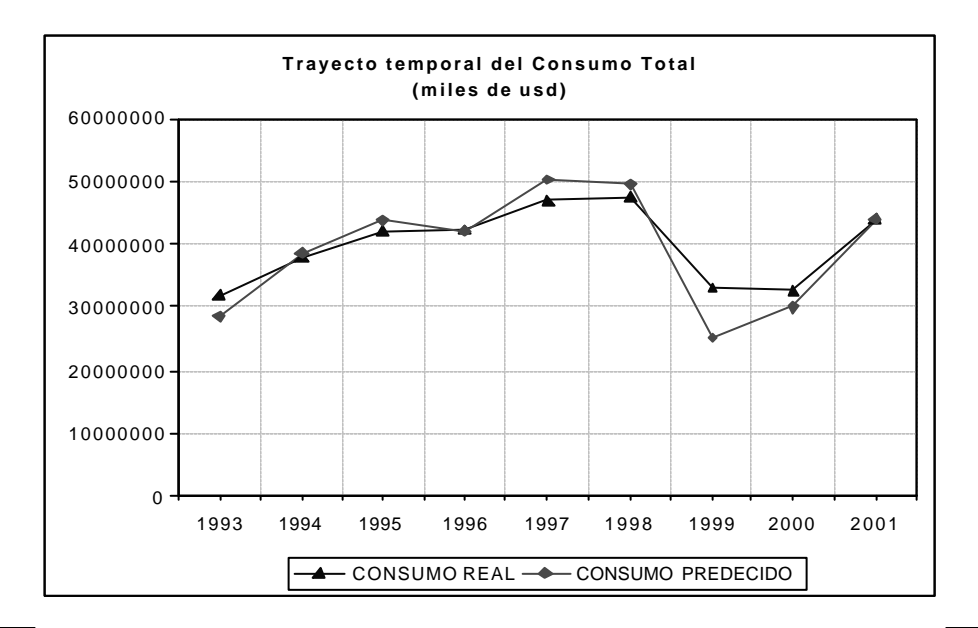

**Gráfico No. 4**

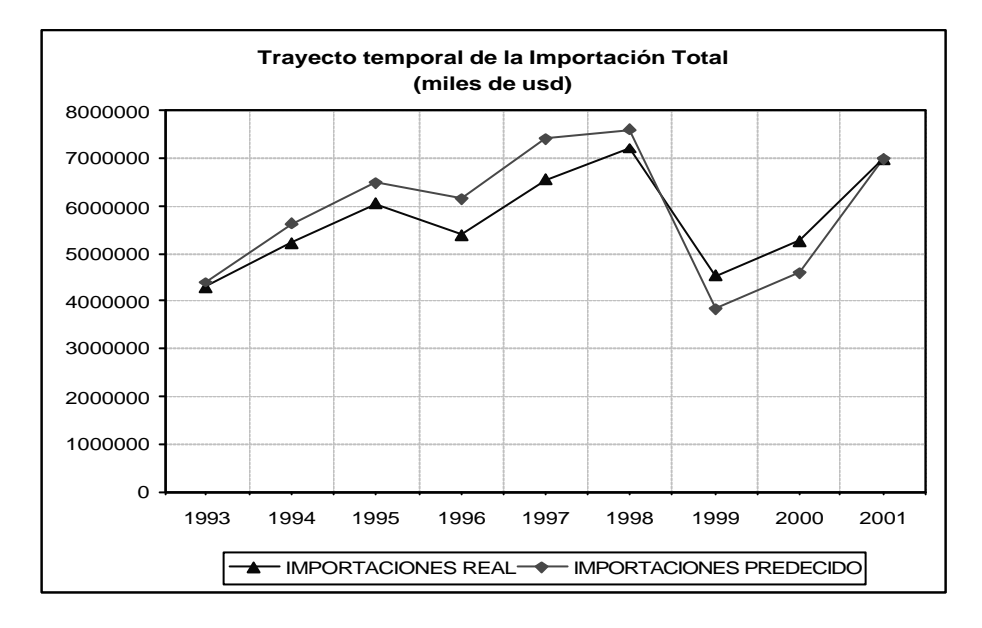

**Gráfico No. 5**

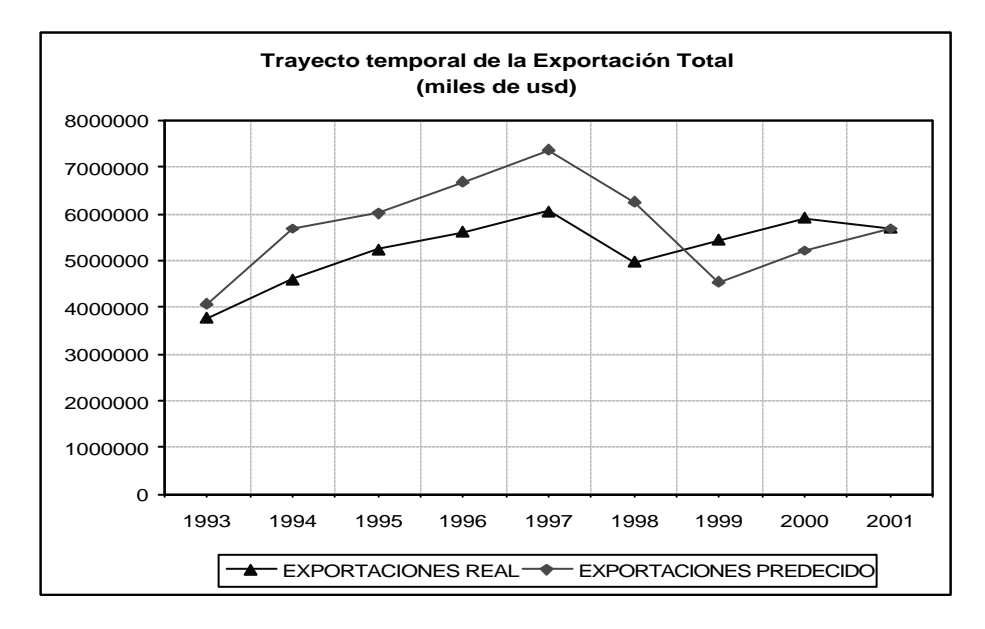

Como se puede observar de manera general, el ajuste de las variables objetivo que realiza la calibración del modelo frente a sus valores reales es bastante bueno<sup>23</sup>, ya que éste trata de asimilar las fluctuaciones que existen en estas variables durante  $\frac{1}{2}$  todos los años<sup>24</sup>, con valores muy cercanos a los reales. No obstante, las series predecidas para el total de importaciones y el total de exportaciones (Gráficos No 4 y 5) no obtienen el mismo punto de vista. Esto tal vez se deba al carácter exógeno de los precios de importación CIF e exportación FOB que intervienen en la calibración, ya que éstos pueden tener un fuerte impacto en sus respectivos flujos asociados.

### **6.1.3 Inferencia y valores para los parámetros CES Y CET**

Como consecuencia del análisis anterior, la bondad de ajuste en los agregados para las variables objetivo permite tener un buen grado de confianza en la capacidad de predicción que posee la calibración del modelo. Esto también daría un cierto grado de validez a las estimaciones que se consiga para los parámetros CES y CET. Sin embargo, con el fin de observar la tendencia de estos valores, es necesario realizar un análisis referente a las probabilidades que estos parámetros toman para los distintos valores de sus conjuntos soporte.

A continuación, se ilustran las funciones de probabilidad encontradas para estos parámetros, como también se presentan las estimaciones de éstos con sus respectivas elasticidades.

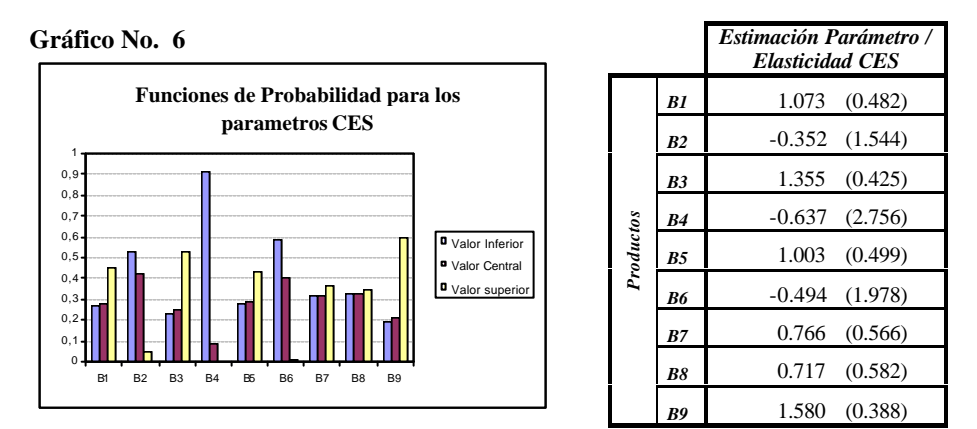

 $23$ **<sup>23</sup>** Existen indicadores que permiten medir el ajuste de estas series. Ver: Kehoe, Timothy; Polo, Clemente. "*An evaluation of performance of an applied general equilibrium models of the Spanish economy*". Economic Theory. Springer-Verlag. Septiembre del 1994. Pág. 124-128.

**<sup>24</sup>** En especial durante el año 1999, a pesar de que la calibración trata de estimar muy por debajo la crisis de ese año

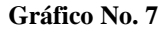

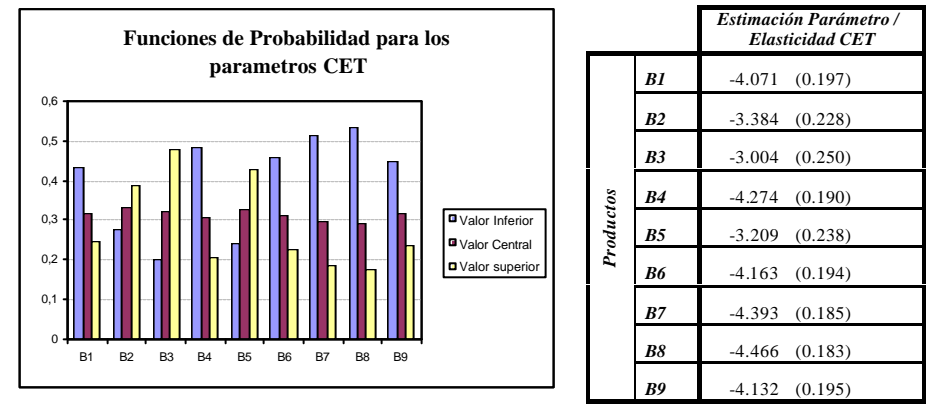

Como se puede ver en el Gráfico No 6, el supuesto acerca del alto nivel de sustitución en las importaciones dentro de los conjuntos soporte para los parámetros CES no se ve claramente justificado, ya que solo los productos *B2, B4 y B6* tienden a tomar elasticidades mayores, a diferencia del resto del productos que tienden a tomar elasticidades menores (a excepción de los productos *B7 y B8,* en donde prácticamente la estimación del parámetro CES llega a conformase mediante una media aritmética $^{25}$ ).

Por otro lado, analizando el Gráfico No 7, se puede observar que las estimaciones para los parámetros CET sí cumplen con el supuesto asumido en la elaboración de sus conjuntos soporte, ya que la mayoría de productos tienden a tomar elasticidades muy pequeñas, a excepción de B2, B3 y B5, en donde ligeramente se rompe este hecho.

#### **6.2 Resultados obtenidos del modelo de equilibrio general**

Con el modelo de equilibrio general computable calibrado para el año base 2001, se procede a realizar las simulaciones concernientes a los siguientes tipos de escenarios:

 $25$ **<sup>25</sup>** Se debe tener mucho cuidado con la interpretación que se le pueda dar a la elasticidad asociada a la estimación de los parámetros CES y CET, ya que ésta no es la misma a su estimación en valor esperado, considerando como valores posibles aquellos asociados a los respectivos conjuntos soporte de los parámetros.
*41*

- *Tratado de Libre Comercio (TLC).* Política comercial de cero aranceles entre Ecuador y Estados Unidos.
- *Liberalización Parcial (LP).* Política comercial en la reducción del 50% de aranceles entre Ecuador y Estados Unidos.

Para este efecto, se propone analizar conjuntamente las variables objetivo<sup>26</sup> PIB, *Total de importaciones* y *Total de exportaciones* de manera desagregada y agregada. Este análisis se hará en función de su respectivo cambio relativo al equilibrio inicial, con el fin de observar cuales sectores son los más afectados por un cambio de política comercial y cuales de estas variables son las más influenciadas a dicho cambio, mediante el uso de gráficos radiales y de barras.

# **6.2.1 Análisis confractual del PIB**

Primeramente se ilustra las variaciones porcentuales del PIB en los nueve sectores productivos, y luego la variación total con respecto al año base.

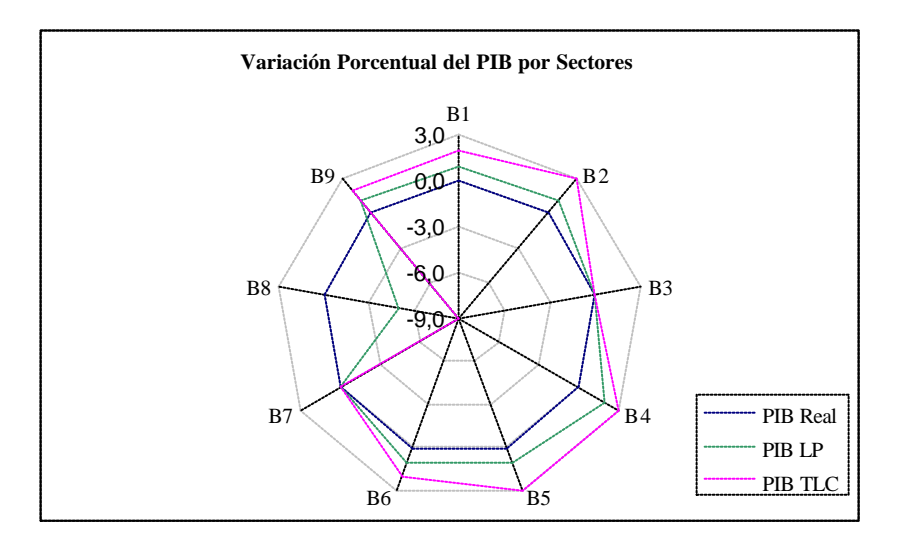

### **Gráfico No. 8**

 $26$ **<sup>26</sup>** En este documento se excluye el análisis confractual de las variables objetivo *Total de producción* y *Total de consumo,* con el fin de no hacer redundante el análisis.

## **Gráfico No. 9**

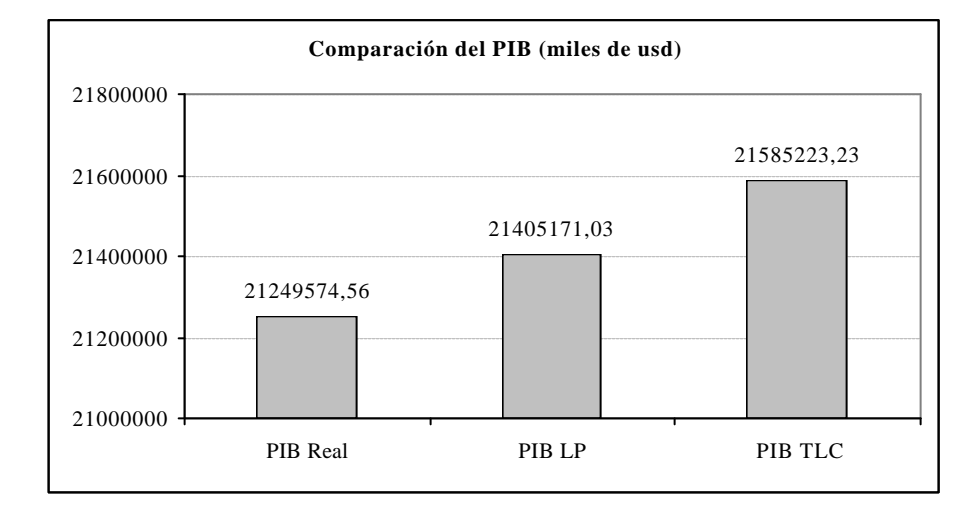

Como se puede observar en el Gráfico No. 8, al considerar una desgravación parcial el sector mas perjudicado sería el *B8*, que sufre una caída del 5%. El resto de sectores tienen pequeños incrementos positivos, a excepción de *B3* y *B7* que no se alteran.

Al considerar una desgravación total se observa que la tendencia de variación del PIB es similar al escenario *LP*, con la diferencia en que se acentúan más los cambios. De esta manera, el sector *B8* sigue siendo perjudicado con un decrecimiento aún mayor del 9%, mientras que los demás sectores resaltan crecimientos entre un 2% y 3%, a excepción de *B3* y *B7* que se mantienen estables. La razón de la fuerte caída del sector *B8* quizá se deba al aumento en importaciones de este producto y la subsiguiente pérdida de valor agregado en el mismo. Este hecho indicaría su importancia dentro de la negociación del tratado.

El Gráfico No. 9 muestra la variación del PIB Total debido a escenarios *LP* y *TLC*, respectivamente. Así se tienen incrementos del 0.73% y 1.58% para cada caso. Estos incrementos son pequeños e inducen a ser conservadores con respecto al Tratado de Libre Comercio.

### **6.2.2 Análisis confractual de las Importaciones**

Al tratarse de una negociación de Libre Comercio, no se puede dejar al margen el análisis de las exportaciones e importaciones. Por consiguiente, se presentan a continuación sus respectivos gráficos de variación porcentual y total.

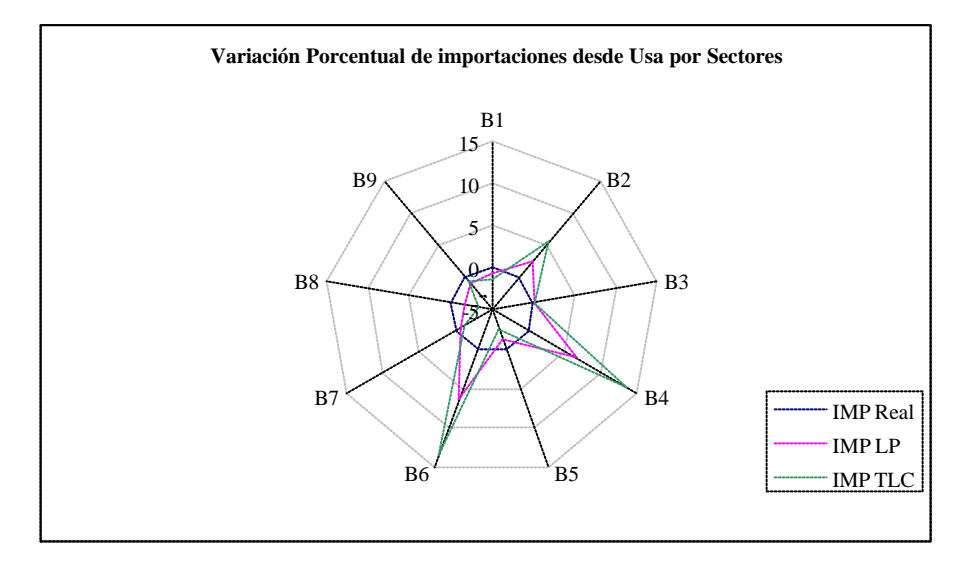

## **Gráfico No. 10**

**Gráfico No. 11**

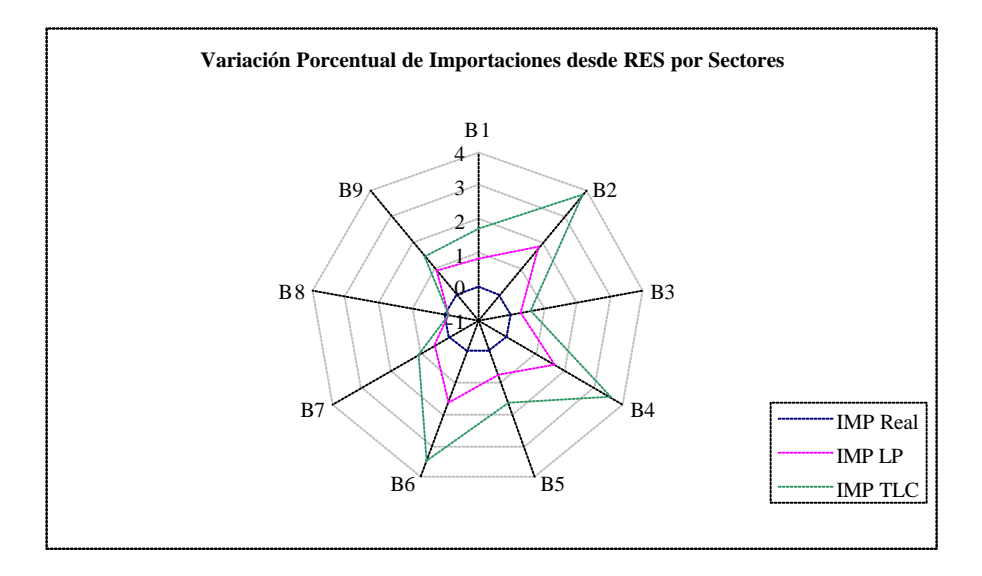

# **Gráfico No. 12**

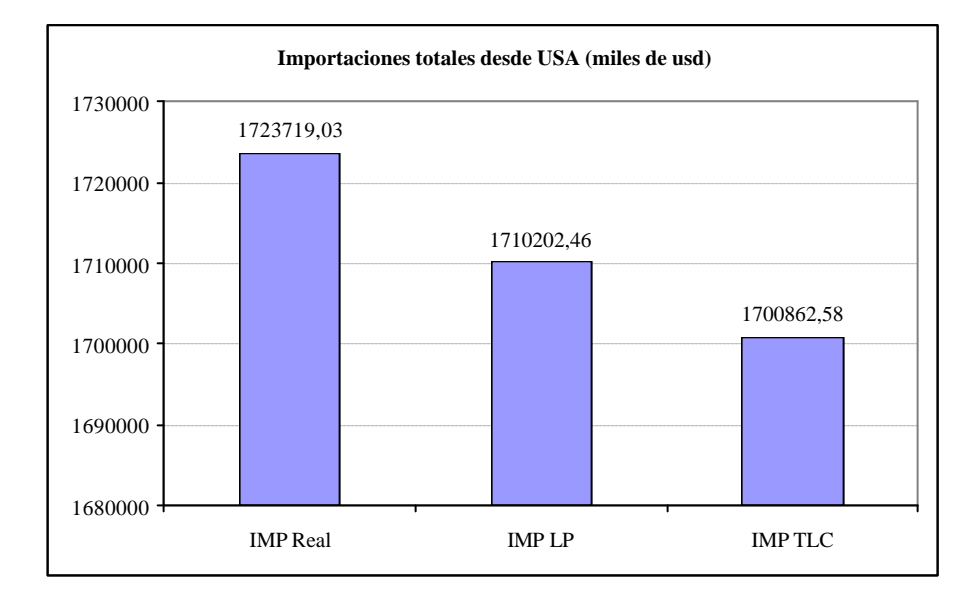

**Gráfico No. 13**

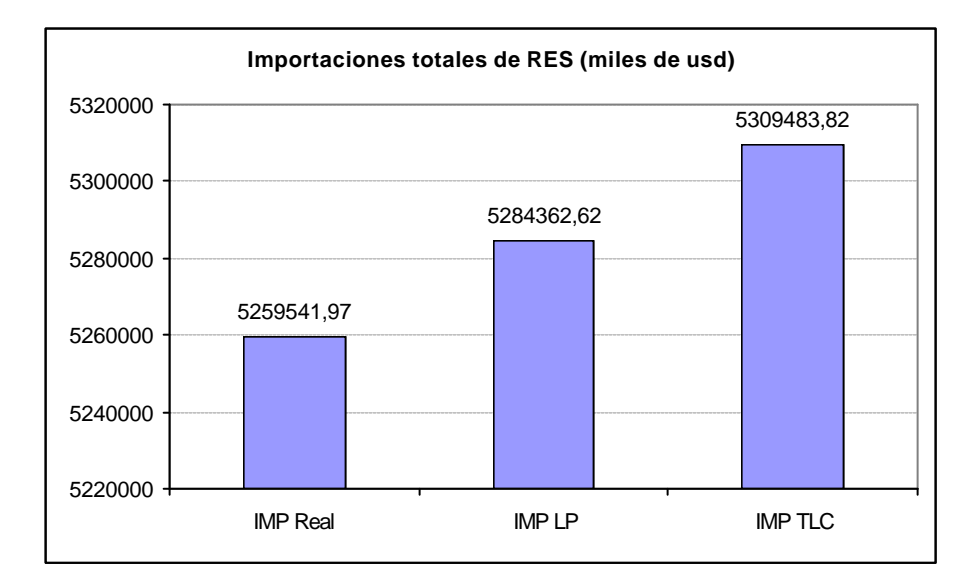

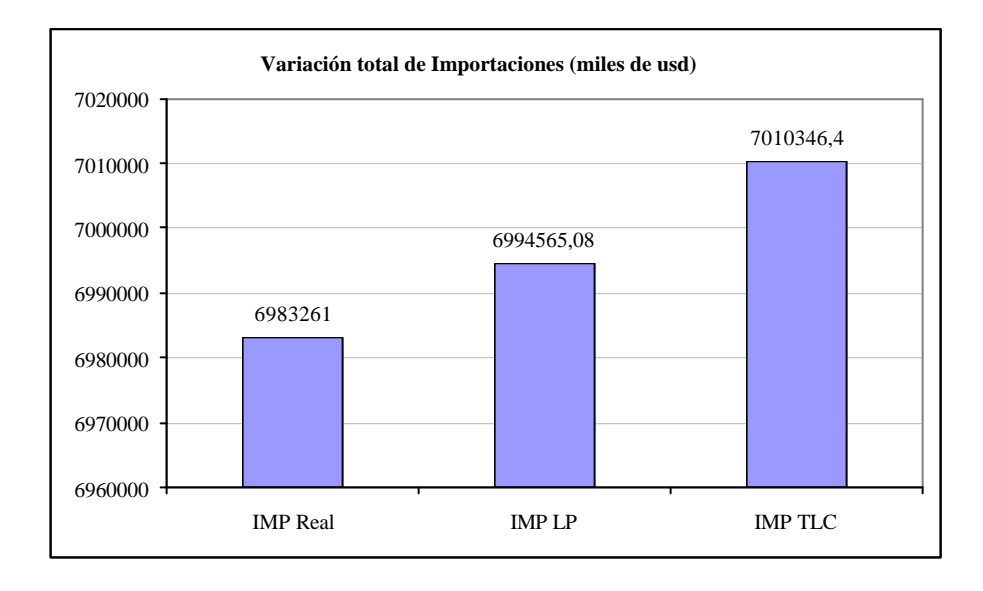

#### **Gráfico No. 14**

Como se puede observar en el Gráfico No. 12, el valor de las imp ortaciones totales<sup>27</sup> desde USA cae por la disminución de los aranceles, en 0.78% para la LP y en 1.32% para el *TLC*. Al tratar de analizar los sectores más afectados en el escenario *LP*, se observa que *B1*, *B5*, *B7*, *B8*, y *B9* sufren caídas en sus importaciones del 1% al 2%; mientras que los sectores *B3*, *B4* y *B6* desatan incrementos del 0.08%, 6.5% y 6.33%, respectivamente (Ver Gráfico No. 10). Así mismo, para el caso del *TLC* se observa una tendencia similar en las variaciones de éstas, resaltándose más sus cambios (Este hecho puede ser consecuencia de las tendencias similares en la variación del PIB para ambos escenarios). Así, las importaciones de los sectores *B1*, *B5*, *B7*, *B8* y *B9* poseen caídas que varían entre el 0.5% al 3.3%; mientras que el resto de sectores producen incrementos circunstanciales que varían entre el 5.2% al 13.6%, a excepción del sector *B3,* cuya variación es insignificativa. Esto sucede ya que en sí las importaciones en cantidades crecen, pero el valor en el mercado nacional baja por la disminución de aranceles.

Por otro lado, analizando las importaciones del Resto del Mundo sucede lo contrario, ya que el Gráfico No. 13 muestra un ligero incremento de éstas (0.47% para la *LP* y 0.94% para el *TLC*). Esto se deba tal vez a la disponibilidad de efectivo

 $27$ **<sup>27</sup>** Se debe tener en cuenta que éste valor ya incluye los aranceles con los cuales se ésta simulando los escenarios.

que se presenta por la disminución del costo de las importaciones desde USA y por la inalteración existente en las tasas arancelarias del Resto del Mundo. Cabe resaltar en éste análisis los incrementos importantes que poseen los sectores *B2* y *B6* en las importaciones desde ésta región (Ver Gráfico No 11). Así mismo, comparando los totales de importaciones que realiza el país, se percibe que de alguna manera se compensan, y por ello el crecimiento en ellas es muy pequeño. En términos porcentuales se está hablando de un incremento del 0.16% y 0.38% para la *LP* y *TLC,* respectivamente (Ver Gráfico No. 14).

# **6.2.3 Análisis confractual de las Exportaciones**

Los siguientes gráficos muestran como varían las exportaciones desagregadas por sector, región y de acuerdo a sus respectivos totales.

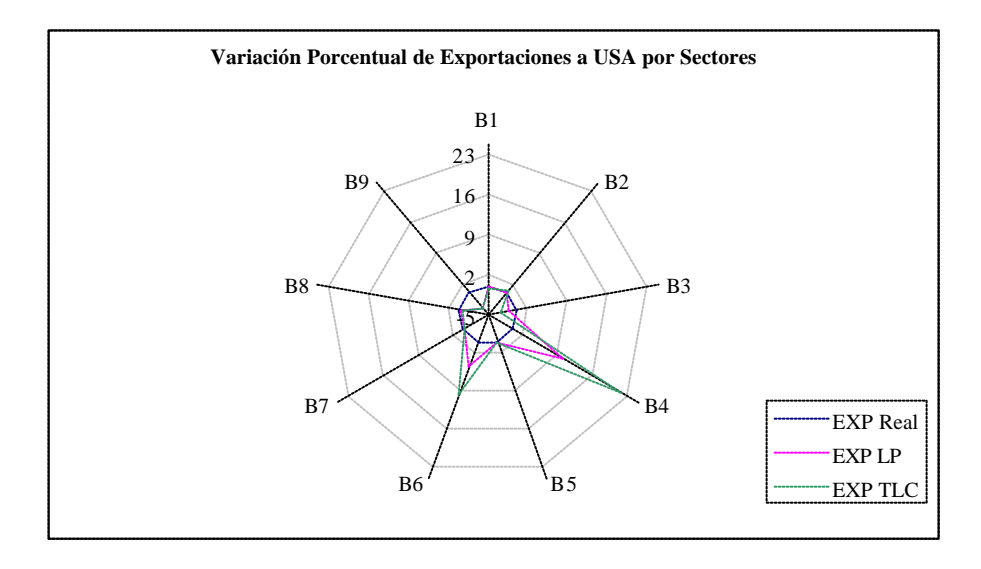

#### **Gráfico No. 15**

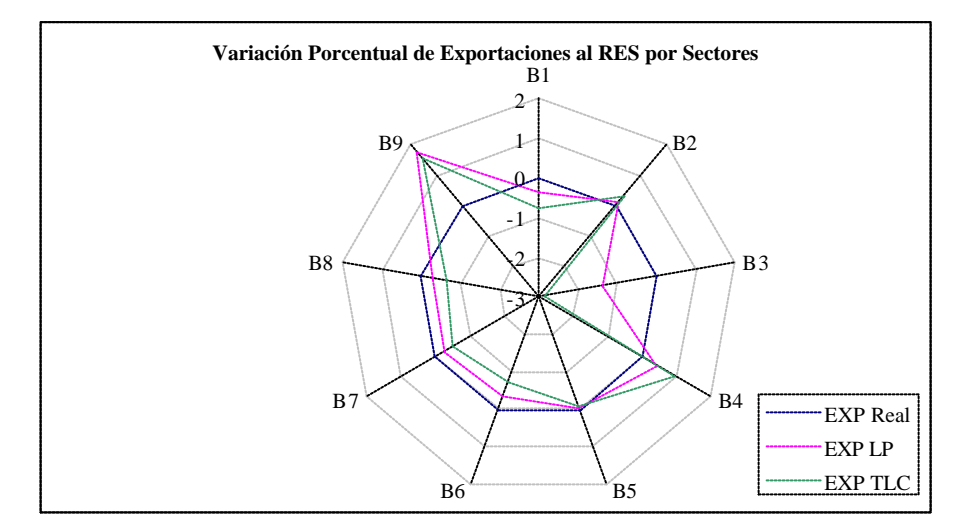

# **Gráfico No. 16**

**Gráfico No. 17**

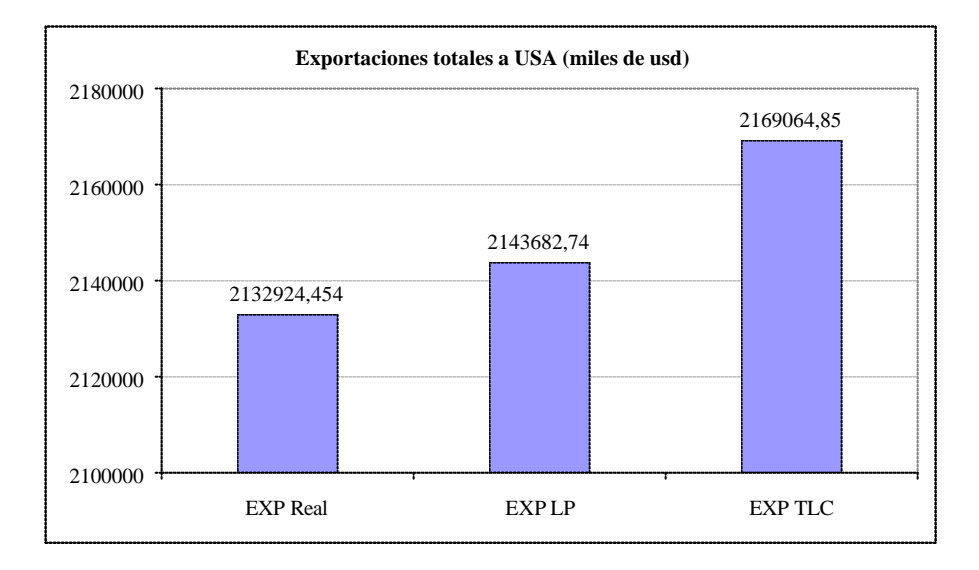

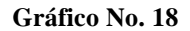

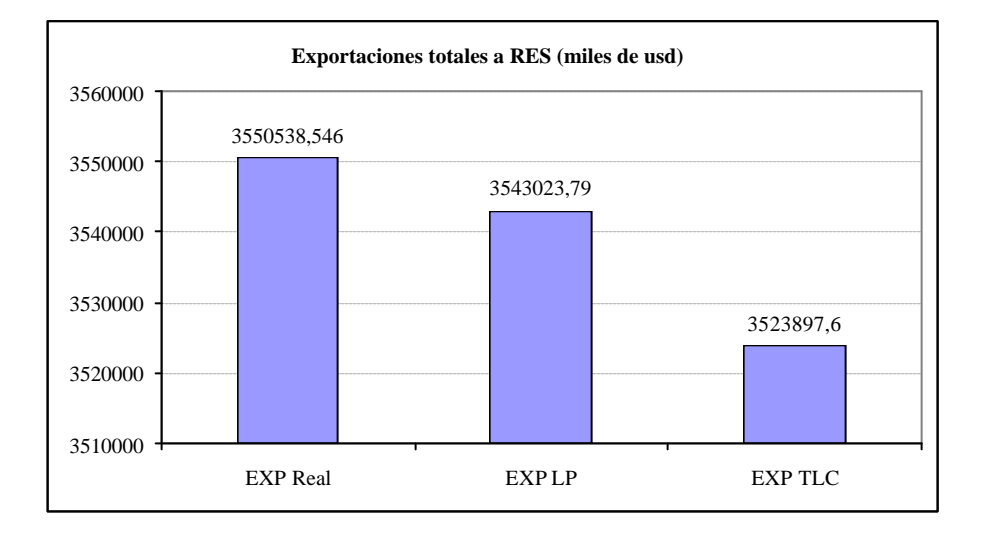

**Gráfico No. 19**

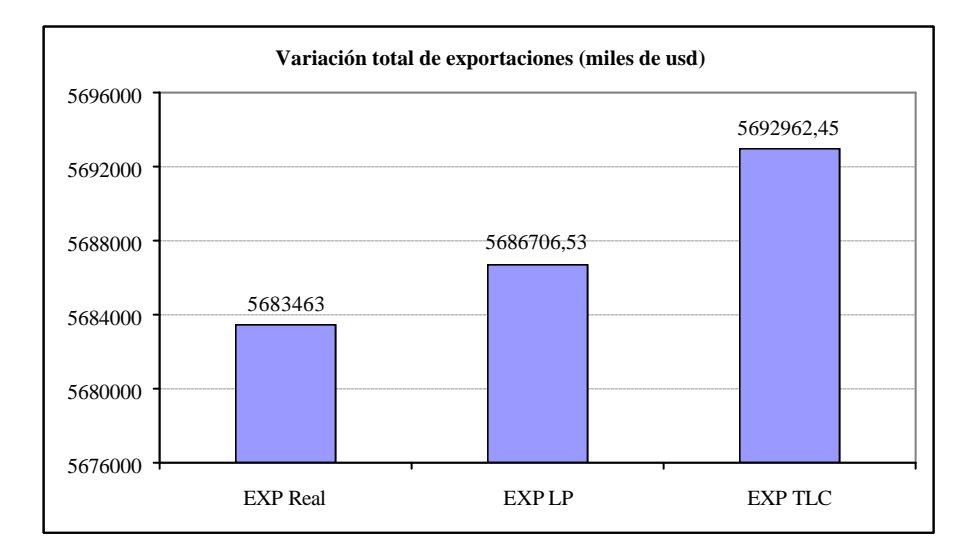

Analizando las exportaciones a USA con una política de *LP*, se observa en el Gráfico No 15 que los sectores que poseen incrementos importantes son el *B4* y *B6,* en un orden del 9.93% y 4.7% respectivamente. A pesar de ello, existen sectores que tienen disminuciones no tan considerables en su nivel de exportaciones, como lo son el *B3* y *B9,* que sufren caídas del 1.24% y 3.46% respectivamente. El resto de sectores tienen cambios insignificativos que no ameritan analizar. Por otro lado, considerando una política de *TLC*, los sectores mencionados sufren cambios más pronunciados en un orden cercano al 200% del efecto anterior, a excepción del sector *B9* que mantiene su caída alrededor de un 3.67%. Así mismo, el resto de sectores no tienen cambios mayores en valor absoluto al 1%.

Por otro lado, las exportaciones que se realizan al Resto del mundo disminuyen para el caso de la *LP* (Gráfico No. 16) en los sectores B1, B3, B5, B6, B7 y B8, con caídas que van desde cerca de cero al 1.38%; mientras que los sectores B2, B4 y B9 poseen incrementos pequeños del 0.12%, 0.43% y 1.77% respectivamente. Para el caso del *TLC,* estas exportaciones siguen las mismas tendencias que para el caso de la *LP*. De esta manera los efectos del tratado prácticamente se duplican, tanto en las disminuciones como en los incrementos de los respectivos sectores (a excepción del sector B9, que mantiene su incremento alrededor del 1.55%).

Como se logra observar en los Gráficos No 17 y 18, las exportaciones a USA en un escenario *LP* aumentan en un 0.50%, mientras que al Resto del mundo disminuyen en un 0.21%. Por otro lado, para el caso del *TLC* las exportaciones a USA suben en 1.7% y al Resto del mundo caen en 0.75%. Así mismo, analizando el Gráfico No 19, se nota que las exportaciones totales se incrementan en un 0.05% para el caso de la *LP* y en un 0.16% para el caso del *TLC*. Estas variaciones son muy pequeñas como consecuencia de los bajos aranceles que actualmente USA cobra a nuestro producto, cuya reducción tiene un efecto mínimo sobre el precio de adquisición externo y por consiguiente, en su cantidad demandada. Estos resultados no llegan a ser una buena noticia para el sector privado ecuatoriano, ya que la expansión comercial que éste tendría sería muy insignificante.

### **7. Conclusiones**

Como se ha ido observando a lo largo de este documento de trabajo, el desarrollo de modelos EGC no solo depende de la forma funcional que el analista decida imponer al modelo, ni de las políticas cuyo efecto se desee analizar; sino también del método que éste utilice para la estimación de parámetros necesarios en la simulación de resultados, que en el mayoría de los casos se suponen que toman valores a priori. Este hecho de incertidumbre es el motivo que llevó a cabo la

investigación aquí expuesta, con el fin de no dejar al margen la realidad económica ecuatoriana en un contexto formal y objetivo, que solo tome en cuenta una estructuración neoclásica actual del entorno; sino también eleve el grado de flexibilidad y confianza que se tiene al poder valorar la cantidad de información que se desconoce a cerca del comportamiento y las preferencias que existen en las exportaciones e importaciones del modelo (parámetros de sustitución y elasticidades), como el de cualquier otro agente.

Estos factores hacen de la estimación por máxima entropía empleada en la calibración un procedimiento estable con fundamentos y riqueza en el análisis de resultados, ya que el hecho de incluir un trayecto temporal en la economía a través de una serie de equilibrios generales competitivos, plantearía el entorno dentro del cual se desenvuelve el comportamiento de todos sus agentes, y por lo tanto, de sus respectivos flujos (oferta y demanda), estableciendo así la información necesaria y suficiente que debe ser utilizada a plenitud dentro de la estimación.

De esta manera, con el fin de ampliar y resaltar algunos aspectos importantes de este trabajo, tomando en cuenta todo su desarrollo teórico y práctico, se exponen las siguientes conclusiones.

- 1. Es claro que la calibración entrópica, al depender de valores para sus conjuntos soporte hace que la estimación que ésta ofrece también lo sea. Es por eso que hay que tener cuidado al considerar algún criterio para su elección, ya que éste puede no incluir el desenvolvimiento temporal de las variables objetivo y la forma funcional en la que se comportan las exportaciones e importaciones de todos los productos, lo cual puede hacer a toda la calibración un método muy sensible ante la variación de dichos valores o un problema infactible que no tenga solución.
- 2. Existen otros métodos de estimación empleados en la calibración del modelo muy parecidos a la estimación por máxima entropía. Uno de los más conocidos es usando el criterio por máxima verosimilitud, el cual en sí adopta, una estructura fija en la funciones de densidad para los errores que posee el modelo (y por consiguiente para la estimación de los parámetros). No obstante, este método posee una serie de desventajas como lo es la carencia de datos e información en un trayecto considerablemente largo de tiempo, necesarios para la obtención de estimadores asintóticamente normales utilizados para la elaboración de intervalos de confianza y prueba de hipótesis; factores que en cambio no posee la estimación por máxima entropía.
- 3. Las limitaciones teóricas presentes dentro de la calibración entrópica hacen que ésta no tenga un indicador o medida adecuada en la bondad de ajuste de las

variables objetivo y en el grado de confianza que poseen las estimaciones para los parámetros. Esto da origen a un gran campo que necesita ser estudiado e investigado con toda la formalidad matemática, sentido estadístico e interpretación económica. A pesar de ello, el uso del coeficiente y la simple observación intuitiva del ajuste de las series no tiene motivo para discutir el grado de precisión y predicción que posee la estimación de los parámetros de sustitución CES y CET. No obstante, esto resulta insuficiente dentro de un análisis más a fondo sobre la aprobación de hipótesis a cerca de valores críticos que dan formas especiales a las funciones de desagregación de producción y agregación de la oferta final.

- 4. Con fines de poder realizar una mejor estimación de los parámetros, se pueden incluir otras ponderaciones dentro de la función entrópica que se desea maximizar. Estas pueden considerar criterios relacionados a impactos o crisis económicas temporales, valores atípicos, nivel de importancia relativa a otras factores (variables significativas), análisis estructural de equilibrios, simulación confractual de éstos, comportamiento y flujo de macro -agregados, etc. La elección que haga el analista a cerca de alguno de estos criterios hará de la estimación lo más real posible; sin embargo su inclusión considerará más la estructura e información asociada a ese criterio que a todo el conjunto de información y restricciones que establecen el entorno dentro del cual se desenvuelve la calibración.
- 5. Según los resultados de las simulaciones confractuales del modelo EGC, el crecimiento de la economía ecuatoriana por efecto del Tratado de Libre Comercio es pequeño (0.7% para LP y 1.58% para TLC). Esto induciría a continuar con las preferencias arancelarias que hoy están vigentes (ATPDA $^{28}$ ), por cuanto los efectos positivos del tratado son mínimos y los compromisos adicionales que no se encuentran tomados en cuenta en el modelo son de gran importancia (tales como: propiedad intelectual, leyes, controles fitosanitarios, etc).
- 6. El sector más importante en la economía ecuatoriana es el sector de servicios, el cual contribuye con más de la mitad del PIB. Este sector crece por la relación que tiene con todos los demás sectores de manera directa o indirecta, a pesar de que a éste no se le cobran aranceles. Por otro lado, el sector que tiene la más fuerte caída en este indicador es el sector de maquinarias y equipos de transporte (B8) debido a la disminución de aranceles (que tienen valores altos

 $28$ **<sup>28</sup>** Andean Trade Preferente or Andean Trade Promotion and Drug Eradication *(Preferencias arancelarias andinas).*

en el año base) con la consecuente disminución de su producción nacional, ya que la misma llega a ser reemplazada por las importaciones. Esto sugiere proponer una disminución de aranceles en este sector a largo plazo, hasta que se pueda reducir los costos de producción y mejorar su infraestructura técnica para poder competir con el sector exterior.

- 7. El impacto general que pueda tener el *TLC* en las importaciones que realiza Ecuador con USA se debe en gran medida a los incrementos que contemplan las industrias alimenticias y textileras con esta región, cuyas variaciones son muy amplias con respecto a los demás sectores. A pesar de esto, el total importado desde USA tiene una ligera reducción del 1,34%. En lo referente al Resto del mundo se deduce que la cría de animales, la industria alimenticia y la industria textilera, poseen crecimientos leves en las importaciones provenientes de esta región, los cuales no son mayores a un 4% (sin mencionar los demás sectores que poseen incrementos menores al 2%). Todo esto justifica la posible compensación monetaria que pueda existir en las importaciones que se realizan con el Resto del Mundo y USA, lo cual hace que su total no aumente en más del 1%. Sin embargo, este efecto también puede explicarse por la invariación de políticas comerciales en el Resto del Mundo, como también, por el incremento en el consumo de cantidades importadas desde USA a consecuencia de la disminución de precios.
- 8. El examen confractual del *TLC* en las exportaciones que realiza Ecuador con USA permite inferir que el sector más beneficiado es la industria alimenticia, con un incremento de alrededor del 22% (sin mencionar la industria de textiles, que también tiene un incremento cercano al 9%). Este hecho, sumado a la pequeña variación existente en los demás sectores, hace que el total exportado a esta región tenga una crecimiento leve del 1.69%. Por otro lado, las exportaciones realizadas al Resto del Mundo son en mayor grado determinadas por la oferta de servicios, ya que éstas experimentan un aumento cercano al 2%. A pesar de esto, el sector más perjudicado es la industria petrolera y la explotación de otros minerales, que presencia una caída en sus exportaciones a esta región de alrededor del 3%, sin mencionar los demás sectores que no figuran cambios significativos. Sin embargo, el total exportado por el Ecuador sigue manteniendo su tendencia a crecer, debido al impacto positivo que tienen las exportaciones efectuadas a USA en comparación con las realizadas al Resto del Mundo.
- 9. Como se logra observar de manera general en los análisis confractuales de las variables objetivo, la sensibilidad que poseen los resultados del mo delo es relativamente alta entre ambos escenarios de simulación. Sin embargo, las

*53*

variaciones que éstos presentan frente al equilibrio inicial poseen una tendencia similar, a excepción de ciertos sectores en los cuales el sentido de su variación cambia. Esto permite deducir que la economía ecuatoriana, bajo la estructura planteada en este trabajo, muestre una trayectoria en la variación de flujos monetarios, la cual está altamente correlacionada a distintos cambios de política comercial que tienen aumentos y disminuciones proporcionales al mismo tiempo en todos sus productos. Por otro lado, es rescatable el desplazamiento que ésta trayectoria posee con respecto al equilibrio inicial, en especial cuando se consideran las exportaciones e importaciones que realizan ciertos sectores.

10. Finalmente, es mejor no tener un tratado a tener un mal tratado; es decir, hay que buscar llegar a una negociación que resulte beneficiosa para ambos países (en especial al nuestro), en la que no existan posteriores imposiciones que obliguen a efectuar el TLC. Está claro que el tratado nos exige estar preparados para poder competir con éxito, obligándonos a aumentar nuestra productividad y calidad. Sin embargo, se debe priorisar el sentido de cooperación y superación en la mentalidad que posee nuestro país, sin dejar de lado aquellos aspectos de corrupción que le dan una mala imagen ante el mundo.

### **8. Bibliografía**

- Arndta, Channing; Robinsonb, Sherman; Tarpc, Finn. "*Parameter estimation for a Computable General Equilibrium Model*". Economic Modelling ELSEVIER. Marzo del 2001.
- Arrow, Kenneth. "*Análisis General Competitivo*". México-México. Fondo de Cultura Económico. Primera Edición. 1971.
- Benítez, Diego. "*Construcción de una Matriz de Contabilidad Social para el Ecuador, año 1995*". Quito-Ecuador. Escuela Superior Politécnica del Ecuador. Instituto de Ciencias Humanísticas y Económicas. 2002.
- Brooke, Anthony; Kendrick, David; Meeraus, Alexander; Raman, Armes. "*Gams: A User Guide*". GAMS Development Corporation. Diciembre de 1998.
- Burden, Richard. "*Análisis Numérico*". México-México. Grupo Editorial Iberoamerica. Segunda Edición. 1992.
- Carvajal, Andrés. "*Notas de clase sobre Equilibrio General*". Universidad del Rosario. Departamento de Economía. Julio del 2003.
- Cicowiez, Martín; Gresia, Luciano. "*Equilibrio General Computado: Descripción de la Metodología*". Facultad de Ciencias Económicas. Universidad Nacional de Plata. Abril del 2004.
- Córdova, Gabriela; Julio, Oleas. "*Las clasificaciones de industrias y de productos del Sistema de Cuentas Nacionales*".
- Debreu, Gerard. "*General Equilibrium Theory*". London-Inglaterra. The International Library of Critical Writings. Primera Edición. 1996.
- Fofana, Ismaël; Lemelin, André; Cockburn, John. "*Balancing a Social Accounting Matrix*". Université Laval. Centre de Recherche en Économie et Finances Apliques. Octubre del 2002.
- Gallón, Santiago; Lopera John. "*Funciones de Producción CES, Cobb Douglas y Leontief: Historia y generalización*". Seminario de Concavidad y Optimización en Microeconomía.
- Hosoe, Nobuhiro. "*Computable General Equilibrium Modeling with GAMS*". National Graduate Institute for Policy Studies. Febrero del 2004.

- INEC\_ISS\_SIISE. "*Matriz de Contabilidad Social para el Ecuador, 1993*". Quito-Ecuador. Ediciones Abya Yala. 2002.
- Jackson, Randall; Murray, Alan. "*Alternate Formulations for Updating Input-Output Matrix*". West Virginia University. The Ohio State University. Septiembre del 2002.
- Kalvelagen, Erwin. "*Xls2gms: A tool for importing spreadsheet data into Gams*". GAMS Development Corporation. Marzo del 2004.
- Kapuscinski, Cezary; Warr, Peter. "*Estimation of Armington Elasticities: An Application to the Philippines*". Department of Economics, Australian National University. Febrero del 2001.
- Katz, Michael. "*Microeconomía*". Bogotá-Colombia. McGraw-Hill. Primera Edición. 1995.
- Kehoe, Timothy; Polo, Clemente. "*An evaluation of performance of an applied general equilibrium models of the Spanish economy*". Economic Theory. Springer-Verlag. Septiembre del 1994.
- Lofgren, Hans; Harris, Rebecca; Robinson, Sherman. "*A standard computable general equilibrium model in Gams*". International Food Policy Research Institute. 2002.
- MasCollel, Andreu;Whinston, Michael; Green, Jerry. "*Microeconomic Theory*". 1995.
- McDougall, Robert. "*Entropy Theory and RAS are Friends*". Mayo del 1999.
- Merecedes, Fanny; Gutiérrez, Javier. "*Matriz de Contabilidad Social de Colombia*" Diciembre de 1995.
- Miller, Roger. "*Microeconomía*". México-México. McGraw-Hill. Primera Edición. 1996.
- Pindyck, Robert; Rubinfeld, Daniel. "*Microeconomía*". Madrid-España. Prentico Hall. Quinta Edición. 2001.
- Ralston, Anthony. "*Introducción al Análisis Numérico*". Tercera edición. 1988
- Rmaskov, Jacob; Munksgaard Jesper. "*Elasticities-A Theorical introduction*". Balmorel Project. Febrero del 2001.

- Rutherford, Thomas; Paltsev, Sergey. "*From an Input-Output Table to a General Equilibrium Model*". University of Colorado. Department of Economics. Agosto de 1999.
- Starr, Ross. "*General Equilibrium Theory*". New York-USA. Cambridge University Press. Primera Edición. 1997.
- Varian, Hal. "*Análisis Macroeconómico*". Barcelona-España. Anthoni Bosch Editor. Tercera edición. 1992.
- Walter, Nicholson. "*Teoría Macroeconómica*". Madrid-España. McGraw-Hill. Sexta Edición. 1997.
- Wing, Ian. "*Computable General Equilibrium Models and Their Use in Economy-Wide Policy Analysis*". Boston University.

### **Anexo A**

#### **Matriz de contabilidad social (mcs)**

### **A.1. Conformación de la mcs para la economía ecuatoriana**

Para poder explicar el contenido y la conformación de la MCS, se tiene primero que entender el sistema inter-relacionado que existe entre los agentes que conforman la economía, como lo son las instituciones, el sector privado y el sector exterior. A continuación se presenta un gráfico representativo del formato que se adoptó para la MCS en base al sistema de cuentas nacionales<sup>29</sup>, cuya estructura servirá de guía para explicar la conformación del sistema económico adoptado en la sección 3, en base a la notación que se utiliza para plantearla.

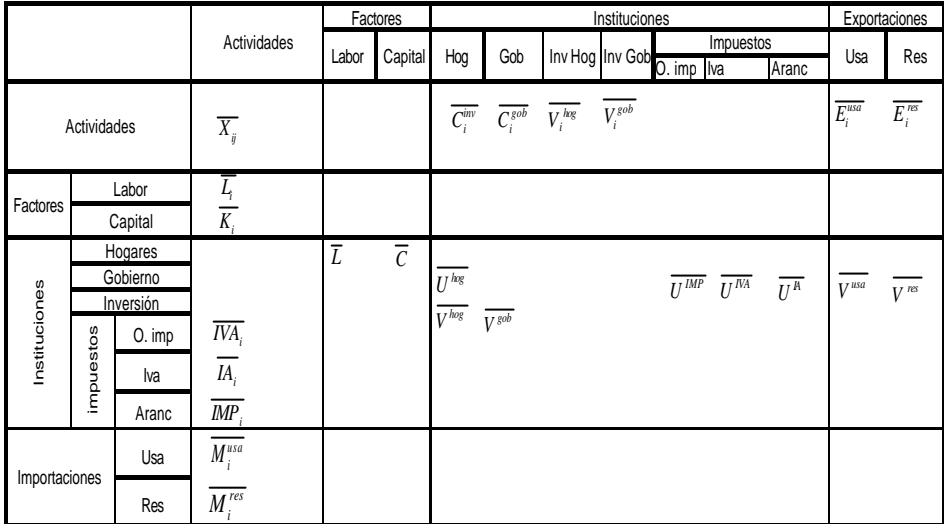

#### **Figura No. 1**

<sup>29</sup> <sup>29</sup> Este formato es alternativo, ya que dependiendo del modelo que se quiera realizar, pueden existir varias conformaciones de la MCS. Todo dependerá en primera instancia de las relaciones que el analista considere importante representar en el modelo.

# **A.1.1 Cuentas de producción**

La cuenta de producción está formada por las distintas actividades que realiza el sector privado del país. Por ejemplo, agricultura (banano, café y cacao; cereales; flores; y otros productos agrícolas), cría de animales, selvicultura y extracción de madera, otras actividades productivas (cría de camarón, pesca, extracción de petróleo, etc.), Correos, comunicaciones y servicios. Esto corresponde a la parte  $\overline{X_{ii}}$  en la matriz anterior

Por convención, para describir los registros de una MCS, primero se menciona la fila y después la columna. Así pues, (*i,j*) se refiere a la fila *i* de una matriz y a la columna *j* de la misma.

El uso de insumos y factores de producción por parte de las cuentas de producción crea el valor agregado de la economía.

Las cuentas de producción registran las ventas de insumos intermedios a los productores (o actividades), y las de productos finales a consumidores institucionales, sean estos privados o públicos  $C_i^{hog}$ ,  $C_i^{gob}$ ). Así mismo, estas cuentas registran el pago que hacen las actividades por el uso de factores de producción ( $\overline{L_i}$ , $\overline{K_i}$ ) y el pago de impuestos indirectos ( $\overline{IVA_i}$ ,  $IA_i$ ,  $\overline{IMP_i}$ ).

Además de vender insumos, a sí mismo y al resto de las actividades de producción, las actividades venden su producto a las instituciones (hogares, gobiernos y sector de inversiones). Esto se captura en los cruces de las filas de actividades con las columnas de los hogares, gobierno e inversiones.

Por último, los productos de las actividades pueden ser "exportados" al resto de naciones, como se muestra en la columna de exportaciones ( $E_i^{usa}$  ,  $E_i^{res}$  ).

#### **A.1.2 Factores de producción**

Los factores de producción empleados por las actividades son los que generan el valor agregado de la economía en cuestión, es decir, su uso es el que genera la riqueza adicional de la nación durante el año. A la suma del valor agregado de todas las actividades se le llama producto interno bruto o PIB.

*59*

Los componentes fundamentales de la cuenta de los factores de producción son: el capital y el trabajo ( $L$ <sup>*i*</sup> ,  $K$ <sup>*i*</sup>).

## **A.1.3 Instituciones**

Esta cuenta considera tanto a los hogares (instituciones privadas), como al gobierno (institución pública).

## *a) Hogares*

Esta columna muestra el consumo total de los hogares que hace de cada producto. Los recursos que llegan a los hogares son por remuneraciones, inversiones, pensiones, transferencias del exterior, subsidios del gobierno, etc.

Los hogares no reciben ingresos directamente de las actividades productivas, sino de los factores de producción que poseen. Los factores transfieren a sus dueños (los hogares) lo que aportan a la producción como valor agregado, y el total del valor agregado debe ser igual al total de las transferencias de los factores a los hogares.

La fila hogares se cruza con la columna factores (*L*, *C*), ya que los hogares reciben ingresos tanto por trabajo y capital, ya que en este caso los hogares reciben remuneraciones de las empresas y también son dueños de las mismas.

Las transferencias gubernamentales son una fuente adicional de ingreso (o de egreso) a los hogares que provienen del pago de salarios (por ejemplo, a trabajadores de la comunidad empleados en obras públicas) o de los apoyos gubernamentales directos (tales como el bono de solidaridad que da el gobierno a la gente pobre).

Por último, se puede incluir dentro de la matriz el hecho de que los reciben ingresos de las remesas que los emigrantes les envían, es decir, de los miembros del hogar o de familiares y amigos que residen fuera país y que mandan ayuda a sus familiares o amistades.

Se supone que todo el ingreso de los hogares es consumido tanto en productos como en inversión. Por tanto la suma del consumo, pago de impuestos al gobierno e inversión en bienes y servicios será el ingreso total de los mismos.

### *b) Gobierno*

El gobierno es la segunda cuenta institucional básica. Recibe ingresos de la comunidad por impuestos, que pueden ser: indirectos, cobrados a las actividades y directos, cobrados a los hogares, también paga salarios a los hogares y tiene gastos de consumo de productos, especialmente servicios. Adicionalmente realiza transacciones con el sector exterior, en lo que se puede entender como prestamos externos.

#### **A.1.4 Cuentas de capital**

Esta columna muestra la disponibilidad de fondos de la economía total desagregada para los diferentes sectores. En nuestro caso, se tiene las columnas de inversión que muestran los recursos que son invertidos por cada grupo (hogares y gobierno) en cada sector productivo y también el ahorro de los hogares y del gobierno ( $U^{hog}$  ,  $U^{gob}$  ). En esta matriz también se muestra la balanza comercial en la columna de exportaciones ( $V^{usa}$  ,  $V^{res}$  ).

## **A.1.5 Resto del Mundo**

La presente cuenta registra las transacciones y transferencias que vinculan a la economía en estudio con el exterior. La fila contiene a las importaciones, tanto las que hacen las actividades para suplirse de insumos como las que realizan los hogares para obtener bienes y servicios  $(M_i^{usa}, M_i^{res})$ . Las columnas contienen las exportaciones ( $E_i^{usa}$ ,  $E_i^{res}$ ), como la balanza comercial.

Finalmente, de acuerdo a lo indicado, las cuentas de cualquier MCS deben estar balanceadas; es decir, que la suma de sus filas debe ser igual a la suma de sus columnas. En este caso se tiene que la primera columna se balancea con la primera fila, de la siguiente forma:

$$
X+L+K+IVA+IMP+IA+M = X+CI+INV+E
$$

### **A.2 Usos de la mcs en macroeconomía**

Como ya se mencionó al principio, la MCS presenta la información económica de un país en forma coherente, por ello su información es de gran utilidad a la hora

*61*

de construir modelos económicos tales como: modelos dinámicos de la economía que tratan de medir posibles cambios en diferentes ámbitos (producción, distribución del ingreso, balanza comercial, inversiones, etc.); modelos de equilibrio parcial, modelos de equilibrio general (que es nuestro caso), etc.

La MCS completa puede ser de gran ayuda al gobierno para identificar grupos sociales menos favorecidos, y tomar medidas dirigidas a ellos. De igual manera, se observa a los sectores que más contribuyen a la producción del país, que generan más impuestos, que generan más empleo, etc, como también se puede observar los productos que más se exporta o importa, que más se consumen nacionalmente, etc.

 Por todo ello, la MCS se ha constituido en un pilar para la construcción de diversos modelos económicos, de acuerdo a los fines y objetivos que se persiga.

## **A.3 Bitácora de agregación de la mcs**

El proceso que se presenta a continuación detalla de manera general los pasos que se realizó dentro de la construcción de las MCS a precios corrientes en dólares para los años 1993-2001, considerando el esquema de la figura No 1 como la estructura del sistema económico adoptado en la sección 3.

1. En primer lugar, tomando en cuenta la clasificación de actividades y productos que se tiene en el Sistema de Cuentas Nacionales, y de acuerdo al criterio común (afinidad y/o similitud), se agregaron las actividades y productos en nueve grupos, los cuales sirvieron de directrices para la construcción de las TAO (matriz de oferta-utilización) que se utilizaron posteriormente para la conformación de las MCS.

A continuación, se presenta las cuentas de actividades y/o productos que conforman los nueve grupos adoptados.

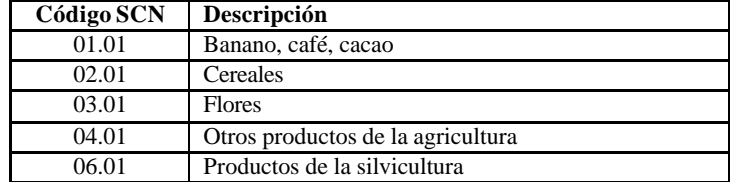

### **Grupo No. B1. Agricultura**

#### *62 CUESTIONES ECONÓMICAS*

# **Grupo No. B2. Cria de animales**

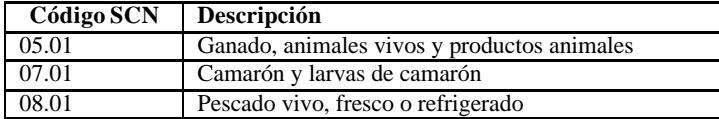

# **Grupo No. B3. Petróleo y otros minerales**

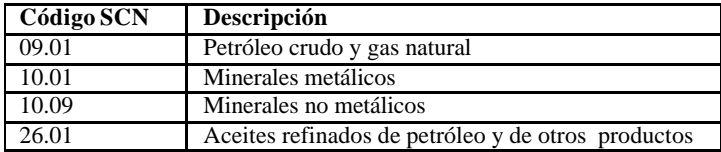

# **Grupo No. B4. Industria alimenticia**

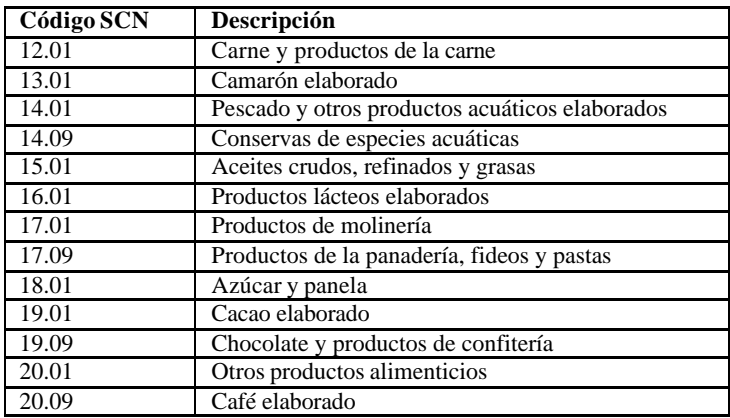

# **Grupo No. B5. Bebidas y tabaco**

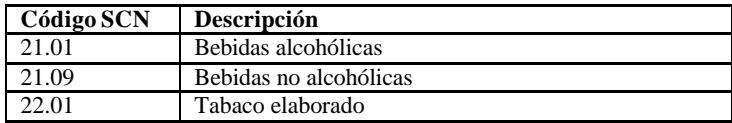

# **Grupo No. B6. Textiles**

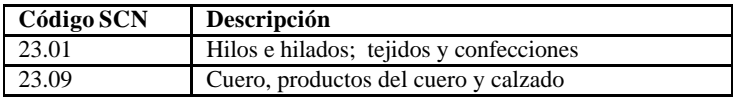

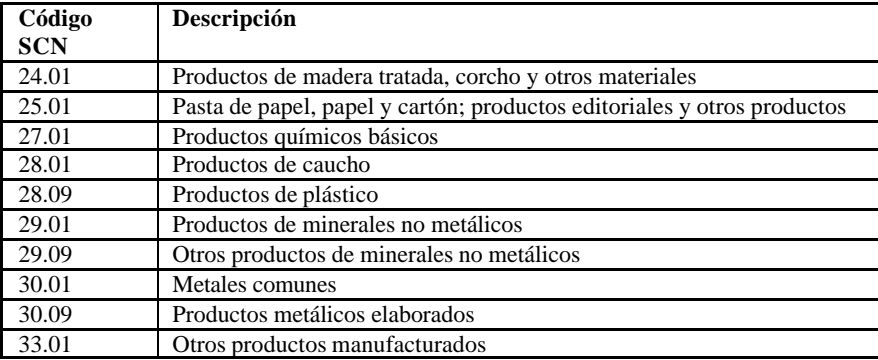

# **Grupo No. B7. Manufacturados no alimenticios**

# **Grupo No. B8. Maquinaria y equipo de transporte**

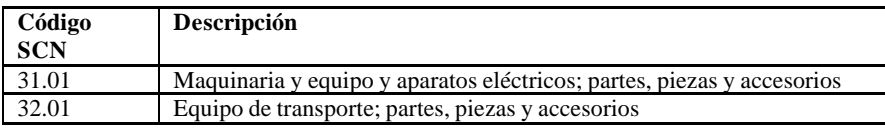

# **Grupo No. 9. Servicios**

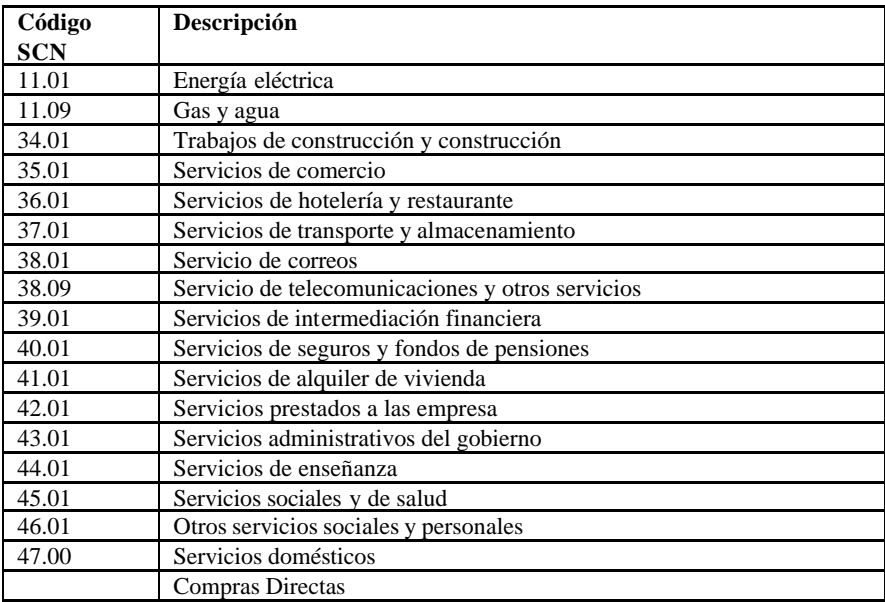

#### *64 CUESTIONES ECONÓMICAS*

- 2. La labor y el capital que conforman parte de la producción del sector privado, se obtuvieron desagregando la fila del valor agregado en la tabla de utilización (para nuestro modelo, el valor agregado es la suma de estos dos factores) mediante el uso del método RAS (Ver *Anexo B*), considerando como datos de partida el estudio que se presenta de la MCS para el año 1995 $^{30}$ . Para llenar el cruce entre la fila "Hogares" y la columna "Factores", se puso los totales de labor y capital que se obtuvieron anteriormente.
- 3. El "IVA" se obtuvo directamente de la Tabla de Oferta. "Otros impuestos" se determinaron mediante la suma de las cuentas "Impuestos indirectos sobre productos", "Subsidios sobre productos" e "Impuestos netos sobre importaciones" procedentes de la misma tabla.
- 4. Las importaciones por producto y región de origen (USA y Resto del Mundo) se obtuvieron a partir de los totales de importación por producto que se exponen en la Tabla de Oferta; los cuales son luego desagregados por región de origen utilizando el método RAS, en base a la información de la tabla de importaciones del Ministerio de Comercio Exterior (para el año respectivo), en donde existe información acerca de los rubros importados por país de origen y producto.
- 5. Los aranceles de importación por producto y región de origen (USA y Resto del Mundo) se obtuvieron a partir de los aranceles totales por producto que se exponen en la Tabla de Oferta; los cuales son luego desagregados por región de origen en la misma tendencia biproporcional en la que lo hacen las importaciones.
- 6. La columna de consumo de los hogares se obtuvo directamente de la Tabla de Utilización, al igual que el consumo del gobierno.
- 7. La inversión en bienes se determinó en función de la suma de las cuentas de "Formación Bruta de Capital fijo" y "Variación de existencias", ubicadas en la Tabla de Utilización. Este total se desagregó en Inversión de hogares e inversión de gobierno de acuerdo a la información adicional tomada de la MCS ampliada del Banco Central del Ecuador.
- 8. Las exportaciones por producto y región de destino (USA y Resto del Mundo) se obtuvieron de manera similar a las importaciones, partiendo de los totales de exportación por producto que se exponen en la Tabla de Oferta; para luego ser desagregados por región de destino utilizando el método RAS, en base a la información de la tabla de exportaciones del Ministerio de Comercio Exterior, en donde existe información acerca de los rubros de exportaciones por país de destino y producto.

 $30$ **<sup>30</sup>** Ver: Benítez, Diego. "*Construcción de una Matriz de Contabilidad Social para el Ecuador, año 1995*". Quito-Ecuador. Escuela Superior Politécnica del Ecuador. Instituto de Ciencias Humanísticas y Económicas. 2002. Pág. 126-130.

- 9. El pago de impuestos que realizan los hogares al gobierno se determinó por diferencia entre sus ingresos netos menos su respectivo consumo en bienes e inversiones.
- 10. El flujo neto de capitales entre Ecuador y el sector exterior se obtuvo por diferencia entre las exportaciones e importaciones que se realiza con cada región (USA y Resto del mundo). Si este total es positivo significa que hubo un endeudamiento en la economía, y si es negativo que hubo mas transferencias de dinero al exterior.
- 11. El ingreso neto del gobierno se obtuvo mediante la suma de recaudaciones por pago de impuestos de los hogares, IVA, otros impuestos indirectos, aranceles y flujo neto de capitales entre Ecuador y el sector Exterior.
- 12. Finalmente, considerando que solo las matrices elaboradas para los años 1993 al 1999 éstan a precios corrientes en sucres, se procedió a convertirlas a dólares empleando el tipo de cambio respectivo a cada año (las matrices de los años 2000 y 2001 se encuentran por defecto en dólares).

#### **Anexo B**

#### **Método RAS**

Las técnicas de ajuste biproporcional son comúnmente utilizadas en gran variedad de modelos y en áreas tan diversas como la demografía, investigación en transporte y análisis económico. En el balance y conformación de las tablas de Insumo -Producto, una particular forma de análisis biproporcional fue desarrollado e introducido por Stone y Brown (1962). Su objetivo fue construir un procedimiento que pudiera ser utilizado para la actualización de una matriz de Insumo -Producto dada, sin tener que recopilar y generar completamente, un nuevo conjunto de datos Inter-actividades. El método que produjeron, el cual vino a ser conocido como RAS, generaba una nueva matriz de coeficientes Insumo -Producto, utilizando la matriz de un año base en conjunción con los totales de insumo y producto que emitía cada actividad en la economía.

Ya que la matriz de Insumo -Producto forma una pequeña parte de la Matriz de Contabilidad Social (MCS), el método RAS puede también ser utilizado para balancearla o actualizarla. En general, éste método es utilizado cuando se dispone de información adicional que modifica los totales existentes de filas o columnas de la matriz MCS (o de cualquier submatriz de ésta), para posteriormente actualizar sus elementos internos, de tal manera que se cumplan estas modificaciones.

Para poder explicar la funcionalidad de este método, se define la matriz  ${A} = \{a_{ij}\}\right|_{n \times n}$  como la MCS (o parte de ella) que se quiere determinar (desconocida), con totales-fila  $a_i$  y totales-columna  $a_{i,j}$  conocidos. De acuerdo a esto,  $a_{ii}$  es el valor de la celda  $(i, j)$  que debe satisfacer las siguientes restricciones:

$$
a_{\cdot j} = \sum_{i=1}^{n} a_{ij} \, y \, a_{i\cdot} = \sum_{j=1}^{n} a_{ij} \, \forall 1 \le i, j \le n \tag{b.1}
$$

Luego, se considera la matriz  $A^0 = \left\{ a_{ij}^0 \right\}_{n \times n}$  como la MCS (o parte de ella) que se dispone por el momento. El método RAS consiste en establecer una relación biproporcional entre la MCS que se desconoce con la MCS que se dispone de la siguiente manera:

$$
A = RA^0 S \tag{b.2}
$$

De aquí, el origen de su nombre. Las matrices *R* (matriz de factores de sustitución) y *S* (matriz de factores de fabricación) representan matrices diagonales de elementos  $r_i$ ,  $i = 1, \dots n$  y  $s_j$ ,  $j = 1, \dots n$ , respectivamente. Realizando el desarrollo de b.2 para cada uno de sus elementos se tiene:

$$
a_{ij} = r_i a_{ij}^0 s_j \quad \forall 1 \le i, j \le n
$$

lo cual, aplicando las restricciones b.1, permite encontrar los coeficientes de las matrices *R* y *S* de la siguiente manera:

$$
s_j = \frac{a_{.j}}{\sum_{i=1}^n r_i a_{ij}^0} \text{ y } r_i = \frac{a_{i.}}{\sum_{j=1}^n s_j a_{ij}^0} \quad \forall 1 \le i, j \le n \tag{b.3}
$$

Como se logra observar, el cálculo de uno de los coeficientes de los factores de sustitución depende del cálculo de todos los coeficientes asociados a los factores de fabricación, y viceversa. De aquí, se puede construir un proceso de ajuste iterativo convergente<sup>31</sup> que comience estimando los factores de sustitución  $r_i$  a partir de valores iniciales para los factores de fabricación  $s_j$ , que por convención pueden ser iguales a uno. Luego, la estimación de los  $r_i$  se utiliza para el cálculo de los  $s_j$ , y así sucesivamente. El proceso converge cuando la diferencia entre estimaciones consecutivas para ambos parámetros sea muy pequeña. Una vez obtenidos los coeficientes, tanto de los factores de sustitución como de los de fabricación, se puede obtener la matriz *A* , de acuerdo a la ecuación matricial b.2.

Existe otra aproximación clásica para poder obtener la matriz *A* dada por la ecuación b.2, sujeta a las restricciones b.1, la cual consiste en generar una sucesión de matrices  $A^k = \{a_{ij}^k\}_{n \times n}$  $A^k = \left\{ a_{ij}^k \right\}_{n \times n}$  a partir de la matriz inicial  $A^0 = \left\{ a_{ij}^0 \right\}_{n \times n}$ , cuyos totales-fila  $a_i^k$  y totales-columna  $a_{\cdot j}^k$  se aproximen o converjan a los totales deseados  $a_{i}$ , y  $a_{\cdot j}$ . En definitiva, este procedimiento plantea que las matrices  $A^{k}$ sean sucesivamente biproporcionales entre sí de acuerdo a los totales deseados, tomando como punto de partida la matriz  $A^0$ ; es decir:

 $31$ **<sup>31</sup>** Demostrado por Bacharach en 1970

$$
A^{1} = R^{1} A^{0}
$$
  

$$
A^{k} = \begin{cases} R^{k} A^{k-1} & k \quad impar \\ A^{k-1} S^{k} & k \quad par \end{cases} k \ge 2
$$

donde

$$
r_i^k = \frac{a_i}{a_i^{k-1}} \quad k \quad import \quad \forall 1 \le i, j \le n
$$
\n
$$
s_j^k = \frac{a_{j}}{a_{j}^{k-1}} \quad k \quad par \quad \forall 1 \le i, j \le n
$$

lo cual se puede resumir de la manera siguiente:

$$
a_{ij}^k = r_i^1 a_{ij}^0
$$
  
\n
$$
a_{ij}^k = \left(\prod_{h=1}^k r_i^h\right) a_{ij}^0 \left(\prod_{h=1}^k s_i^h\right) k \quad \text{impar}
$$
  
\n
$$
a_{ij}^k = \left(\prod_{h=1}^{k-1} r_i^h\right) a_{ij}^0 \left(\prod_{h=1}^k s_i^h\right) k \quad \text{par}
$$
  
\n(b.4)

La convergencia de este procedimiento se establece cuando todos los coeficientes asociados a los factores de sustitución  $r_i^k$  y fabricación  $s_j^k$  se aproximan a uno, lo cual equivale a que los vectores de los totales-filas y totalescolumna converjan en norma euclidiana a los totales deseados. Una vez que se obtiene la convergencia para algún  $\tilde{k}$ , los valores de cada uno de los factores de sustitución y fabricación se pueden conseguir a partir de b.4 de la siguiente manera:

$$
r_i = \begin{cases} \prod_{h=1}^{\tilde{k}} r_i^h & k \quad impar \\ \prod_{h=1}^{\tilde{k}-1} r_i^h & k \quad par \end{cases} \qquad k \ge 2 \qquad s_i = \prod_{h=1}^{\tilde{k}} s_i^h
$$

lo cual nos permite hallar las matrices *R* y *S* que plantean la relación biproporcional en b.2.

La convergencia de los dos algoritmos que se han expuesto para la resolución del método RAS se establece siempre y cuando se cumplan las siguientes condiciones:

• 
$$
\sum_{i=1}^{n} a_i = \sum_{j=1}^{n} a_{ij}
$$

- Para todo  $a_{ij}^0 = 0$  en la matriz inicial,  $a_i \le \sum_{h \ne j}^n a_i$ *h j*  $a_i \leq \sum a_{i}$ *n*
- Para todo  $a_{ij}^0 = 0$  en la matriz inicial,  $a_{ij} \le \sum a_{h}$ . ≠ *h i*  $a_{\cdot j} \leq \sum a_h$

Aparte del método RAS, existen otro tipo de extensiones $32$  que plantean como procedimiento, la minimización de algún criterio que mida el grado de diferencia entre la matriz objetivo y la matriz inicial, sujeto a las restricciones b.1. Es decir, el procedimiento que se propone es:

Min 
$$
C(A, A^0)
$$
  
\ns.r.  $\sum_{i=1}^{n} a_{ij} = a_i$ ,  $\forall 1 \le i \le n$  (b.5)  
\n $\sum_{j=1}^{n} a_{ij} = a_{.j}$ ,  $\forall 1 \le i \le n$ 

Este problema puede ser resuelto mediante el método conocido de los multiplicadores de Lagrange. El criterio  $C(A, A^0)$  se puede definir o construir utilizando teoría de información o empleando normas euclidianas matriciales. Si se considera, por ejemplo, que este criterio posee la estructura:

$$
C(A, A^{0}) = \sum_{i=1}^{n} \sum_{j=1}^{n} a_{ij} \ln \frac{a_{ij}}{a_{ij}^{0}}^{33}
$$

el problema b.5 determinaría el siguiente Lagrangiano:

 $32$ **<sup>32</sup>** Ver: Jackson, Randall; Murray, Alan. "*Alternate Formulations for Updating Input-Output Matrix*". West Virginia University. The Ohio State University. Septiembre del 2002. Pág. 3-10.

**<sup>33</sup>** Este criterio es una pequeña modificación del criterio de información basado en la aproximación por entropía cruzada. Para más detalles ver: McDougall, Robert. "*Entropy Theory and RAS are Friends*". Mayo del 1999. Pág. 8-18.

$$
\sum_{i=1}^{n} \sum_{j=1}^{m} a_{ij} \ln \frac{a_{ij}}{a_{ij}^{0}} - \mathbf{1}_{i} \left( \sum_{i=1}^{n} a_{ij} - a_{i} \right) - \mathbf{m}_{j} \left( \sum_{j=1}^{n} a_{ij} - a_{.j} \right)
$$

Luego, calculando las condiciones de primer grado se obtuviera:

$$
\ln a_{ij} = \ln a_{ij}^0 + I_i + m_j - 1
$$
  
\n
$$
\Rightarrow a_{ij} = e^{I_i - 1} a_{ij}^0 e^{m_i}
$$
 
$$
\forall 1 \le i, j \le n
$$

lo cual, bajo condiciones de convergencia en b.4, establecería la siguientes formas funcionales para los factores de sustitución y fabricación:

$$
r_i = e^{I_i - 1} = \lim_{k \to \infty} \prod_{h=1}^k r_i^h
$$

$$
s_i = e^{I\!I\!I} = \lim_{k \to \infty} \prod_{h=1}^k s_i^h
$$

Esto indicaría que la solución del problema b.5 bajo el criterio b.6 equivale a encontrar una matriz utilizando el método RAS planteado anteriormente, siempre y cuando se cumplan las condiciones de convergencia que se han mencionado.

En definitiva, la lógica del método RAS que se presenta aquí, resulta una poderosa herramienta para ajustar, balancear y actualizar la matriz de contabilidad social (o parte de ella) para un periodo determinado, cuya implementación en un computador no es del todo difícil. A pesar de esto, este procedimiento presenta una serie de desventajas asociadas a la carencia de fundamentos económicos y a la inhabilidad de "fijar" otras fuentes de datos que no sean los totales-fila ni los totalescolumna de la matriz objetivo.

### **Anexo C**

## **Algunas funciones y definiciones económicas importantes**

## **C.1 Funciones homogéneas**

Las funciones homogéneas son muy útiles dentro del análisis microeconómico, ya que establecen varias propiedades importantes como consecuencias de los resultados del problema del consumidor y del productor, como lo son las funciones de demanda y oferta.

Una función homogénea se define como aquella que altera su valor en una proporción *k* veces-exponencial, ante un cambio de la misma proporción en todos sus valores de entrada. Más formalmente, esto quiere decir:

$$
\mathbf{b}(t_{y_1}, t_{y_2}, \cdots, t_{y_m}) = t^k \mathbf{b}(y_1, y_2, \cdots, y_m)
$$
 (c.1)

donde *k* es una constante y *t* es cualquier número real positivo. Diferenciando parcialmente c.1 con respecto a *y<sup>i</sup>* , utilizando la regla de la cadena se tiene:

$$
t\mathbf{b}_i(ty_1, ty_2, \cdots, ty_m) = t^k \mathbf{b}_i(y_1, y_2, \cdots, y_m)
$$
  

$$
\mathbf{b}_i(ty_1, ty_2, \cdots, ty_m) = t^{k-1} \mathbf{b}_i(y_1, y_2, \cdots, y_m)
$$

que es la definición de homogeneidad de grado *k-1*. Por lo tanto, si una función es homogénea de grado *k*, sus derivadas parciales son homogéneas de grado *k* −1*.*

Este tipo de funciones son de gran ayuda para medir el rendimiento con el que produce una determinada empresa; es decir, la reacción que se describe en su nivel producción ante un cambio proporcional en todos sus factores de producción. Es de esta manera que:

- Si  $k > 1$ , entonces se posee un rendimiento creciente.
- Si  $k < 1$ , entonces se posee un rendimiento decreciente.
- Si  $k = 1$ , entonces se posee un rendimiento constante.

## **C.2 Sustituibilidad y elasticidad de sustitución**

Una importante característica de las funciones de producción y utilidad es la facilidad con que puede sustituirse un factor o bien por otro. Se trata esencialmente

de una cuestión relacionada a la forma de una única isocuanta o curva de indiferencia más que una cuestión relacionada con todo su mapa.

La elasticidad de sustitución<sup>34</sup> constituye un indicador adimensional que mide la sensibilidad en sustituir un factor (o bien) por otro en la función de producción (o de utilidad).

Formalmente, en el caso de la función de producción  $g(y)$ , este indicador mide la variación porcentual del conciente entre dos factores dividida por la variación porcentual de la RTS (*relación técnica de sustitución*), manteniéndose fijo el nivel de producción y los niveles de los demás factores. Es decir:

$$
\mathbf{S}_{jk}^{p} = \frac{\frac{\Delta(y_j/y_k)}{y_j/y_k}}{\frac{\Delta RTS_{k,j}}{RTS_{k,j}}} \text{ donde } RTS_{k,j} = \frac{g_k}{g_j} \tag{c.2}
$$

Similarmente, para el caso de la función de utilidad  $f(\mathbf{x})$ , la elasticidad de sustitución se define como la variación porcentual del conciente entre dos bienes dividida por la variación porcentual de la RSB (relación de sustitución de bienes), manteniéndose fijo la utilidad y los niveles de consumo de los demás bienes. Es decir:

$$
\mathbf{S}_{jk}^{u} = \frac{\frac{\Delta(x_j/x_k)}{x_j/x_k}}{\frac{\Delta RSB_{k,j}}{RSB_{k,j}}}
$$
donde  $RSB_{k,j} = \frac{f_k}{f_j}$  (c.3)

Para ambos casos, ésta es una medida relativamente natural de la curvatura, ya que se pregunta cómo varía el cociente entre las cantidades de factores (o bienes) cuando varía la pendiente de la isocuanta (o curva de indiferencia). Si una pequeña variación de la pendiente provoca una gran variación del cociente entre las cantidades de los factores (o bienes), la isocuanta (o curva de indiferencia) es relativamente horizontal, lo que significa que la elasticidad de sustitución es grande. En la práctica, se supone que la variación porcentual es mu y pequeña y se toma el límite de c.2 y c.3 cuando  $\Delta \rightarrow 0$ . Por lo tanto, las dos expresiones anteriores se convierte en:

 $34$ **<sup>34</sup>** Ver: Rmaskov, Jacob; Munksgaard Jesper. "*Elasticities-A Theorical introduction*". Balmorel Project. Febrero del 2001. Pág. 7-8.

$$
\boldsymbol{S}_{jk} = \frac{RTS_{k,j}}{y_j/y_k} \frac{d(y_j/y_k)}{d(RTS_{k,j})} = \frac{d(\log y_j/y_k)}{d(\log RTS_{k,j})}
$$
 para el caso de la función de

producción

$$
\boldsymbol{S}_{jk} = \frac{RSB_{k,j}}{x_j / x_k} \frac{d(x_j / x_k)}{d(RSB_{k,j})} = \frac{d(\log x_j / x_k)}{d(\log RSB_{k,j})}
$$
 para el caso de la función de

utilidad.

## **C.3 Función de producción CES**

Esta función fue introducida por Kenneth J. Arroz (ganador del premio Nóbel de economía en 1972) en 1961, para ser usada en la estimación de retornos constantes de escala usando datos sobre el nivel de producción de diferentes países, y desde entonces ha sido empleada tanto en trabajos empíricos como teóricos (Como lo es en el campo de las matemáticas, para explicar la forma ordinaria de esta función en conjunción con la llamada desigualdad de Jensen).

La forma más general de definir una función de producción tipo CES (Constante de Elasticidad de Sustitución) dentro de una economía de *m* factores de producción es de la siguiente manera<sup>35</sup>:

$$
-\mathbf{n} < \mathbf{r} < \infty
$$
\n
$$
g(\mathbf{y}) = g\left(\sum_{i=1}^{m} \mathbf{d}_{i} y_{i}^{-r}\right)^{-n} \qquad \mathbf{r} \neq 0
$$
\n
$$
0 < \mathbf{q}_{i} < 1 \quad \forall 1 \leq i \leq m
$$
\n
$$
\mathbf{n}, \mathbf{g} > 0
$$
\n
$$
(c.4)
$$

donde:

- **y** es el vector de inputs
- *g* es el coeficiente de eficiencia.
- *n* es el grado de homogeneidad.
- *r* es el parámetro de sustitución entre los factores.
- $\boldsymbol{d}_i$   $i = 1, \dots, n$  son los coeficientes de distribución de los factores.

 $35$ **<sup>35</sup>** Ver: Varian, Hal. "*Análisis Macroeconómico*". Barcelona-España. Anthoni Bosch Editor. Tercera edición. 1992. Pág. 80-89.

Se debe tomar en cuenta que el vector de inputs puede tratarse como el conjunto de factores o de bienes que requiere la industria dentro de su producción, pero teniendo mucho cuidado en el tratamiento de cada uno de ellos, ya que por lógica, no se puede atribuir un mismo grado de sustituibilidad a conceptos completamente distintos (bienes y factores). Por lo general, se considera que cada uno de estos conceptos son agregados, en un tipo de valor nominal distinto (también conocido como *valor agregado*) utilizando por separado una función de producción CES, para luego ser ingresados como inputs dentro de una función de producción de las mismas características; todo esto dependerá de las relaciones que el analista considere imp ortante modelar.

Por otro lado, este vector de inputs también puede ser tratado como las componentes que participan en la agregación de cierto aspecto dentro del mercado, como lo es la participación de varias variedades de productos, nacionales y extranjeros, dentro de su oferta nacional final. Esto último se conoce como supuesto de Armington.

Una característica importante de c.4 es el ser homogénea de grado *n* . Este hecho se puede demostrar fácilmente tras calcular la función CES de los factores de producción pre-multiplicados por *?*:

$$
g(Iy) = g(Iy_1, \dots, Iy_m) = g\left(\sum_{i=1}^m q_i (Iy_i)^{-r}\right)^{-n/2}
$$
  

$$
= g\left(I^{-r}\left(\sum_{i=1}^m q_i y_i^{-r}\right)\right)^{-n/2}
$$
  

$$
= I^{n} g\left(\sum_{i=1}^m q_i y_i^{-r}\right)^{-n/2} = I^{n} g(y_1, \dots, y_m)
$$
  

$$
= I^{n} g(y)
$$

Para calcular la elasticidad de sustitución, primero se considera la representación equivalente de c.4:

$$
g^{\frac{r'_n}{n}}g(y)^{-r'_n}=\sum_{i=1}^m q_i y_i^{-r}
$$

Luego se calculan las derivadas parciales de esta representación con respecto a  $y_i$ ,  $i = 1, \dots, m$ :

$$
-\frac{rg^{\frac{p}{n}}g(y)^{-p-n/2}}{n}\frac{dg}{dy_i} = -rq_iy_i^{-r-1}
$$

Lo cual implica:

$$
g_{i} = \frac{dg}{dy_{i}} = \mathbf{ng}^{-p}/n \mathbf{q}_{i} \left( \frac{g(\mathbf{y})}{y_{i}} \right)^{p+n}/n, i = 1, \cdots, m
$$

Dividiendo la *k-ésima* derivada parcial para la *j-ésima* se tiene:

$$
\frac{g_k}{g_j} = \frac{\boldsymbol{q}_k \left(\frac{g(\mathbf{y})}{y_k}\right)^{p+n} \left(\frac{g(\mathbf{y})}{y_k}\right)^{p+n}}{\boldsymbol{q}_j \left(\frac{g(\mathbf{y})}{y_j}\right)^{p+n}} = \frac{\boldsymbol{q}_k}{\boldsymbol{q}_j} \left(\frac{y_j}{y_k}\right)^{p+n} , j \neq k
$$

Lo cual indica:

$$
\frac{y_j}{y_k} = \left(\frac{\boldsymbol{q}_j}{\boldsymbol{q}_k} \frac{\boldsymbol{g}_k}{\boldsymbol{g}_j}\right)^{\boldsymbol{n}_{n+r}}, j \neq k
$$

Por lo tanto, la elasticidad de sustitución entre los factores *j* y *k* es:

$$
\mathbf{S}_{j,k} = \frac{d\left(\log\left(\frac{\mathbf{y}_j}{\mathbf{y}_k}\right)\right)}{d\left(\log\left(\frac{\mathbf{g}_k}{\mathbf{g}_j}\right)\right)} = \frac{\mathbf{n}}{\mathbf{n} + \mathbf{r}}
$$
(c.5)

Como se observa, la elasticidad de sustitución es una constante que no depende de los factores, y llega ser la misma para cualquier par de ellos (De aquí, el origen de su nombre CES). Este análisis hace claro también el hecho de que −*?* < *?* < ∞ , ya que la isocuanta asociada a la función de producción debe ser estrictamente convexa (hecho que implica que sea estrictamente cuasiconvexa). Es decir:

$$
\mathbf{S}_{j,k} = \frac{\mathbf{n}}{\mathbf{n} + \mathbf{r}} > 0 \quad \forall j \neq k
$$

La asignación de valores factibles al parámetro de sustitución, provoca cambios bien conocidos en la estructura de la función  $CES^{36}$ , que definen de forma especial el comportamiento de la empresa. Estas estructuras se muestran a continuación.

# **C.3.1 Función de producción de perfecta sustitución**

Uno de los primeros resultados del análisis de la función CES es aquel que considera el principio de "perfecta sustitución", el cual establece que los inputs (factores y bienes) son "igualmente" adquiribles en el sentido de que llegan a satisfacer en un mismo grado, las necesidades de una empresa que conduzcan a un mismo nivel de producción. Por lo tanto, es claro ver que dicho fenómeno sucede cuando  $S \rightarrow \infty$ , o lo que es lo mismo, cuando  $? \rightarrow -v$ .

Tomando el límite de c.4 cuando *?* → −*v* se tiene:

$$
\lim_{r\to -v} g(\mathbf{y}) = \mathbf{g} \sum_{i=1}^{n} \mathbf{q}_i y_i^{\nu}
$$

lo cual nos dice que la tecnología de una empresa se puede representar mediante una combinación lineal de todos sus inputs elevados a una misma potencia. Es decir, para un mismo nivel de producción, el incremento en la cantidad empleada de un solo output implica la dis minución lineal en el uso de los demás, y viceversa. A continuación se presenta el mapa de isocuanta respectivo a esta función para el caso de una economía de 2 inputs.

<sup>36</sup> **<sup>36</sup>** Ver: Gallón, Santiago; Lopera John. "*Funciones de Producción CES, Cobb Douglas y Leontief: Historia y generalización*". Seminario de Concavidad y Optimización en Microeconomía. Pág. 2-9.
### **Figura No. 1**

### **Mapa de isocuantas correspondiente a una función CES con perfecta sustitución**

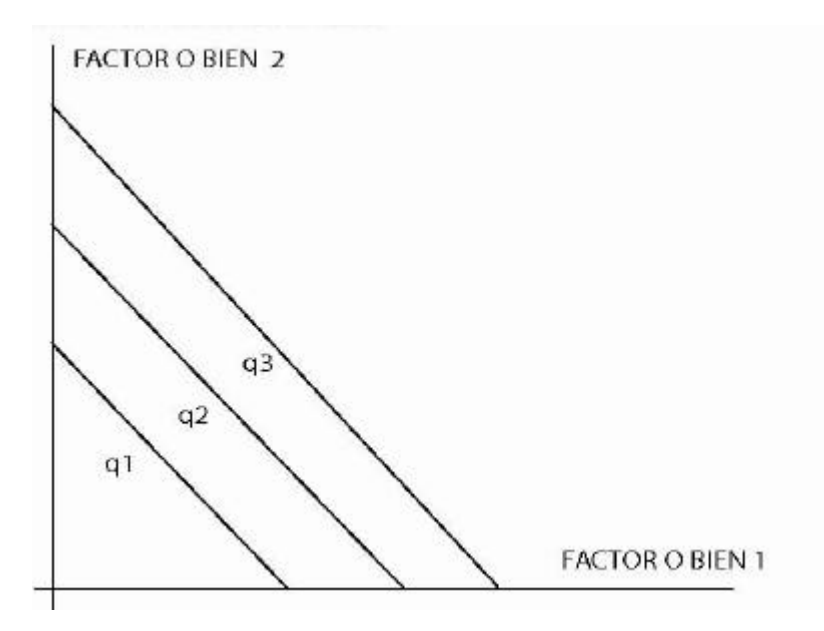

Como se logra ver en esta figura, el mapa de isocuantas constituye un conjunto infinito de rectas paralelas de pendiente negativa.

### **C.3.2 Función de producción Cobb-Douglas**

El primer acercamiento a la elaboración de una forma funcional dentro la teoría de producción fue realizado por Paul Douglas y Charles Cobb, en 1928. Ambos construyeron la función de producción conocida como Cobb-Douglas, la cual fue empleada en investigaciones empíricas hechas por Douglas en 1948, 1967 y 1976 para determinar el influjo de gasto de capital y de trabajo sobre el nivel de producción en la industria norteamericana. La popularidad de esta función se debe a su facilidad de manipulación y al hecho de que posee las propiedades mínimas que requieren los economistas para sus investigaciones teóricas y empíricas. Así mismo, ha sido utilizada no solamente en la teoría de la producción, sino también en la teoría del consumidor y en el análisis de áreas como el crecimiento y desarrollo económico, finanzas públicas, entre otras.

La forma más general de definir una función de producción tipo Cobb-Douglas es la siguiente:

$$
g(\mathbf{y}) = \mathbf{g} \prod_{j=1}^{m} y_j^{\mathbf{q}_j} \qquad \qquad \mathbf{g} > 0
$$
\n
$$
0 < \mathbf{q}_i < 1 \quad \forall 1 \le i \le m
$$

Esta función puede obtenerse como resultado de la función de producción CES, tomando el límite de su logaritmo natural cuando  $r \rightarrow 0$  (es decir, la elasticidad de sustitución asociada debe tender a 1).

$$
\lim_{r \to 0} \ln g(\mathbf{y}) = \lim_{r \to 0} \ln \mathbf{g} - \mathbf{n} \lim_{r \to 0} \frac{\ln \left( \sum_{j=1}^{m} \mathbf{q}_j y_j^{-r} \right)}{r} = \ln \mathbf{g} - \frac{0}{0}
$$
(Indeterminación)

Luego, aplicando L'Hopital en el último límite, se obtiene:

$$
\lim_{r \to 0} \ln g(\mathbf{y}) = \ln \mathbf{g} - \mathbf{n} \lim_{r \to 0} \frac{-\sum_{j=1}^{m} \mathbf{q}_{j} y_{j}^{-r} \ln y_{j}}{\sum_{j=1}^{m} \mathbf{q}_{j} y_{j}^{-r}}
$$
\n
$$
= n \mathbf{g} + \mathbf{n} \frac{\sum_{j=1}^{m} \mathbf{q}_{j} \ln y_{j}}{\sum_{j=1}^{m} \mathbf{q}_{j}} = \ln \mathbf{g} + \mathbf{n} \frac{\ln \left( \prod_{j=1}^{m} y_{j}^{\mathbf{q}_{j}} \right)}{\sum_{j=1}^{m} \mathbf{q}_{j}}
$$
\n
$$
= \ln \left( \mathbf{g} \left( \prod_{j=1}^{m} y_{j}^{\mathbf{q}_{j}} \right)^{s} \right)
$$

Donde  $\sum_{j=1}$  $=$  $\frac{1}{m}$ *j j S* 1 *q n* . Luego:

$$
g(\mathbf{y}) = \mathbf{g} \left( \prod_{j=1}^m y_j^{\mathbf{q}_j} \right)^S
$$

Por lo tanto, la función de producción CES converge a una de Cobb-Douglas si se cumple primero  $\sum_{j=1}^{n} \bm{q}_j = \bm{n}$ *m j j* 1 ; es decir, si el grado de homogeneidad es igual a la

suma de todos los coeficientes de participación. A continuación se presenta una gráfica en la que se muestra el mapa de isocuantas correspondiente a este tipo de función, considerando el caso de una economía de solo 2 inputs.

### **Figura No. 2**

## **Mapa de isocuantas correspondiente a una función CES en el caso Cobb-Douglas**

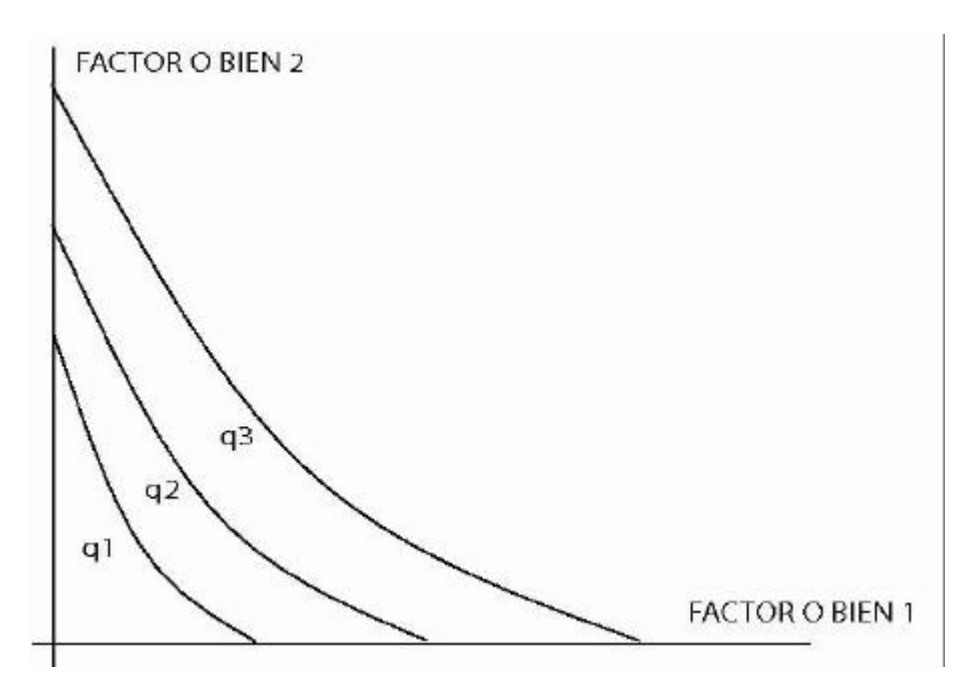

Como se logra observar en esta figura, el mapa de isocuantas forma un conjunto infinito de funciones convexas hacia el origen.

# **C.3.3** Función de producción Marx-Leontief  $(? \rightarrow \infty)$

Esta función fue construida por Wassily Leontief, ganador del premio Nóbel de Economía en 1973, y representa una tecnología en la cual los distintos inputs se utilizan siempre en proporciones fijas, es decir, la existencia de variaciones en los niveles de inputs no modifica el nivel de producción real, a menos que estas variaciones se encuentren por debajo del mínimo de todas estas. Esto se conoce como imperfecta sustitución, ya que al contrario de la perfecta sustitución, los inputs son "distintamente" adquiribles en el sentido de satisfacer las necesidades del productor que conduzcan a un mismo nivel de producción.

La forma más general de definir una función de producción Marx-Leonief es la siguiente:

$$
g(\mathbf{y}) = \min_{1 \le j \le m} \left\{ \frac{y_j}{g_j} \right\}^n \qquad g_j > 0 \quad \forall 1 \le j \le m
$$
\n
$$
n > 0
$$

Esta función se puede obtener cuando  $\mathbf{s} \to 0$ , o lo que es lo mismo, cuando *r* → ∞. Es así que tomando el logaritmo natural y límite de la ecuación c.4 se tiene:

$$
Lim \ln g(\mathbf{y}) = Lim \ln \mathbf{g} - n Lim \frac{\ln \left( \sum_{j=1}^{m} \mathbf{q}_{j} y_{j}^{-1} \right)}{\mathbf{r}}
$$

Luego considerando que  $y_m = Min \{y_i\}$ , , se

tiene

$$
\lim_{r \to \infty} \ln g(\mathbf{y}) \quad \ln \mathbf{g} - \mathbf{n} \lim_{r \to \infty} \frac{1}{r} \left( \sum_{j=1}^{m} \mathbf{q}_{j} \left( \frac{y_{m}}{y_{j}} \right)^{r} y_{m}^{-r} \right)
$$
\n
$$
= \ln \mathbf{g} - \mathbf{n} \lim_{r \to \infty} \frac{1}{r} \left( \ln \left( \sum_{j=1}^{m} \mathbf{q}_{j} \left( \frac{y_{m}}{y_{j}} \right)^{r} \right) - \mathbf{r} \ln \left( y_{m} \right) \right)
$$
\n
$$
= \ln \mathbf{g} + \mathbf{n} \ln y_{m} - \mathbf{n} \lim_{r \to \infty} \frac{1}{r} \left( \ln \left( \sum_{j=1}^{m} \mathbf{q}_{j} + \sum_{j \in B} \mathbf{q}_{j} \left( \frac{y_{m}}{y_{j}} \right)^{r} \right) - \mathbf{r} \ln \left( y_{m} \right) \right)
$$

Donde 
$$
j \in A
$$
 si  $\frac{y_m}{y_j} = 1$ ,  $y \neq B$  si  $\frac{y_m}{y_j} < 1$ . Luego:

\n
$$
\lim_{r \to \infty} \ln g(\mathbf{y}) = \ln \mathbf{g} + \mathbf{n} \ln y_m = \ln \left( \mathbf{g} \cdot y_m^n \right)
$$
\n
$$
\lim_{r \to \infty} g(\mathbf{y}) = \mathbf{g} \cdot y_m^n = \lim_{1 \le j \le m} \left\{ \frac{y_j}{g^{\frac{-j}{j_m}}} \right\}^n
$$

Por lo tanto, una función de producción CES converge Marx-Leonief si se cumple primero que  $g_j = g^{\frac{-1}{2}}$   $\forall 1 \le j \le m$ , es decir, si todos los inputs participan en una misma proporción dentro de la tecnología de la empresa.

A continuación, se presenta una gráfica que muestra el mapa de isocuantas correspondiente a esta función, considerando una economía de solo dos inputs.

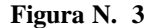

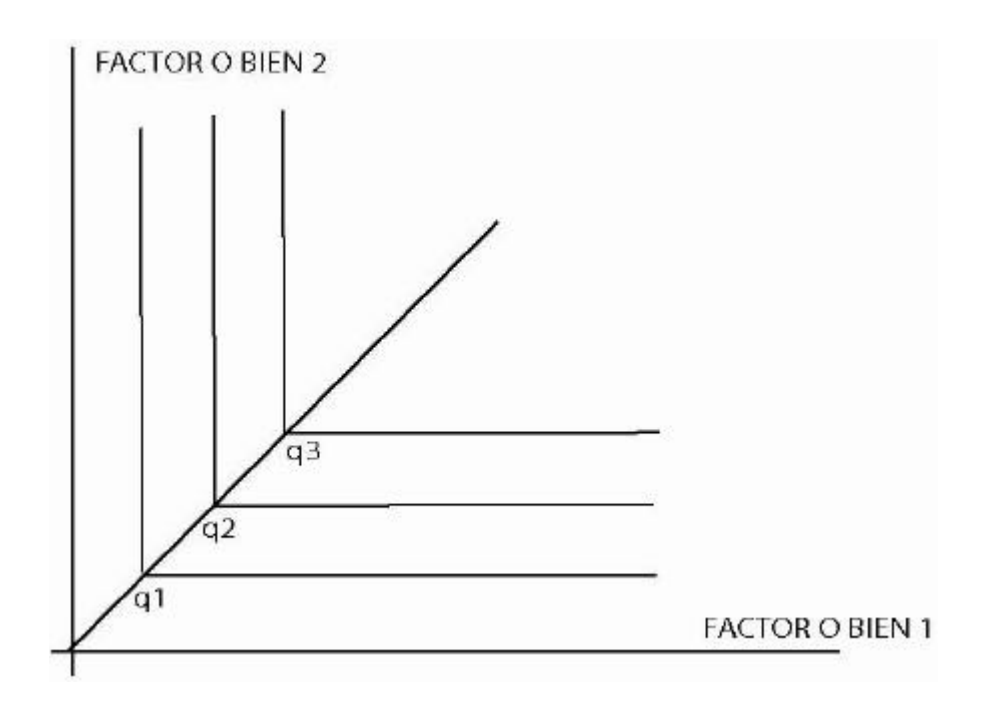

Como se logra ver en esta figura, las isocuantas de diferente nivel de producción, se establecen como ángulos rectos que nacen en los puntos donde las componentes del mínimo son iguales. Por lo tanto, estos vértices constituyen los únicos puntos minimizadores de los costos, ya que se utilizan a pleno rendimiento todos los inputs eligiendo la mínima cantidad entre ellos, cumpliendo así con el objetivo que persigue el empresario.

## **C.3 Función de utilidad CES**

La representación de una función de utilidad que permita describir las preferencias del consumidor, bajo el concepto de elasticidad de sustitución, es muy similar a la forma que adopta la función CES del productor. En sí, la función de utilidad  $CES^{37}$  tiene la siguiente forma:

$$
f(\mathbf{c}) = \left(\sum_{i=1}^{n} \mathbf{q}_{i} c_{i}^{-r}\right)^{-1} \qquad \begin{array}{c} -1 < r < \infty \\ r \neq 0 & r \neq 0 \end{array} \tag{c.6}
$$

$$
0 < \mathbf{q} < 1 \quad \text{if} \quad \sum_{i=1}^{n} \mathbf{q}_{i} = 1
$$

Como se logra observar a diferencia de c.4, esta función se define solo para el caso de los bienes, y se excluye el parámetro de eficiencia dentro de su estructura, ya que deja de tener sentido para las preferencias del consumidor. De esta manera, se pueden obtener propiedades particulares de esta función similares a la función de producción CES, con solo establecer  $g = 1$  y  $u = 1$ . Estas propiedades son:

- 1. *f* (**c**) es homogénea de grado 1
- 2. La elasticidad de sustitución para cualquier par de bienes es  $\bf{s}$   $_{j,k}$  =  $\frac{1}{1+r}$ *s* + = 1 1  $j_{jk} = \frac{1}{1 + 1}$ .
- 3.  $\lim_{r \to -1} f(c) = \sum_{i=1}^{n}$ *n i Lim*  $f(c) = \sum q_i c_i$  $\displaystyle \lim_{r\to -1}\,f(\mathbf{c})\!=\!\sum_{i\!=\!1}\mathbf{q}_{\,i}c_{i}\,$  (Función de utilidad de perfecta sustitución)
- 4.  $\lim_{r \to 0} f(c) = \prod_{i=1}$ *n i*  $Lim f(\mathbf{c}) = \prod c_i^{q_i}$  $\begin{array}{ccc} 0 & 0 & 0 \\ 0 & 0 & 0 \\ 0 & 0 & 0 \\ 0 & 0 & 0 \\ 0 & 0 & 0 \\ 0 & 0 & 0 \\ 0 & 0 & 0 \\ 0 & 0 & 0 \\ 0 & 0 & 0 \\ 0 & 0 & 0 \\ 0 & 0 & 0 \\ 0 & 0 & 0 \\ 0 & 0 & 0 \\ 0 & 0 & 0 & 0 \\ 0 & 0 & 0 & 0 \\ 0 & 0 & 0 & 0 \\ 0 & 0 & 0 & 0 \\ 0 & 0 & 0 & 0 & 0 \\ 0 & 0 & 0 & 0 & 0 \\ 0 & 0 & 0 & 0 & 0 \\ 0 &$ *q*  $\lim_{\mathbf{r}\to 0} f(\mathbf{c}) = \prod_{i=1}^{\infty} c_i^{q_i}$  (Función de utilidad de Cobb-Douglas)
- 5.  $\qquad \qquad \lim_{r \to \infty} f(\mathbf{c}) = \lim_{1 \leq i \leq n} \{c_i\}$  (*Función de utilidad Leontief*).

<sup>37</sup> **<sup>37</sup>** Ver: Walter, Nicholson. "*Teoría Microeconómica*". Madrid-España. McGraw-Hill. Sexta Edición. 1997. Pág. 75-88.

Así mismo, los gráficos correspondientes a las propiedades 3, 4 y 5 son los mismos a los obtenidos para el caso de la función de producción CES.

Además, dentro del problema de maximización de la utilidad, se puede considerar cualquier transformación monótona creciente de esta función con el fin de simplificarla, ya que este tipo de transformaciones no alteran el orden de preferencia establecido por los axiomas de elección.

### **C.4. Función tipo CET**

Como se ha visto, las funciones de Perfecta Sustitución, Cobb-Douglas y Marx-Leonief son casos especiales de una función CES, en la cual se fija un cierto valor para el parámetro de sustitución. Un último caso adicional que pertenece a este tipo de funciones CES es la llamada función CET <sup>38</sup> (Constante de Elasticidad de Transformación), la cual trata de representar el aspecto de transformación, en vez del aspecto de sustitución, como lo hace la función CES para la producción y utilidad. De esta manera, este tipo de función se utiliza para transformar la producción de un bien, en varias variedades de productos diferentes de acuerdo a una característica propia de ellos, como lo puede ser el mercado de consumo, aspectos publicitarios en imagen, tamaño y dimensiones, etc.

Esta función es el resultado de hacer variar el parámetro de sustitución en la función CES de grado 1, dentro del intervalo complementario al de su definición. Es decir, la función CET se define como:

$$
h(q) = g \left( \sum_{i=1}^r \boldsymbol{d}_i q_i^{-h} \right)^{-1} \qquad \begin{array}{c} -\infty < \boldsymbol{h} < -1 \\ 0 < \boldsymbol{q}_i < 1 \ \forall 1 \leq i \leq m \\ \boldsymbol{n}, \boldsymbol{g} > 0 \end{array}
$$

donde:

- **q** es el vector de diferentes variedades de un mismo bien.
- *g* es el coeficiente de eficiencia en la transformación.
- *h* es el parámetro de transformación de la producción.
- $\boldsymbol{d}_i$   $i = 1, \dots, n$  son los coeficientes de distribución de las distintas variedades de un bien.

 $38$ **<sup>38</sup>** Ver: Rmaskov, Jacob; Munksgaard Jesper. "*Elasticities-A Theorical introduction*". Balmorel Project. Febrero del 2001. Pág. 12

Así mismo, considerando la fórmula para la elasticidad de sustitución de la función CES, se obtiene que:

$$
\mathbf{S}_{j,k} = \frac{1}{1+\mathbf{r}} < 0 \quad \forall j \neq k
$$

ya que el parámetro de transformación es menor a -1. Por lo tanto, para poder trabajar con una medida positiva de la transformación, se tiene que multiplicar esta elasticidad por -1, obteniendo así lo que se conoce como la constante de elasticidad de transformación (de aquí, el origen del nombre de este tipo de función). Es decir:

$$
\mathbf{y}_{j,k} = \frac{-1}{1+\mathbf{r}} \quad \forall j \neq k
$$

De manera contraria como sucede en el caso de la función CES, este indicador permite medir el grado de concavidad hacia el origen que posee esta función, a un nivel de producción fijo. Es así que la función CET se puede entender como la "curva invertida" en convexidad de la función CES, que corta los ejes de las variedades. A continuación, se muestra un grafico ilustrativo de esta situación, para el caso de la desagregación de una producción en dos variedades distintas.

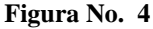

MAPA DE TRANSFORMACIONES CORRESPONDIENTE A UNA **FUNCION CET** BIEN<sub>2</sub>  $q2$  $q1$ **BIEN 1** 

### **Anexo D**

### **Solución a los problemas de optimización de los agentes que intervienen en el modelo EGC**

Los problemas que se enuncian y se resuelven en este anexo están de acuerdo al seguimiento establecido en la sección 4. En general, el método utilizado para su solución son los multiplicadores de Lagrange, que en conjunto con algunos elementos de economía<sup>39</sup>, establecen las funciones de demanda y oferta que se necesitan dentro del desarrollo del EGC  $^{40}$ .

### **D.1 Problemas de optimización del sector privado**

Analizando el problema de minimización de costos por adquisición de bienes y servicios del sector *i* :

$$
Min \sum_{s,r.}^{9} P_{s,i} x_{ji}
$$

$$
Min \left\{ \frac{x_{ji}}{\mathbf{g}_{ji}} \right\} = VA_i^b
$$

se conoce que éste no puede ser resuelto utilizando el método de los multiplicadores de Lagrange, debido a que el tipo de agregación Marx-Leonief es una función de producción no diferenciable con respecto a sus inputs. Por lo tanto, se necesita utilizar un procedimiento alternativo.

Realizando un análisis intuitivo $^{41}$  sobre el comportamiento del empresario, se sabe que éste desea producir un nivel de output dado (valor agregado en bienes) con la cantidad mínima de cada bien, con el fin de no desperdiciarlos. De esta manera, lo más lógico y factible es adquirir aquel conjunto de bienes en donde su consumo sea

<sup>39</sup> **<sup>39</sup>** Ver: Pindyck, Robert; Rubinfeld, Daniel. "*Microeconomía*". Madrid-España. Prentico Hall. Quinta Edición. 2001. Pág. 21-61.

**<sup>40</sup>** Ver: Miller, Roger. "*Microeconomía* ". México-México. McGraw-Hill. Primera Edición. 1996. Pág. 664-672.

**<sup>41</sup>** Existe otra análisis más formal para hallar las funciones de consumo intermedio del sector privado, utilizando el hecho de que la función Marx-Leonief es un caso particular de las funciones CES (Ver *Anexo C*), las cuales son funciones diferenciables, y por lo tanto, útiles dentro del método de los multiplicadores de Lagrange.

exactamente igual al nivel de producción que desea obtener, bajo la proporción que se establece para éste dentro de la función de agregación. Esta idea establece a las funciones de demanda como la cantidad mínima requerida para producir el producto, es decir:

$$
x_{ji} = \mathbf{g}_{ji} V A_i^b \qquad \forall 1 \le i \le 9 \tag{d.1}
$$

De esta manera, el costo por adquisición de bienes en función de su valor agregado sería:

$$
C_i^b (VA_i^b) = \sum_{i=1}^9 p_{s,i} x_{ji}
$$
  
=  $VA_i^b \sum_{i=1}^9 (p_{s,i} \mathbf{g}_{ji})$ 

cuya derivada igualada al precio de adquisición del valor agregado en bienes (de acuerdo a lo establecido en el capitulo 3) establecería el punto óptimo en beneficio con respecto al consumo intermedio en bienes. Es decir:

$$
\frac{\partial C_i^b (VA_i^b)}{\partial VA_i^b} = \sum_{i=1}^9 (p_{s,i} \mathbf{g}_{ji}) = p_{VA,i}^b
$$

lo cual, debido a la inexistencia de costos fijos, equivaldría por integración a una condición de cero ganancia en la elaboración del valor agregado de bienes:

$$
\sum_{i=1}^{9} p_{s,i} x_{ij} = p_{VA,i}^{b} VA_{i}^{b}
$$
 (d.2)

*f*

Por otro lado, considerando el problema de minimización de costos por adquisición de factores de producción para cada sector *i* :

$$
\begin{aligned}\nMin \quad & w_L L_i + w_k K_i \\
& \mathbf{b}_i L_i^{a_i} K_i^{1 - a_i} = V A_i\n\end{aligned}
$$

se obtiene el siguiente lagrangiano:

$$
\boldsymbol{j} \, {}^q \left( \boldsymbol{I}^q_i, L_i, K_i \right) = w_L L_i + w_k K_i - \boldsymbol{I}^q_i \left( \boldsymbol{b}_i L_i^{\boldsymbol{a}_i} K_i^{1-\boldsymbol{a}_i} - V A_i^f \right)
$$

Luego, calculando sus derivadas parciales con respecto a cada una de sus variables, se obtiene las siguientes condiciones de primer orden:

$$
\frac{\partial \boldsymbol{j}^{q}}{\partial L_{i}} = w_{L} - \boldsymbol{I}_{i}^{q} \frac{\boldsymbol{a}_{i} \boldsymbol{b}_{i}}{L_{i}} L_{i}^{a_{i}} K_{i}^{1 - \boldsymbol{a}_{i}} = 0
$$
\n(4.3)

$$
\frac{\partial \boldsymbol{j}^{q}}{\partial K_{i}} = w_{K} - I_{i}^{q} \frac{(1 - a_{i}) \boldsymbol{b}_{i}}{K_{i}} L_{i}^{a_{i}} K_{i}^{1 - a_{i}} = 0
$$
\n(4.4)

$$
\frac{\partial \mathbf{j}^{q}}{\partial \mathbf{l}_{i}^{q}} = \mathbf{b}_{i} L_{i}^{\mathbf{a}_{i}} K_{i}^{1-\mathbf{a}_{i}} - V A_{i}^{f} = 0
$$
 (d.5)

Para tener más facilidad en el manejo d.3 y d.4, se utiliza la ecuación d.5 en cada una de ellas, obteniendo las siguientes ecuaciones:

$$
w_{L} - I_{i}^{q} \frac{\mathbf{a}_{i} V A_{i}^{f}}{L_{i}} = 0
$$
  

$$
w_{K} - I_{i}^{q} \frac{(1 - \mathbf{a}_{i}) V A_{i}^{f}}{K_{i}} = 0
$$

de las cuales, despejando el nivel de consumo en labor  $L_i$  y capital  $K_i$  de d.3 y d.4, respectivamente, nos da:

$$
L_i = I_i^q \frac{\mathbf{a}_i V A_i^f}{w_L} \tag{d.6}
$$

$$
K_i = I_i^q \frac{(1 - a_i) V A_i^f}{W_K} \tag{d.7}
$$

Reempezando estos valores en la condición d.5, se obtiene:

$$
VA_i^f = \mathbf{b}_i \left( \mathbf{I}_i^q \frac{\mathbf{a}_i VA_i^f}{w_L} \right)^{\mathbf{a}_i} \left( \mathbf{I}_i^q \frac{\left(1 - \mathbf{a}_i\right) VA_i^f}{w_K} \right)^{1 - \mathbf{a}_i}
$$

$$
= \mathbf{b}_i \mathbf{I}_i^q VA_i^f \left( \frac{\mathbf{a}_i}{w_L} \right)^{\mathbf{a}_i} \left( \frac{1 - \mathbf{a}_i}{w_K} \right)^{1 - \mathbf{a}_i}
$$

de donde, el valor del multiplicador resulta ser:

$$
\boldsymbol{I}_i^q = \frac{1}{\boldsymbol{b}_i} \left( \frac{\boldsymbol{a}_i}{w_L} \right)^{-\boldsymbol{a}_i} \left( \frac{1-\boldsymbol{a}_i}{w_K} \right)^{\boldsymbol{a}_i-1}
$$

Luego, utilizando el valor de este multiplicador en las ecuaciones d.6 y d.7, se produce las siguientes funciones de demanda de factores:

$$
L_i = \frac{VA_i^f}{b_i} \left(\frac{a_i}{w_L}\right)^{1-a_i} \left(\frac{1-a_i}{w_K}\right)^{a_i-1}
$$
 (d.8)

$$
K_{i} = \frac{VA_{i}^{f}}{b_{i}} \left(\frac{a_{i}}{w_{L}}\right)^{-a_{i}} \left(\frac{1-a_{i}}{w_{K}}\right)^{a_{i}}
$$
(d.9)

De esta manera, el costo por adquisición de factores en función de su valor agregado sería:

$$
C_j^f \left( V A_j^f \right) = w_L L_i + w_K K_i
$$
  
= 
$$
w_L \frac{V A_i^f}{\boldsymbol{b}_i} \left( \frac{\boldsymbol{a}_i}{w_L} \right)^{1 - \boldsymbol{a}_i} \left( \frac{1 - \boldsymbol{a}_i}{w_K} \right)^{\boldsymbol{a}_i - 1} + w_K \frac{V A_i^f}{\boldsymbol{b}_i} \left( \frac{\boldsymbol{a}_i}{w_L} \right)^{-\boldsymbol{a}_i} \left( \frac{1 - \boldsymbol{a}_i}{w_K} \right)^{\boldsymbol{a}_i}
$$

cuya derivada igualada al precio de adquisición del valor agregado en factores, establecería el punto óptimo en beneficio con respecto al consumo en factores. Es decir:

$$
\frac{\partial C_i^f (VA_i^f)}{\partial VA_i^f} = \frac{w_L}{\boldsymbol{b}_i} \left( \frac{\boldsymbol{a}_i}{w_L} \frac{w_K}{1-\boldsymbol{a}_i} \right)^{1-\boldsymbol{a}_i} + \frac{w_K}{\boldsymbol{b}_i} \left( \frac{w_L}{\boldsymbol{a}_i} \frac{1-\boldsymbol{a}_i}{w_K} \right)^{\boldsymbol{a}_i} = p_{VA,i}^f
$$

lo cual, debido a la inexistencia de costos fijos, equivaldría por integración a una condición de cero ganancia en la elaboración del valor agregado de factores:

$$
w_L L_i + w_K K_i = p_{VA,i}^f V A_j^f \tag{d.10}
$$

Una vez establecidos ambos niveles de consumo de bienes y factores para el sector privado, nos interesa establecer el nivel de consumo de los valores agregados que intervienen finalmente dentro de la producción de un bien, considerando que éstos resuelven el problema:

$$
Min \left(1 + t_{imp,i}\right)\left(p_{VA,i}^{b}VA^{b} + p_{VA,i}^{f}VA^{f}\right)
$$
\n
$$
Q_{i} = Min \left\{\frac{VA_{i}^{b}}{b_{i}}, \frac{VA_{i}^{f}}{f_{i}}\right\}
$$

Analizando de la misma forma como se procedió en el caso del consumo intermedio de bienes en el sector privado (excluyendo el valor  $(1+t_{imp,i})$  de la función objetivo por tratarse de una constante), las funciones de demanda de valores agregados resultan ser:

$$
VA_i^b = b_i Q_i \tag{d.11}
$$

$$
VA_i^f = f_i Q_i \tag{d.12}
$$

Finalmente, conociendo estos niveles de consumo en valores agregados, se puede obtener una función de costo total que dependa del nivel de producción deseado, tomando en cuenta la influencia que tienen los impuestos sobre éste:

$$
C_i^T(Q_i) = (1 + t_{imp,i}) (p_{VA,i}^b VA_i^b + p_{VA,i}^f VA_i^f)
$$
  
=  $(1 + t_{imp,i}) (p_{VA,i}^b b_i Q_i + p_{VA,i}^f f_i Q_i)$ 

cuya derivada igualada al precio de producción, establecería el punto óptimo en beneficio con respecto al consumo total en bienes y factores. Es decir:

$$
\frac{\partial C_i^T(Q_i)}{\partial Q_i} = \left(1 + \boldsymbol{t}_{imp,i} \right) \left( p_{VA,i}^b b_i + p_{VA,i}^f f_i \right) = p_{q,i}
$$

lo cual, debido a la inexistencia de costos fijos, equivaldría a una condición de cero ganancia en la elaboración del bien final:

$$
(1 + t_{imp,i})\left(p_{VA,i}^{b} VA_{i}^{b} + p_{VA,i}^{f} VA_{i}^{f}\right) = p_{q,i} Q_{i}
$$
 (d.13)

En resumen, considerando las funciones de demanda d.1, d.8, d.9, d.11 y d.12 características del comportamiento del productor, se pueden obtener las condiciones de cero ganancia (maximización de beneficio) d.2, d.10, y d.13, que caracterizan la maximización del beneficio en la elaboración y producción de valores agregados y bienes finales, respectivamente.

# **D.2 Problema de maximización en la desagregación de la producción nacional**

Considerando el problema asociado a la desagregación de producción:

$$
Max_{s.r.} p_{d,i}^{q} D_{i}^{q} + p_{e,i}^{usa} E_{i}^{usa} + p_{e,i}^{res} E_{i}^{res} - p_{q,i} Q_{i}
$$
  

$$
\mathbf{g}_{q,i} \Big(\mathbf{d}_{1,i}^{q} \Big(D_{i}^{q}\Big)^{-\mathbf{h}_{i}} + \mathbf{d}_{2,i}^{q} \Big(E_{i}^{usa}\Big)^{-\mathbf{h}_{i}} + \mathbf{d}_{3,i}^{q} \Big(E_{i}^{res}\Big)^{-\mathbf{h}_{i}}\Big)^{-\mathbf{h}_{i}} = Q_{i}
$$

se obtiene el siguiente lagrangiano:

$$
\boldsymbol{j}_{i}^{\text{ des}}(\boldsymbol{l}_{i}^{q},D_{i}^{q},E_{i}^{\text{ usa}},E_{i}^{\text{ res}})=p_{d,i}^{q}D_{i}^{s}+p_{e,i}^{\text{ usa}}E_{i}^{\text{ usa}}+p_{e,i}^{\text{ res}}E_{i}^{\text{ res}}-p_{q,i}Q_{i}\\ -\boldsymbol{l}_{i}^{q}(\boldsymbol{g}_{q,i}(\boldsymbol{d}_{1,i}^{q}(D_{i}^{q})^{-h_{i}}+\boldsymbol{d}_{2,i}^{q}(E_{i}^{\text{ usa}})^{-h_{i}}+\boldsymbol{d}_{3,i}^{q}(E_{i}^{\text{ res}})^{-h_{i}})^{-\mathcal{H}_{i}}-Q_{i}^{\text{ max}}\boldsymbol{d}_{1}^{\text{ max}}\boldsymbol{d}_{1}^{\text{ max}}\boldsymbol{d}_{2}^{\text{ max}}\boldsymbol{d}_{3}^{\text{ max}}\boldsymbol{d}_{3}^{\text
$$

Luego, calculando sus derivadas parciales con respecto a cada una de sus variables, se obtiene las siguientes condiciones de primer orden:

$$
\frac{\partial \boldsymbol{j}}{\partial D_i^q} \stackrel{des}{=} p_{d,i}^q - \boldsymbol{I}_i^q \boldsymbol{d}_{1,i}^q \left( D_i^q \right)^{-(\boldsymbol{h}_i+1)} \boldsymbol{g}_{q,i} \boldsymbol{k} e_1^{-\frac{(\boldsymbol{h}_i+1)\boldsymbol{j}_n}{2}} = 0 \tag{d.14}
$$

$$
\frac{\partial \boldsymbol{j}}{\partial E_i^{usa}} = p_{e,i}^{usa} - \boldsymbol{I}_i^q \boldsymbol{d}_{2,i}^q \left( E_i^{usa} \right)^{-(h_i+1)} \boldsymbol{g}_{q,i} \boldsymbol{k} e_1^{-(h_i+1)/h_i} = 0 \tag{d.15}
$$

$$
\frac{\partial \mathbf{j}}{\partial E_i^{res}}^{des} = p_{e,i}^{res} - \mathbf{I}_i^q \mathbf{d}_{3,i}^q \left( E_i^{res} \right)^{-(h_i+1)} \mathbf{g}_{q,i} \mathbf{k} m_1^{-(h_i+1)}/h_i} = 0 \tag{d.16}
$$

$$
\frac{\partial \mathbf{j}}{\partial Q_i}^{des} = p_{q,i} - \mathbf{l}_i^q = 0 \tag{d.17}
$$

$$
\frac{\partial \boldsymbol{j}}{\partial \boldsymbol{l}_i^{q}} \stackrel{des}{=} \boldsymbol{g}_{q,i} \boldsymbol{k} e_1^{(1+h_i)} - Q_i = 0 \tag{d.18}
$$

donde:

$$
\boldsymbol{ k} e_1 = \boldsymbol{ d} _{1,i}^q \big( D_i^q \big)^{-\boldsymbol{ h}_i} + \boldsymbol{ d} _{2,i}^q \big( E_i^{u s a} \big)^{-\boldsymbol{ h}_i} + \boldsymbol{ d} _{3,i}^q \big( E_i^{r e s} \big)^{-\boldsymbol{ h}_i}
$$

Para tener más facilidad en el manejo d.14, d.15 y d.16, se utiliza la ecuación d.18 en cada una de ellas, obteniendo las siguientes ecuaciones:

$$
p_{d,i}^{q} - I_{i}^{q} d_{1,i}^{q} (D_{i}^{q})^{-(h_{i}+1)} g_{q,i}^{h_{i}} Q_{i}^{h_{i}+1} = 0
$$
  
\n
$$
p_{e,i}^{usa} - I_{i}^{q} d_{2,i}^{q} (E_{i}^{usa})^{-(h_{i}+1)} g_{q,i}^{h_{i}+1} Q_{i}^{h_{i}+1} = 0
$$
  
\n
$$
p_{e,i}^{res} - I_{i}^{q} d_{3,i}^{q} (E_{i}^{res})^{-(h_{i}+1)} g_{q,i}^{h_{i}} Q_{i}^{h_{i}+1} = 0
$$

de las cuales, despejando el nivel de demanda en exportaciones  $E_i^{usa}$ ,  $E_i^{res}$ , y en variedad doméstica  $D_i^q$ , respectivamente, nos da:

( ) *i q i q i q i q q d i <sup>i</sup> Q p D i i* 1 1 1, , , + − = <sup>−</sup> *h h l d g* (d.19)

$$
E_i^{usa} = \left(\frac{p_{e,i}^{usa}}{\boldsymbol{I}_i^q \boldsymbol{d}_{2,i}^q \boldsymbol{g}_{q,i}^{-\boldsymbol{h}_i}}\right)^{\boldsymbol{A}_{h_i+1}} Q_i
$$
(d.20)

( ) *i q i q i q i res res e i <sup>i</sup> Q p E i i* 1 1 3, , , + − = <sup>−</sup> *h h l d g* (d.21)

Reempezando estos valores en la condición d.18, se obtiene:

$$
Q_{i} = \mathbf{g}_{q,i} \left( \mathbf{d}_{1,i}^{q} \left( \frac{p_{d,i}^{q}}{I_{i}^{q} \mathbf{d}_{1,i}^{q} \mathbf{g}_{q,i}} \right)^{h_{i}(h_{i}+1)} + \mathbf{d}_{2,i}^{q} \left( \frac{p_{e,i}^{usa}}{I_{i}^{q} \mathbf{d}_{2,i}^{q} \mathbf{g}_{q,i}} \right)^{h_{i}(h_{i}+1)} + \mathbf{d}_{3,i}^{q} \left( \frac{p_{e,i}^{res}}{I_{i}^{q} \mathbf{d}_{3,i}^{q} \mathbf{g}_{q,i}} \right)^{h_{i}(h_{i}+1)} + \mathbf{d}_{3,i}^{q} \left( \frac{p_{e,i}^{res}}{I_{i}^{q} \mathbf{d}_{3,i}^{q} \mathbf{g}_{q,i}} \right)^{h_{i}(h_{i}+1)} + \left( \mathbf{d}_{3,i}^{q} \right)^{h_{i}(h_{i}+1)} + \left( \mathbf{d}_{3,i}^{q} \right)^{h_{i}(h_{i}+1)} + \left( \mathbf{d}_{3,i}^{q} \right)^{h_{i}(h_{i}+1)} \left( p_{e,i}^{res} \right)^{h_{i}(h_{i}+1)} \left( p_{e,i}^{res} \right)^{h_{i}(h_{i}+1)} \left( p_{e,i}^{res} \right)^{h_{i}(h_{i}+1)} \left( p_{e,i}^{res} \right)^{h_{i}(h_{i}+1)} \left( p_{e,i}^{res} \right)^{h_{i}(h_{i}+1)} \left( p_{e,i}^{res} \right)^{h_{i}(h_{i}+1)} \left( p_{e,i}^{res} \right)^{h_{i}(h_{i}+1)} \left( p_{e,i}^{res} \right)^{h_{i}(h_{i}+1)} \left( p_{e,i}^{res} \right)^{h_{i}(h_{i}+1)} \left( p_{e,i}^{res} \right)^{h_{i}(h_{i}+1)} \left( p_{e,i}^{res} \right)^{h_{i}(h_{i}+1)} \left( p_{e,i}^{res} \right)^{h_{i}(h_{i}+1)} \left( p_{e,i}^{res} \right)^{h_{i}(h_{i}+1)} \left( p_{e,i}^{res} \right)^{h_{i}(h_{i}+1)} \left
$$

de donde, el valor del multiplicador resulta ser:

$$
\boldsymbol{I}_{i}^{q} = \frac{1}{\boldsymbol{g}_{q,i}} \boldsymbol{k} e_{2}^{(h_{i}+1)}/h_{i}
$$
 (d.22)

donde:

$$
\boldsymbol{ k} e_2 = \left(\boldsymbol{d}_{1,i}^q\right)^{k_{h_i+1}} \left(p_{d,i}^q\right)^{h_{j_{h_i+1}}} + \left(\boldsymbol{d}_{2,i}^q\right)^{k_{h_i+1}} \left(p_{e,i}^{usa}\right)^{h_{j_{h_i+1}}} + \left(\boldsymbol{d}_{3,i}^q\right)^{k_{h_i+1}} \left(p_{e,i}^{res}\right)^{h_{j_{h_i+1}}}
$$

Luego, utilizando el valor de este multiplicador en las ecuaciones d.19, d.20 y d.21, se produce las siguientes funciones de oferta de bienes por mercado de origen:

$$
D_i^q = \frac{Q_i}{g_{q,i}} \left( \frac{d_{1,i}^q}{p_{d,i}^q} \right)^{N_{h,i}} \! \mathbf{k} e_2^{N_h} \tag{d.22}
$$

$$
E_i^{usa} = \frac{Q_i}{\mathcal{B}_{q,i}} \left( \frac{\mathbf{d}_{2,i}^q}{p_{e,i}^{usa}} \right)^{\mathcal{H}_{i+1}} \mathbf{k} e_2^{\mathcal{H}_{i}}
$$
(d.23)

$$
E_i^{res} = \frac{Q_i}{\mathcal{B}_{q,i}} \left( \frac{\mathbf{d}_{3,i}^q}{p_{e,i}^{res}} \right)^{\mathcal{Y}_{h_{i+1}}} \mathbf{k} e_2^{\mathcal{Y}_{h_i}}
$$
(d.24)

Por otro lado, considerando que el valor del multiplicador también se encuentra dado por d.17, se obtiene:

$$
p_{q,i} = \frac{1}{g_{q,i}} \mathbf{k} e_{2}^{\binom{b_{i+1}}{h}} = \frac{1}{g_{q,i}} \mathbf{k} e_{2} \mathbf{k} e_{2}^{\jmath}{}^{\kappa_{i}}
$$
\n
$$
= \frac{1}{g_{q,i}} \Biggl( \mathbf{d}_{1,i}^{q} \Biggr)^{\jmath_{(h_{i}+1)}} \Bigl( p_{d,i}^{q} \Bigr)^{\jmath_{(h_{i}+1)}} + \Bigl( \mathbf{d}_{2,i}^{q} \Bigr)^{\jmath_{(h_{i}+1)}} \Bigl( p_{e,i}^{\text{us}a} \Bigr)^{\jmath_{(h_{i}+1)}} + \Bigl( \mathbf{d}_{3,i}^{q} \Bigr)^{\jmath_{(h_{i}+1)}} \Bigl( p_{e,i}^{\text{res}a} \Bigr)^{\jmath_{(h_{i}+1)}} \Biggr) \mathbf{k} e_{2}^{\jmath_{(h_{i}+1)}} \Biggr) \mathbf{k} e_{2}^{\jmath_{(h_{i}+1)}} \Biggr)
$$
\n
$$
= \frac{1}{g_{q,i}} \Biggl( p_{d,i}^{q} \Biggl( \frac{\mathbf{d}_{1,i}^{q}}{p_{d,i}^{q}} \Bigr)^{\jmath_{(h_{i}+1)}} + p_{e,i}^{\text{us}a} \Biggl( \frac{\mathbf{d}_{2,i}^{q}}{p_{e,i}^{\text{us}a}} \Bigr)^{\jmath_{(h_{i}+1)}} + p_{e,i}^{\text{res}a} \Biggl( \frac{\mathbf{d}_{3,i}^{q}}{p_{e,i}^{q}} \Bigr)^{\jmath_{(h_{i}+1)}} \Biggr) \mathbf{k} e_{2}^{\jmath_{(h_{i}}} \Biggr)
$$
\n
$$
= \frac{1}{Q_{i}} \Biggl( p_{d,i}^{q} \frac{Q_{i}}{g_{q,i}} \Biggl( \frac{\mathbf{d}_{1,i}^{q}}{p_{d,i}^{q}} \Bigr)^{\jmath_{(h_{i}+1)}} + p_{e,i}^{\text{us}a} \frac{Q_{i}}{g_{q,i}} \Biggl( \frac{\mathbf{d}_{2,i}^{q}}{p_{e,i}^{w_{s}}} \Bigr)^{\jmath_{(h_{i}+1)}} + p_{e,i}^{\text{res}a} \frac{Q_{i}}{g_{q,i}} \Biggl
$$

con lo cual, se establece el punto de desagregación óptimo en la producción nacional como una condición de cero ganancia en la oferta de las distintas variedades por destino de exportación. Es decir:

$$
p_{d,i}^q D_i^q + p_{e,i}^{usa} E_i^{usa} + p_{e,i}^{res} E_i^{res} = p_{q,i} Q_i
$$
 (d.25)

### **D.4 Problema de maximización en la agregación de la oferta nacional**

Primero, planteando el problema de minimización de costos:

$$
\begin{aligned} & \underset{s.r.}{Min} \left( 1 + \boldsymbol{t}_{i}^{\text{iva}} \right) \hspace{-0.5mm} \left( p_{d,i}^{s} D_{i}^{s} + p_{m,i}^{\text{usa}} M_{i}^{\text{ usa}} + p_{m,i}^{\text{res}} M_{i}^{\text{res}} \right) \\ & \boldsymbol{g}_{s,i} \left( \boldsymbol{d}_{1,i}^{s} \left( D_{i}^{s} \right)^{-\boldsymbol{r}_{i}} + \boldsymbol{d}_{2,i}^{s} \left( M_{i}^{\text{ usa}} \right)^{-\boldsymbol{r}_{i}} + \boldsymbol{d}_{3,i}^{s} \left( M_{i}^{\text{res}} \right)^{-\boldsymbol{r}_{i}} \right)^{-\mathcal{Y}_{r_{i}}} = S_{i} \end{aligned}
$$

y luego eliminando  $(1+t_i^{iva})$  $1+t_i^{iva}$ ) de la función objetivo (debido a que es una constante), se obtiene el siguiente lagrangiano:

( ) ( ( ) ( ) ( ) ) − + + − = + + − − − − *i res i s i usa i s i s i s s i i s i res i res mi usa i usa mi s i s d i res i usa i s i s i ag i D M M S D M M p D p M p M i i i i r r r r l g d d d j l* 1 , 1, 2, 3, , , , , , ,

Luego, calculando sus derivadas parciales con respecto a cada una de sus variables, se obtiene las siguientes condiciones de primer orden:

$$
\frac{\partial \mathbf{j}^{as}}{\partial D_i^s} = p_{d,i}^s - \mathbf{l}_i^s \, \mathbf{d}_{1,i}^s \left( D_i^s \right)^{-(r_i+1)} \mathbf{g}_{s,i} \, \mathbf{k} m_1^{-(1+r_i)} \mathbf{k}_i = 0 \tag{d.26}
$$

$$
\frac{\partial \boldsymbol{j}}{\partial M}^{as}_{i} = p^{usa}_{m,i} - \boldsymbol{l}^{s}_{i} \boldsymbol{d}^{s}_{2,i} \left( M^{usa}_{i} \right)^{(\boldsymbol{r}_{i}+\boldsymbol{l})} \boldsymbol{g}_{s,i} \boldsymbol{k} m_{1}^{-(1+r_{i})/r_{i}} = 0 \qquad (d.27)
$$

$$
\frac{\partial \boldsymbol{j}}{\partial M}^{as}_{i} = p^{res}_{m,i} - \boldsymbol{I}^{s}_{i} \boldsymbol{d}^{s}_{3,i} \left( M^{res}_{i} \right)^{-(r_{i}+1)} \boldsymbol{g}_{s,i} \boldsymbol{k} m_{1}^{-(1+r_{i})/r_{i}} = 0 \qquad (d.28)
$$

$$
\frac{\partial \boldsymbol{j}}{\partial \boldsymbol{l}_{i}^{s}}^{as} = \boldsymbol{g}_{s,i} \boldsymbol{k} m_{1}^{(1+r_{i})} - S_{i} = 0
$$
\n(4.29)

donde:

$$
\bm{km}_{1} = \bm{d}_{1,i}^{s} (D_{i}^{s})^{-r_{i}} + \bm{d}_{2,i}^{s} (M_{i}^{usa})^{-r_{i}} + \bm{d}_{3,i}^{s} (M_{i}^{res})^{-r_{i}}
$$

Para tener más facilidad en el manejo d.26, d.27 y d.28, se utiliza la ecuación d.29 en cada una de ellas, obteniendo las siguientes ecuaciones:

$$
p_{d,i}^{s} - I_{i}^{s} d_{1,i}^{s} (D_{i}^{s})^{-(r_{i}+1)} g_{s,i}^{-r_{i}} S_{i}^{r_{i}+1} = 0
$$
  
\n
$$
p_{m,i}^{usa} - I_{i}^{s} d_{2,i}^{s} (M_{i}^{usa})^{-(r_{i}+1)} g_{s,i}^{-r_{i}} S_{i}^{r_{i}+1} = 0
$$
  
\n
$$
p_{m,i}^{res} - I_{i}^{s} d_{3,i}^{s} (M_{i}^{res})^{-(r_{i}+1)} g_{s,i}^{-r_{i}} S_{i}^{r_{i}+1} = 0
$$

de las cuales, despejando el nivel de oferta en importaciones  $M_i^{usa}$ ,  $M_i^{res}$ , y en variedad doméstica  $D_i^s$ , respectivamente, nos da:

$$
D_i^s = \left(\frac{p_{d,i}^s}{\boldsymbol{I}_i^s \boldsymbol{d}_{1,i}^s \boldsymbol{g}_{s,i}^{-r_i}}\right)^{\text{H}_{(r_i+1)}} S_i \tag{d.30}
$$

*95*

$$
M_i^{usa} = \left(\frac{p_{mi}^{usa}}{\boldsymbol{I}_i^s \boldsymbol{d}_{2,i}^s \boldsymbol{g}_{s,i}^{-r_i}}\right)^{1/(r_i+1)} S_i
$$
 (d.31)

$$
M_{i}^{res} = \left(\frac{p_{m,i}^{res}}{\boldsymbol{I}_{i}^{s} \boldsymbol{d}_{3,i}^{s} \boldsymbol{g}_{s,i}^{-\boldsymbol{r}_{i}}}\right)^{1} \sum_{i}^{r_{i+1}} S_{i}
$$
(d.32)

Reempezando estos valores en la condición d.29, se obtiene:

$$
S_{i} = g_{s} \left( d_{1,i}^{s} \left( \frac{p_{d,i}^{s}}{I_{i}^{s} d_{1,i} g_{s,i}} \right)^{r_{l_{r_{i+1}}}} + d_{2,i}^{s} \left( \frac{p_{m,i}^{usa}}{I_{i}^{s} d_{2,i} g_{s,i}} \right)^{r_{l_{r_{i+1}}}} + d_{3,i}^{s} \left( \frac{p_{m,i}^{res}}{I_{i}^{s} d_{3,i}^{s} g_{s,i}} \right)^{r_{r_{r_{i+1}}}} \right)^{r_{r_{r_{i+1}}}} S_{i}
$$
  
\n
$$
\Rightarrow 1 = (g_{s,i} I_{i}^{s})^{\chi_{r_{i+1}}}\left( (d_{1,i}^{s})^{\chi_{r_{i+1}}}\left(p_{d,i}^{s}\right)^{r_{l_{r_{i+1}}}} + (d_{2,i}^{s})^{\chi_{r_{i+1}}}\left(p_{m,i}^{usa}\right)^{r_{l_{r_{i+1}}}} + (d_{3,i}^{s})^{\chi_{r_{i+1}}}\left(p_{m,i}^{res}\right)^{r_{l_{r_{i+1}}}}\right)^{r_{r_{i}}}
$$

de donde, el valor del multiplicador resulta ser:

$$
\boldsymbol{I}_{i}^{s}=\frac{1}{\boldsymbol{g}_{s,i}}\boldsymbol{km}_{2}^{(r_{i}+1)}/r_{i}}
$$

donde:

$$
\boldsymbol{km}_{2} = (\boldsymbol{d}_{1,i}^{s})^{\chi_{r_{i}+1}} (p_{d,i}^{s})^{\zeta_{r_{i}+1}^{s}} + (\boldsymbol{d}_{2,i}^{s})^{\chi_{r_{i}+1}^{s}} (p_{m,i}^{usa})^{\zeta_{r_{i}+1}^{s}} + (\boldsymbol{d}_{3,i}^{s})^{\chi_{r_{i}+1}^{s}} (p_{m,i}^{res})^{\zeta_{r_{i}+1}^{s}}
$$

Luego, utilizando el valor de este multiplicador en las ecuaciones d.26, d.27 y d.28, se produce las siguientes funciones de oferta de bienes por mercado de origen:

$$
D_i^s = \frac{S_i}{g_{s,i}} \left( \frac{d_{1,i}^s}{p_{d,i}^s} \right)^{y_{r_i+1}} \mathbf{k} m_2 y_{r_i}
$$
 (d.33)

$$
M_{i}^{usa} = \frac{S_{i}}{g_{s,i}} \left(\frac{d_{2,i}^{s}}{p_{m,i}^{usa}}\right)^{\gamma_{r_{i}+1}} km_{2}^{\gamma_{r_{i}}} \tag{d.34}
$$

$$
M_i^{res} = \frac{S_i}{g_{s,i}} \left( \frac{d_{3,i}^s}{p_{m,i}^{res}} \right)^{y_{r_i+1}} \! \mathbf{k} m_2^{y_{r_i}} \tag{d.35}
$$

De esta manera, el costo total por agregación en función de la oferta final sería:

$$
C_i^{T,ag}(S_i) = (1 + t_i^{iva}) \left( p_{d,i}^s D_i^s + p_{mi}^{usa} M_i^{usa} + p_{mi}^{res} M_i^{res} \right)
$$
  
= 
$$
\frac{\left(1 + t_i^{iva}\right) S_i}{g_{s,i}} \left( p_{d,i}^s \left( \frac{d_{1,i}^s}{p_{d,i}^s} \right)^{Y_{r_i+1}} + p_{mi}^{usa} \left( \frac{d_{2,i}^s}{p_{mi}^{usa}} \right)^{Y_{r_i+1}} + p_{mi}^{res} \left( \frac{d_{3,i}^s}{p_{mi}^{res}} \right)^{Y_{r_i+1}} \right)
$$

cuya derivada igualada al precio de oferta nacional del bien *i* , establecería el punto óptimo en beneficio con respecto a las ofertas de los mercados de origen. Es decir:

$$
\frac{dC_i^{T,ag}(S_i)}{dS_i} = \frac{(1+t_i^{iva})}{g_{s,i}} \left( p_{d,i}^s \left( \frac{d_{1,i}^s}{p_{d,i}^s} \right)^{Y_{t_i+1}} + p_{mi}^{us}\left( \frac{d_{2,i}^s}{p_{mi}^{usa}} \right)^{Y_{t_i+1}} + p_{mi}^{res}\left( \frac{d_{3,i}^s}{p_{mi}^{res}} \right)^{Y_{t_i+1}} \right) \text{for } j \neq i, i = p_{s,i}
$$

lo cual, debido a la inexistencia de ofertas constantes, equivaldría a una condición de cero ganancia en la agregación de la oferta final del bien *i* :

$$
(1 + \mathbf{t}_{i}^{iva}) \left( p_{d,i}^{s} D_{i}^{s} + p_{m,i}^{usa} M_{i}^{usa} + p_{m,i}^{res} M_{i}^{res} \right) = p_{s,i} S_{i}
$$
 (d.36)

### **D.5 Problema de maximización del consumidor nacional**

Como se sabe, el problema de optimización que enfrenta el consumidor nacional es:

$$
\begin{aligned} \underset{s.r.}{Min} \prod_{i=1}^{9} c_i^{q_i} \\ \sum_{i=1}^{9} p_{s,i} c_i = I \end{aligned}
$$

cuyo langrangiano se expresa de la siguiente manera:

$$
\boldsymbol{j}^{c}(I^{c},c_{1},\cdots,c_{9})=\prod_{i=1}^{9}c_{i}^{q_{i}}-I^{c}(\sum_{i=1}^{9}p_{i}^{s}c_{i}-I)
$$

Luego, calculando sus derivadas parciales con respecto a cada una de sus variables, se obtiene las siguientes condiciones de primer orden:

$$
\frac{\partial \boldsymbol{j}^c}{\partial c_j} = \frac{\boldsymbol{q}_j}{c_j} \prod_{i=1}^9 c_i^{\boldsymbol{q}_i} - \boldsymbol{l}^c p_j^s = 0 \quad \forall 1 \le j \le 9 \tag{d.37}
$$

$$
\frac{\partial \boldsymbol{j}^c}{\partial l^c} = \sum_{i=1}^9 p_i^s c_i - I = 0
$$
 (d.38)

de las cuales, despejando el nivel de consumo de d.1 nos da:

$$
c_j = \frac{\mathbf{q}_j}{\mathbf{I}^c p_j^s} \prod_{i=1}^9 c_i^{\mathbf{q}_i} \quad \forall 1 \le j \le 9 \tag{d.39}
$$

Reemplazando este valor en la ecuación d.2, se obtiene:

$$
\sum_{j=1}^{9} \left( \frac{p_j^s q_j}{p_j^s I^c} \prod_{i=1}^{9} c_i^{q_i} \right) = I
$$
\n
$$
\frac{1}{I^c} \prod_{i=1}^{9} c_i^{q_i} \sum_{i=1}^{9} q_j = \frac{1}{I^c} \prod_{i=1}^{9} c_i^{q_i} = I
$$

de donde, el valor del multiplicador resulta ser:

$$
I^{c} = \frac{1}{I} \prod_{i=1}^{9} c_{i}^{q_{i}}
$$
 (d.40)

Luego, utilizando el valor de este multiplicador en la ecuación d.3, se produce las siguientes funciones de demanda:

$$
c_j = \frac{\mathbf{q}_j I}{p_j^s} \quad \forall 1 \le j \le 9 \tag{d.41}
$$

### **Anexo E**

### **Programas utilizados**

En este anexo se presentan los códigos fuente que se emplearon para la programación del modelo EGC, en lo que respecta a su calibración y simulación. Estos dos programas fueron implementados en GAMS, utilizando el módulo CONOPT 3 para la resolución de problemas NLP (Non-linear programming) y CNS (Constrained non-linear system), como también el módulo XLS2.GMS para la lectura de datos en EXCEL.

De igual manera, al final de este anexo, se presenta el código fuente del programa RAS que se utilizó para el balance y ajuste de las MCS, el cual fue implementado en Visual Basic con salida en EXCEL.

# **E.1 Código fuente para la calibración del modelo EGC**

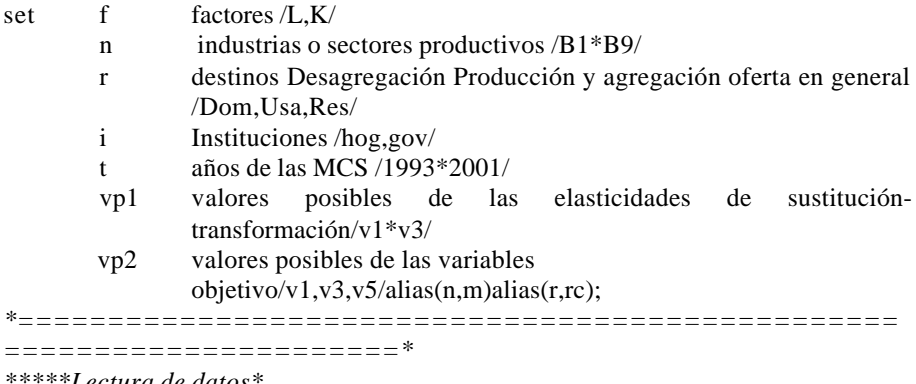

*\*\*\*\*\*Lectura de datos\**

table MCS(\*,\*,\*) Matriz de Contabilidad Social \$call ="c:\Archivos de Programa\Gams21.3\wtools\xls2gms" I="C:\Programa\MCS2\MCS.xls" O="C:\Programa\MCS2\MCS.inc" R="hoja1!A1:GH21" \$include "C:\Programa\MCS2\MCS.inc";

table PIExp(\*,\*,\*) Precios internos de exportación \$call ="c:\Archivos de Programa\Gams21.3\wtools\xls2gms" I="C:\Programa\MCS2\PIExp.xls" O="C:\Programa\MCS2\PIExp.inc" R="hoja1!A1:S10" \$include "C:\Programa\MCS2\PIExp.inc";

table PIImp(\*,\*,\*) Precios internos de importación \$call ="c:\Archivos de Programa\Gams21.3\wtools\xls2gms" I="C:\Programa\MCS2\PIImp.xls" O="C:\Programa\MCS2\PIImp.inc" R="hoja1!A1:S10" \$include "C:\Programa\MCS2\PIImp.inc";

table ValRHO(\*,\*) Conjuntos soporte para los parametros \$call ="c:\Archivos de Programa\Gams21.3\wtools\xls2gms" I="C:\Programa\MCS2\ValRHO.xls" O="C:\Programa\MCS2\ValRHO.inc" R="hoja1!A1:D10" \$include "C:\Programa\MCS2\ValRHO.inc";

table ValNETA(\*,\*) Conjuntos soporte para los parametros \$call ="c:\Archivos de Programa\Gams21.3\wtools\xls2gms" I="C:\Programa\MCS2\ValNETA.xls" O="C:\Programa\MCS2\ValNETA.inc" R="hoja1!A1:D10" \$include "C:\Programa\MCS2\ValNETA.inc";

table POND(\*,\*) Conjuntos soporte para las variables objetivo \$call ="c:\Archivos de Programa\Gams21.3\wtools\xls2gms" I="C:\Programa\MCS2\POND.xls" O="C:\Programa\MCS2\POND.inc" R="hoja1!A1:C10" \$include "C:\Programa\MCS2\POND.inc";

table ValY1(\*,\*,\*) Conjuntos soporte para las variables objetivo \$call ="c:\Archivos de Programa\Gams21.3\wtools\xls2gms" I="C:\Programa\MCS2\ValY1.xls" O="C:\Programa\MCS2\ValY1.inc" R="hoja1!A1:AT10" \$include "C:\Programa\MCS2\ValY1.inc";

table ValY2(\*,\*,\*) Conjuntos soporte para las variables objetivo \$call ="c:\Archivos de Programa\Gams21.3\wtools\xls2gms" I="C:\Programa\MCS2\ValY2.xls" O="C:\Programa\MCS2\ValY2.inc" R="hoja1!A1:AT10" \$include "C:\Programa\MCS2\ValY2.inc";

table ValY3(\*,\*,\*) Conjuntos soporte para las variables objetivo \$call ="c:\Archivos de Programa\Gams21.3\wtools\xls2gms" I="C:\Programa\MCS2\ValY3.xls" O="C:\Programa\MCS2\ValY3.inc" R="hoja1!A1:AT10" \$include "C:\Programa\MCS2\ValY3.inc"; *\*================================================= ======================\**

*\*\*\*\*\*Calibración determinista\**

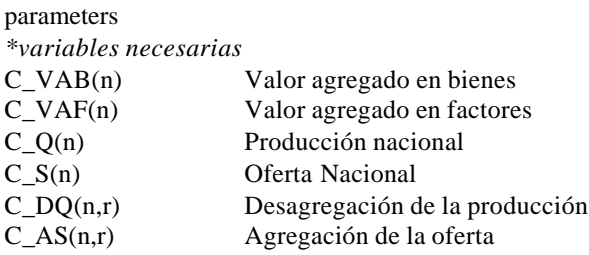

*\*valores exógenos (Vector ZETA)*

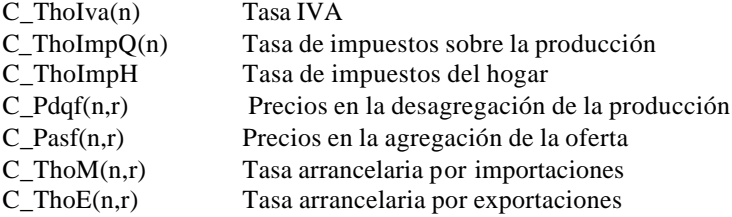

### *\*coeficientes de eficiencia y distribución (Vector TETA)*

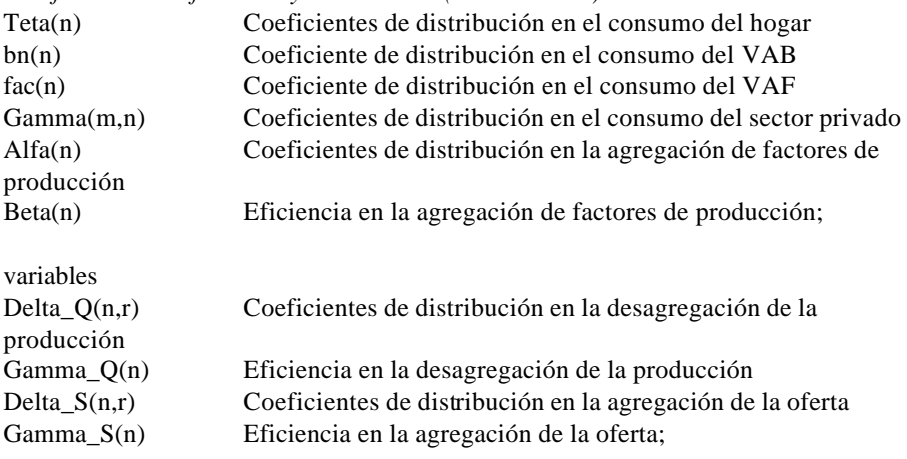

*\*=================================================*

*\*parametros (VECTOR OMEGA)*

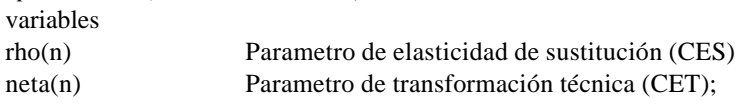

*======================\**

*\*\*\*\*\*Módulo de calibración deterministica \**

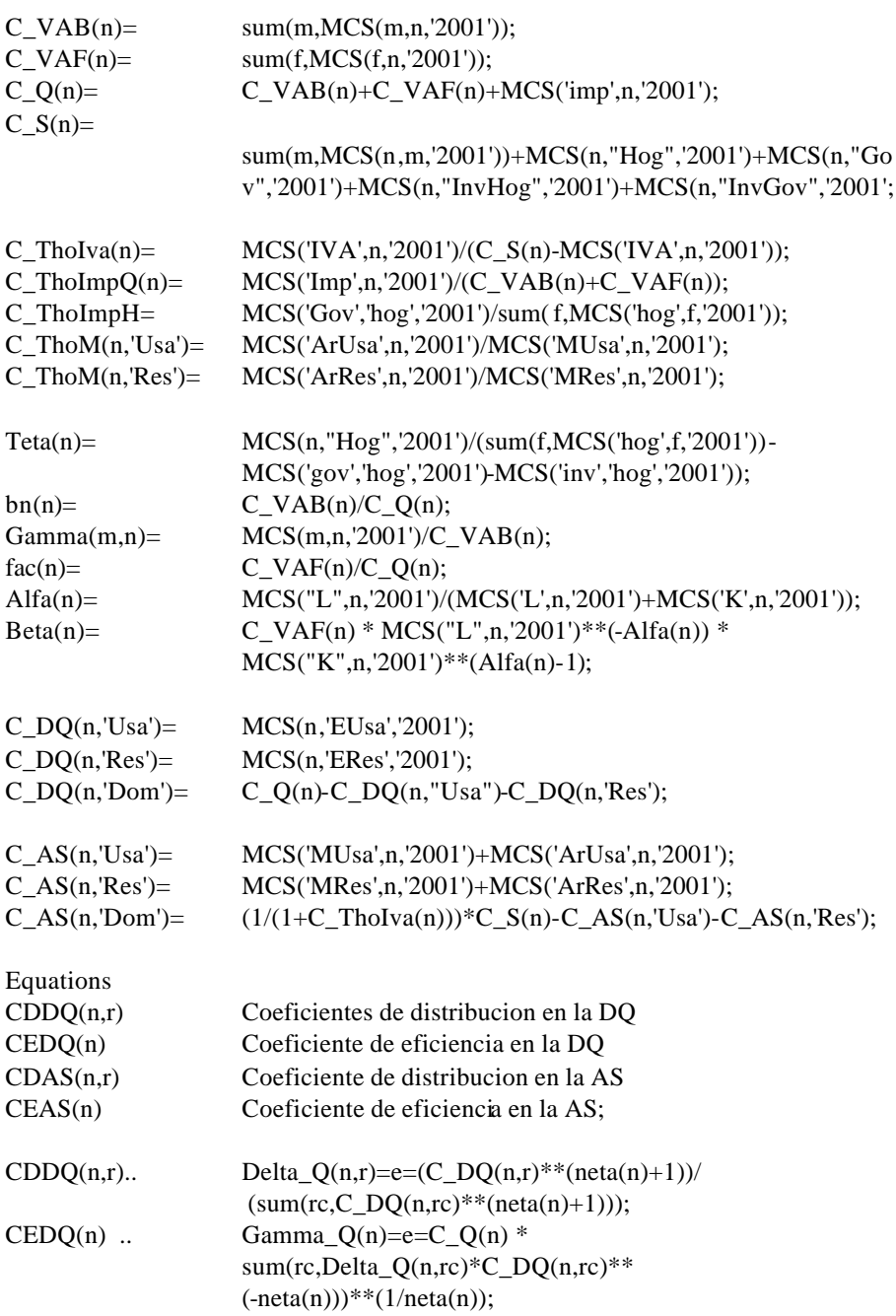

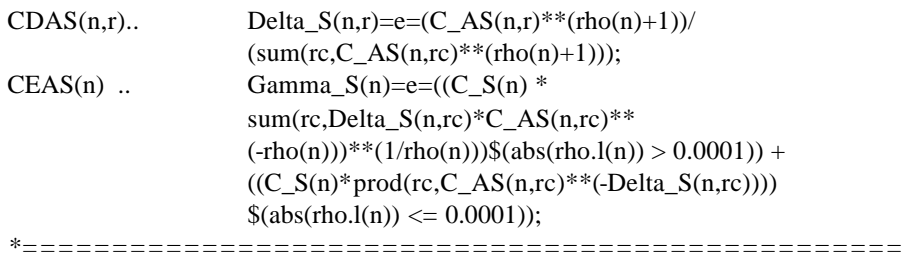

*======================\**

*\*\*\*\*\*Definición de las variables de la calibración\**

Variables

*\*variables directrices del sistema\**

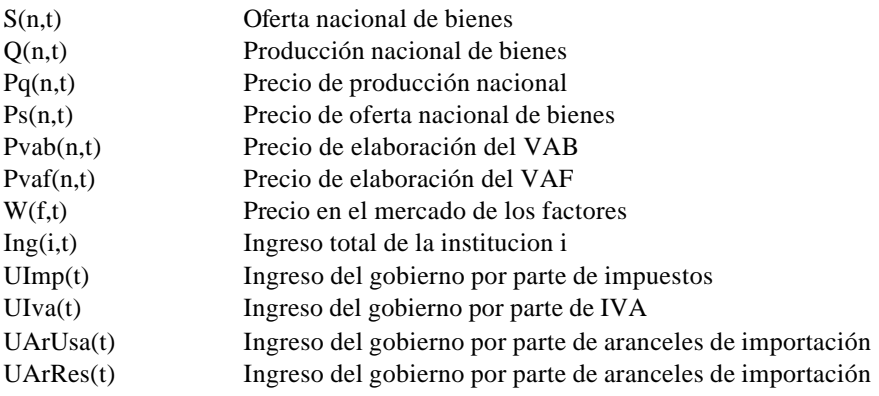

### *\*variables secundarias del sistema\**

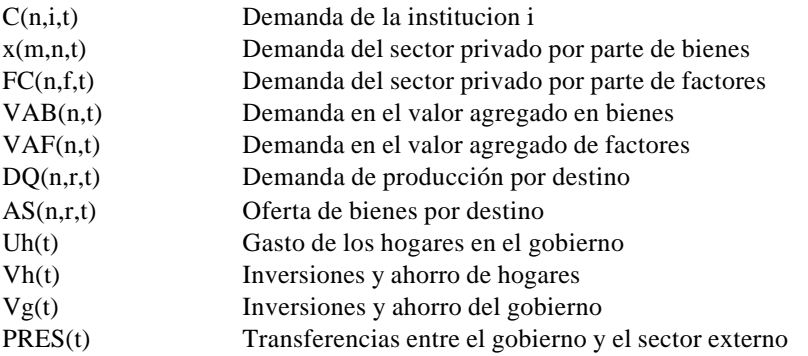

*\*variables exógenas del sistema\** ThoIva(n,t) Tasa IVA

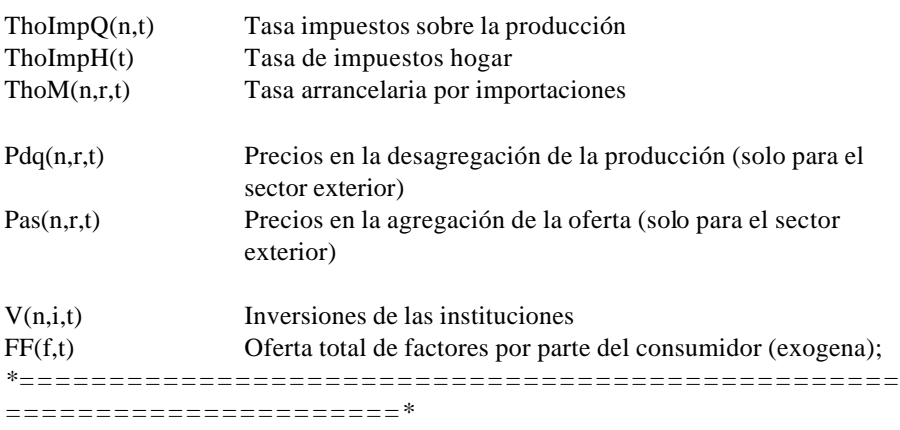

*\*\*\*\*\*Ecuaciones de comportamiento de los agentes en el instante t\**

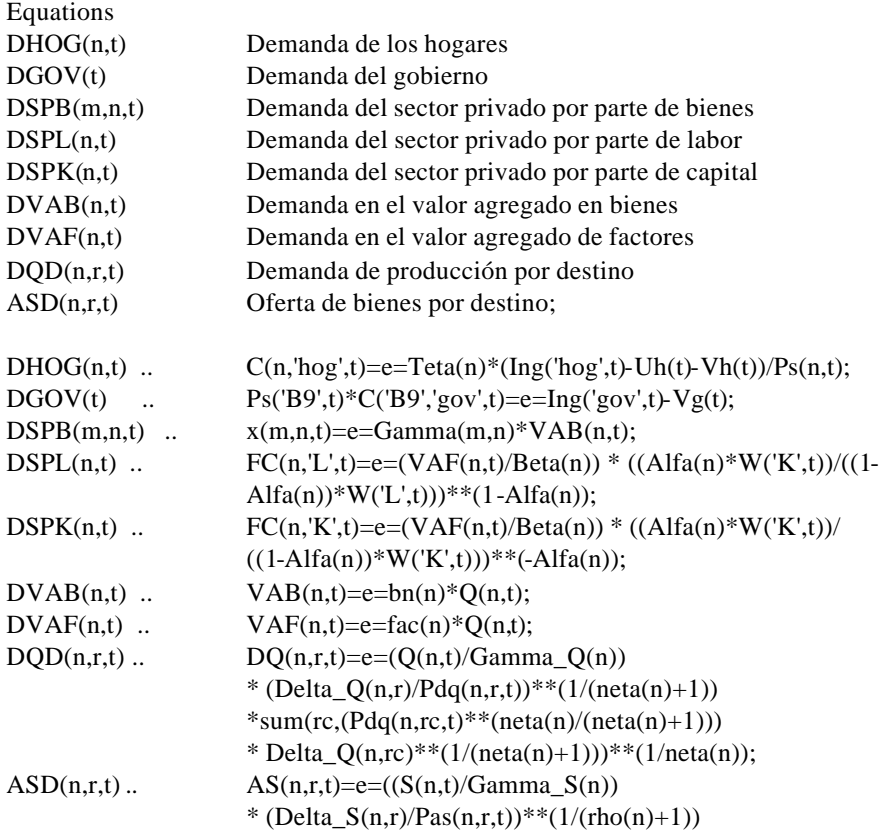

\*sum(rc,(Pas(n,rc,t)\*\*(rho(n)/(rho(n)+1)))  $*$ 

Delta\_S(n,rc)\*\*(1/(rho(n)+1)))\*\*(1/rho(n)))\$(abs(rho.l(n))>0.0001) +  $((S(n,t)/Gamma_S(n))^*(Delta_S(n,r)/Pas(n,r,t))^*)$ prod(rc,(Pas(n,rc,t)/Delta\_S(n,rc))\*\*Delta\_S(n,rc)))

 $$(abs(rho.l(n)) \leq 0.0001);$ 

*\*================================================= ======================\**

*\*\*\*\*\*Ecuaciones de Balance en el instante t\**

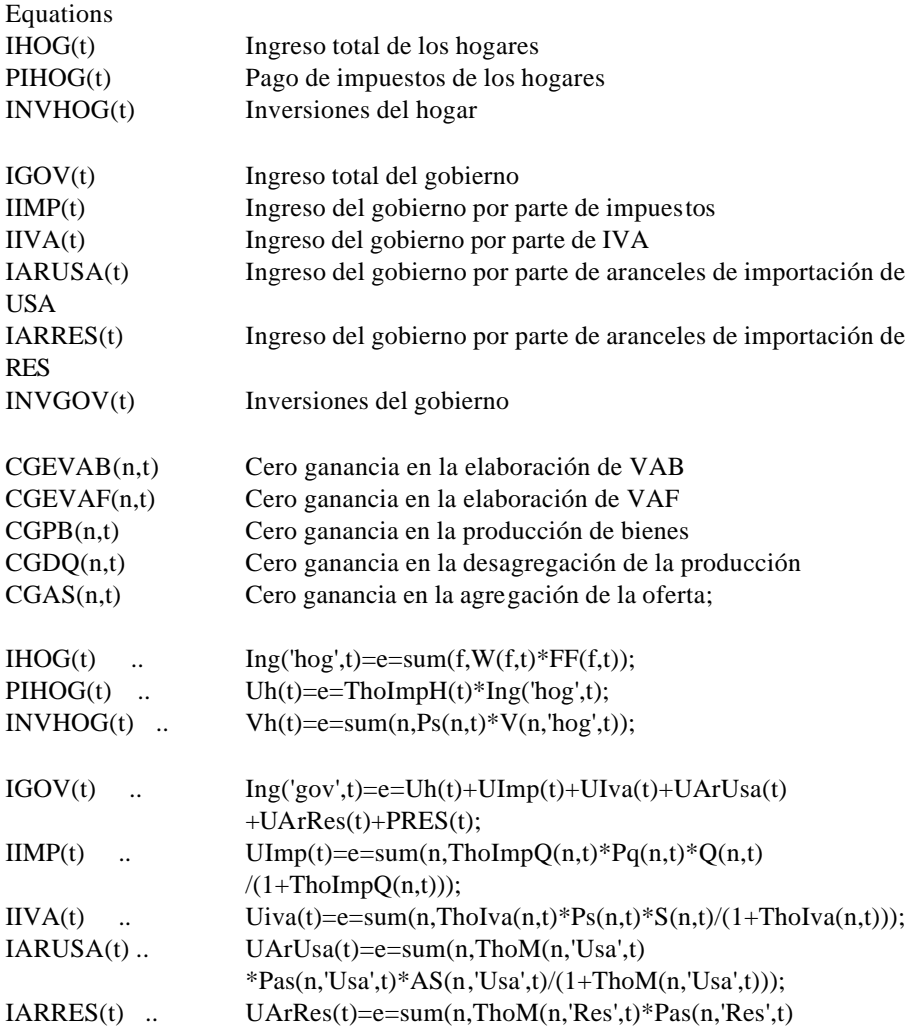

|               | * $AS(n, 'Res', t)/(1+ThoM(n, 'Res', t)));$                     |
|---------------|-----------------------------------------------------------------|
| INVGOV(t)     | $Vg(t)=e=sum(n, Ps(n,t)*V(n, 'gov', t));$                       |
| $CGEVAB(n,t)$ | $Pvab(n,t)*VAB(n,t)=e=sum(m,Ps(m,t)*x(m,n,t));$                 |
| $CGEVAF(n,t)$ | $Pvaf(n,t)*VAF(n,t)=e=sum(f,W(f,t)*FC(n,f,t));$                 |
| $CGPB(n,t)$   | $Pq(n,t)*Q(n,t)=e=(1+TholmpQ(n,t))*(Pvab(n,t)*VAB(n,t)+$        |
|               | $Pvaf(n,t)*VAF(n,t);$                                           |
| $CGDQ(n,t)$   | $Pq(n,t)*Q(n,t)=e=sum(r,Pdq(n,r,t)*DQ(n,r,t));$                 |
| $CGAS(n,t)$   | $Ps(n,t)*S(n,t)=e=sum(r,(1+Tholva(n,t))*Pas(n,r,t)*AS(n,r,t));$ |
|               |                                                                 |
|               |                                                                 |

*<sup>======================\*</sup>*

*\*\*\*\*\*Ecuaciones de Equilibrio en el instante t\**

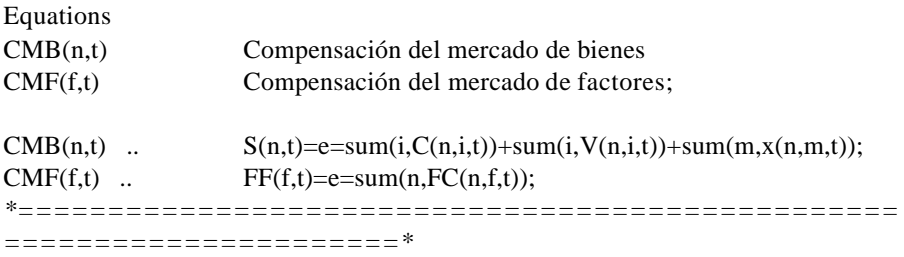

*\*\*\*\*\*Consideraciones adicionales en el instante t\**

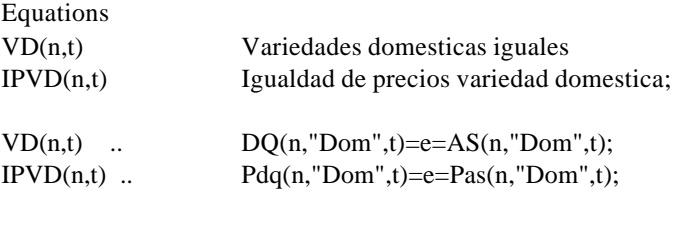

*\*================================================= ======================\**

*\*\*\*\*\*Calibración entrópica\**

### *\*Variables objetivo* Variables

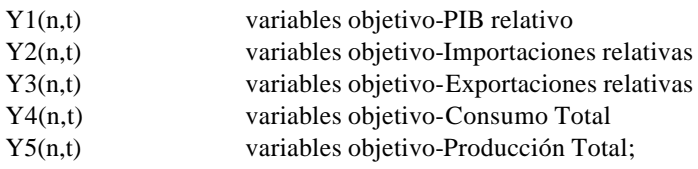

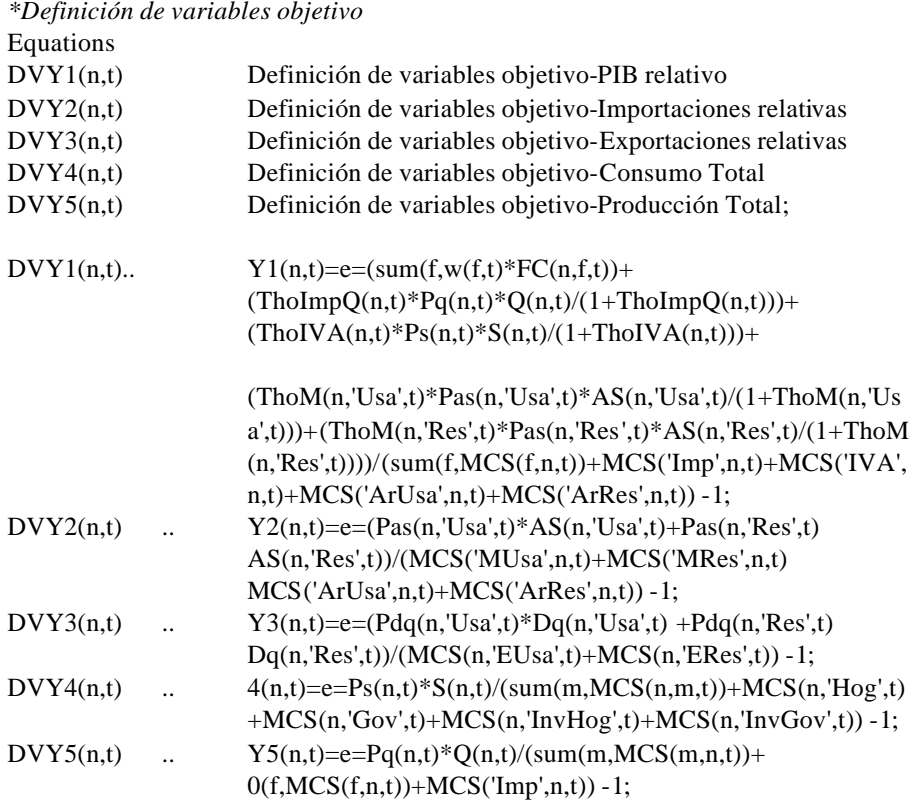

*\*Función de probabilidad de variables objetivo*

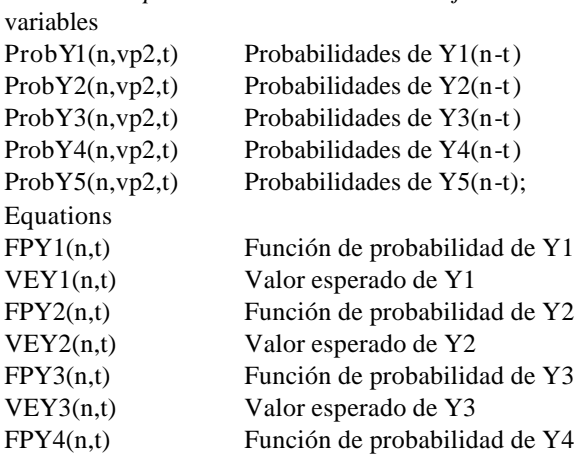

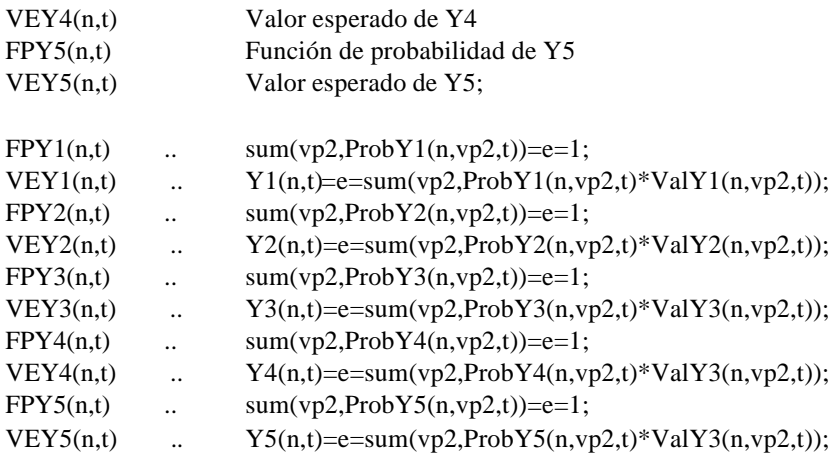

*\*Función de probabilidad de los parámetros (VECTOR OMEGA)*

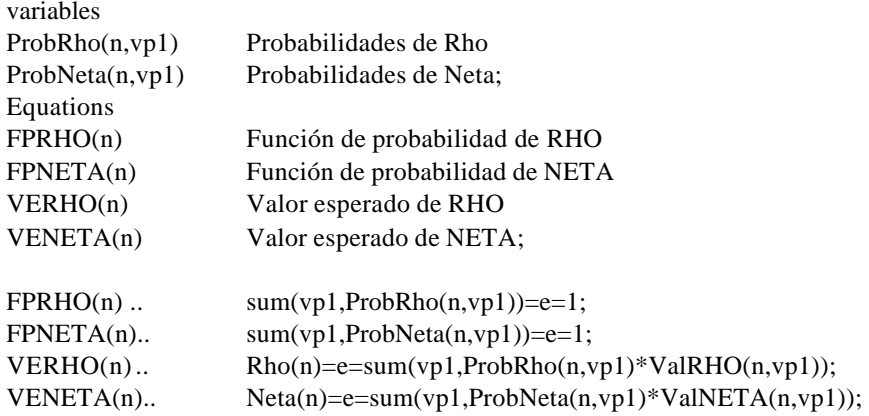

*\*Función de entropia (objetivo)* variables

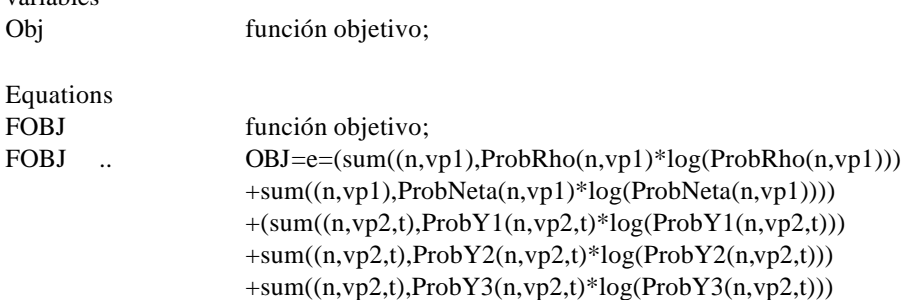

# +sum( $(n,vp2,t)$ ,ProbY4 $(n,vp2,t)$ \*log(ProbY4 $(n,vp2,t)$ )) +sum((n,vp2,t),ProbY5(n,vp2,t)\*log(ProbY5(n,vp2,t)))); *\*=================================================*

*=====================\**

*\*\*\*\*\*Fijación de variables exógenas\**

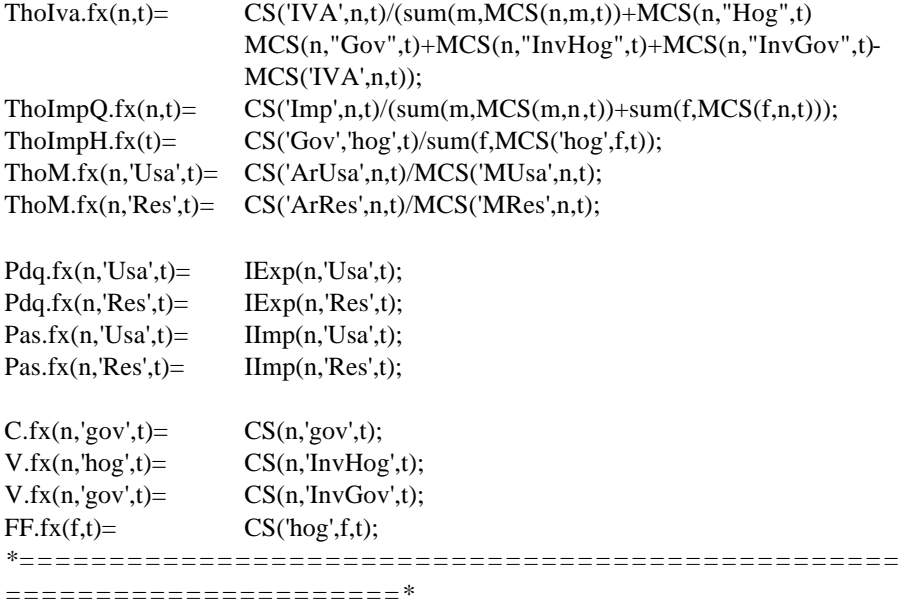

*\*\*\*\*Restricciones a las variables de la calibración\**

Scalars

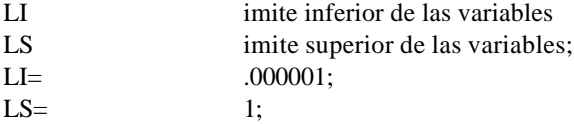

*\*variables directrices del sistema\**  $S.log(n,t)=$  I:

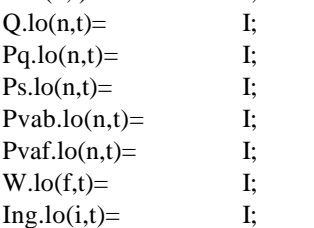

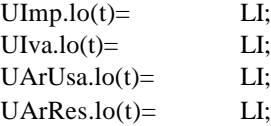

# *\*Variables secundarias del sistema\**

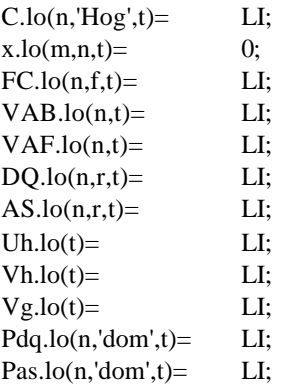

# *\*Variables objetivo\**

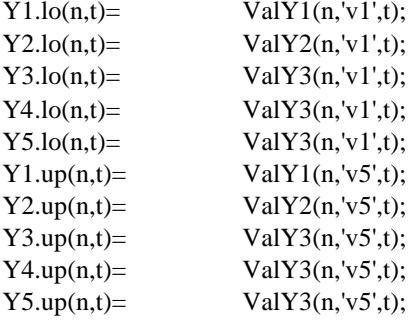

# *\*Parámetros de elasticidad\**

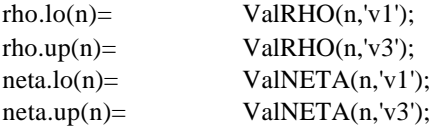

# *\*Coeficientes de distribución\**

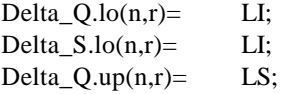

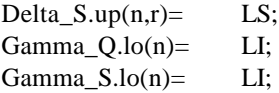

*\*Funciones de probabilidad*  $ProbY1.lo(n,vp2,t)= LI;$  $ProbY2-lo(n,vp2,t)= LI;$ ProbY3.lo $(n, vp2,t)$ = LI; ProbY4.lo $(n,vp2,t)=$  LI;  $ProbY5.$ lo $(n,vp2,t)=$  LI; ProbY1.up(n,vp2,t)=  $LS$ ; ProbY2.up( $n,vp2,t$ )= LS; ProbY3.up(n,vp2,t)=  $LS$ ; ProbY4.up(n,vp2,t)= LS; ProbY5.up(n,vp2,t)= LS;  $ProbRho-lo(n,vp1)= LI;$ ProbNeta.lo(n,vp1)= LI; ProbRho.up $(n,vp1)=LS;$ ProbNeta.up(n,vp1)= LS; obj.up= -0.0001; *\*================================================= ======================\**

*\*\*\*\*Inicialización de Variables\**

Scalar VI Valores iniciales de las variables;

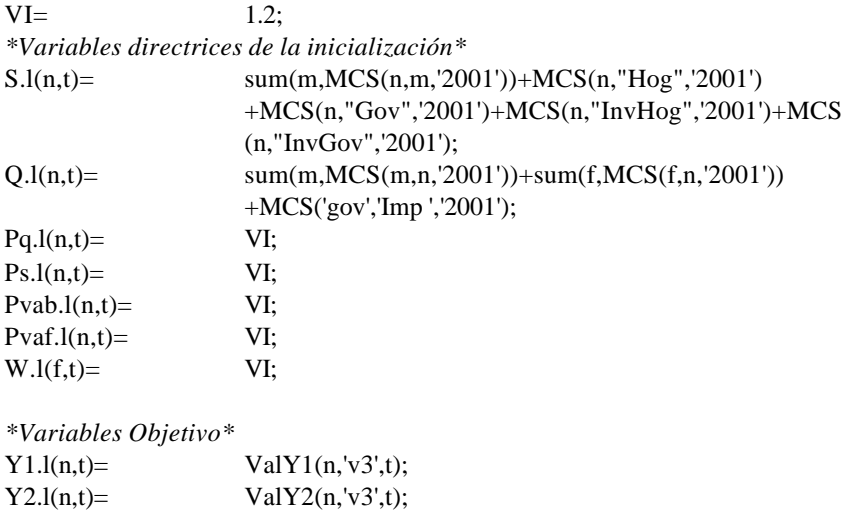

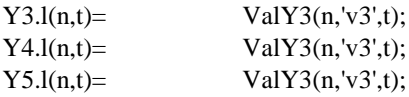

*\*Parámetros de elasticidad\**  $ProbRho.l(n.vp1)=$  0.25;

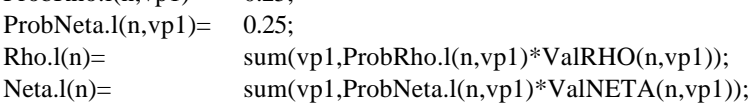

*\*Coeficientes de distribución\**

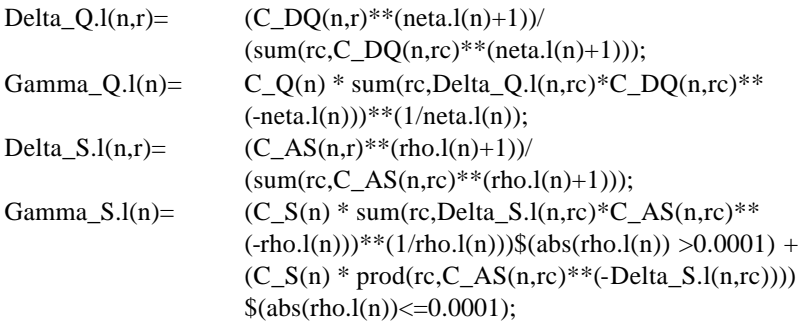

*\*Desagregación de la producción y agregación de la oferta\**

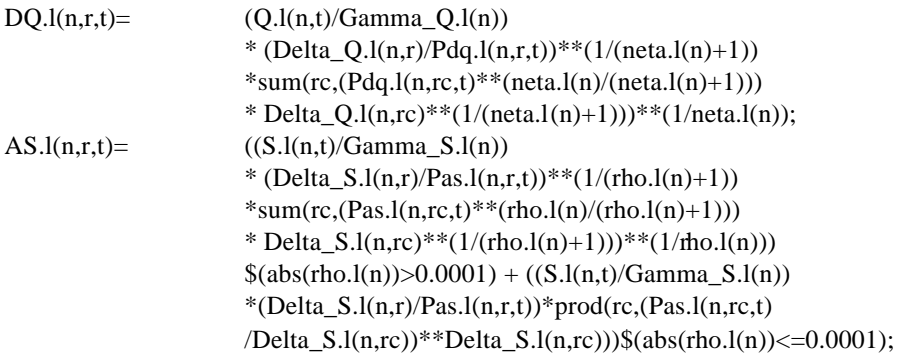

*\*Demás variables de la calibración\**

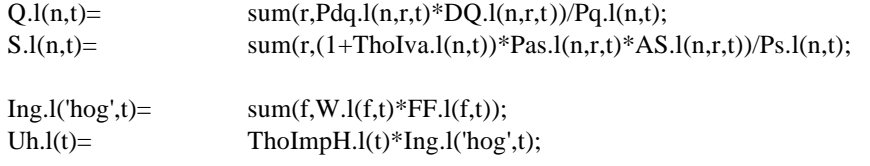

### *112 CUESTIONES ECONÓMICAS*

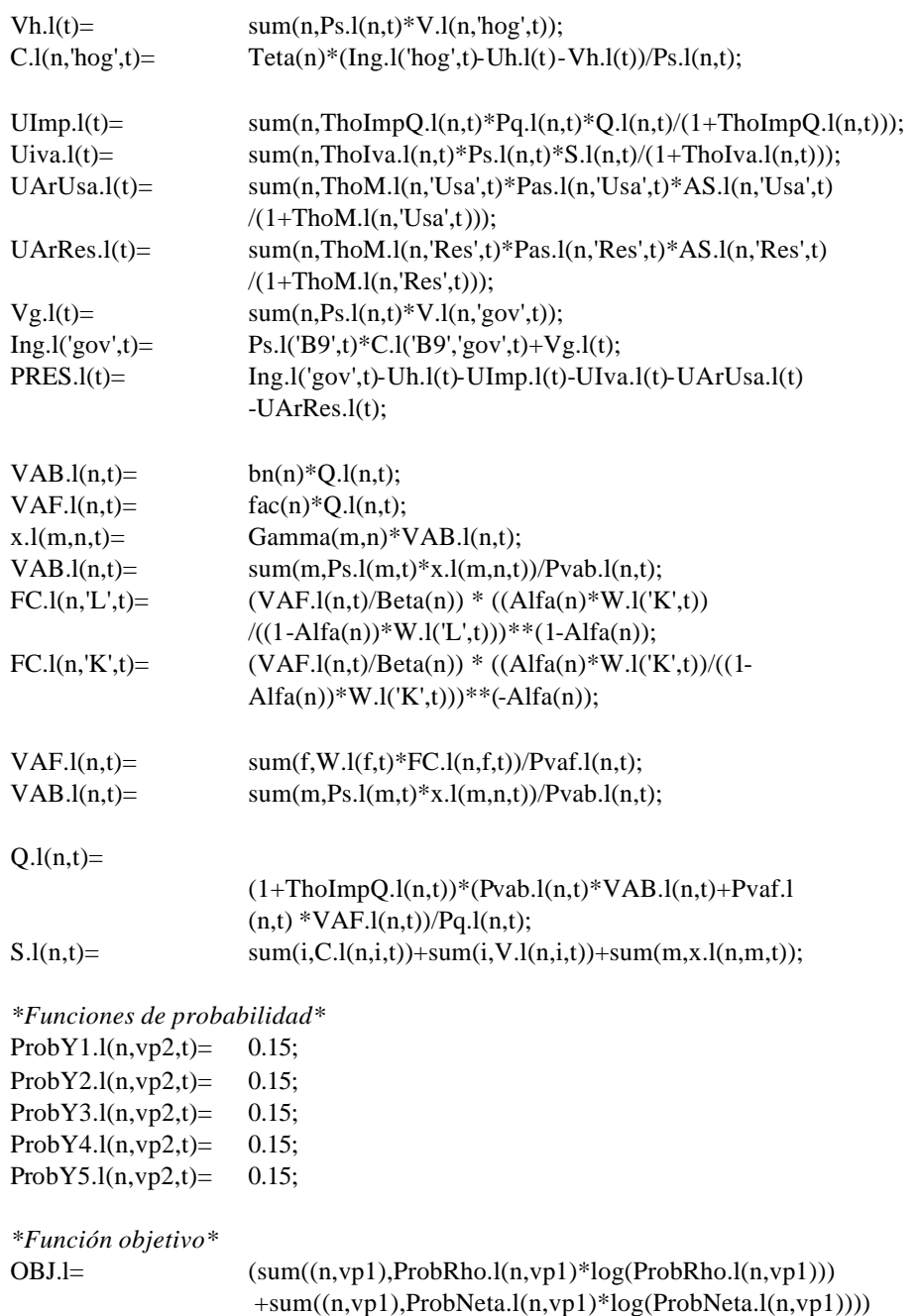
*\*=================================================*

 $+(sum((n,vp2,t),ProbY1.l(n,vp2,t)*log(ProbY1.l(n,vp2,t)))$  $+sum((n,vp2,t),ProbY2.1(n,vp2,t)*log(ProbY2.1(n,vp2,t)))$  $+sum((n,vp2,t),ProbY3.](n,vp2,t)*log(ProbY3.](n,vp2,t)))$  $+sum((n,vp2,t),ProbY4.l(n,vp2,t)*log(ProbY4.l(n,vp2,t)))$  $+sum((n,vp2,t),ProbY5.l(n,vp2,t)*log(ProbY5.l(n,vp2,t))))$ ;

*======================\**

*\*\*\*\*Solución del problema de calibración\**

Model Calibra /all/; options limrow= 0,limcol=0,solprint=off,optca=100000,iterlim=100000000; option  $NLP =$  CONOPT 3; option decimals= 8; file conopt /conopt.opt/; put conopt; put 'Rtnwmi 0.0001'/; put 'lstcrs t'/; put ' $\text{lslack}$  t'/; putclose conopt; calibra.optfile= 1;

Solve Calibra using NLP minimizng obj;

*\*================================================= ======================\**

*\*\*\*\*\*Salida del programa\**

*\*Probabilidades de los parámetros\** file PRO /PRO.xls/; PRO.pc=6; put PRO; put 'Probabilidades de los valores RHO/NETA'/; put '','RHO1','RHO2','RHO3','NETA1','NETA2','NETA3'/;  $loop(n, put n.t. loop(vp1, put (100*ProbRho.l(n,vp1)))$ loop(vp1,put (100\*ProbNETA.l(n,vp1))) put /); putclose;

*\*Flujos económicos agregados\** file ATVO /ATVO.xls/; ATVO.pc=6; put ATVO; put 'Analisis temporal de las variables objetivo'/;

Put '','Total PIB real','Total PIB predecido','Total Producción real','Total Producción predecido','Total Consumo real','Total Consumo predecido','Total Importaciones real','Total Importaciones predecido','Total Exportaciones real','Total Exportaciones predecido'/; loop(t, put t.tl,

sum(n,sum(f,MCS(f,n,t))+MCS('Imp',n,t)+MCS('IVA',n,t)+MCS('ArUsa',n,t)+MCS( 'ArRes',n,t)),  $sum(n, sum(f, w.l(f,t)*FC.l(n,f,t)) + (TholmpQ.l(n,t)*Pq.l(n,t)*Q.l(n,t)/(1+TholmpQ.l(n,t))$  $n(t))$  +  $(ThoIVA.l(n,t)*Ps.l(n,t)*S.l(n,t)/(1+ThoIVA.l(n,t))+$  $(Th_0M.l(n,Usa',t)*Pas.l(n,Usa',t)*AS.l(n,Usa',t)/(1+Th_0M.l(n,Usa',t)))+$  $(ThoM.l(n, 'Res', t)*Pas.l(n, 'Res', t)*AS.l(n, 'Res', t)/(1+ThoM.l(n, 'Res', t))$ ),

 $sum(m, sum(n, MCS(n,m,t)) + sum(f, MCS(f,m,t)) + MCS(Imp',m,t)),$  $sum(n,Pq.l(n,t)*Q.l(n,t)),$ 

 $sum(m, sum(n, MCS(m,n,t))+MCS(m, 'Hog', t)+MCS(m, 'Gov', t)+$ MCS(m,'InvHog',t)+MCS(m,'InvGov',t)),  $sum(n,Ps.l(n,t)*S.l(n,t)),$ 

sum(n,MCS('MUsa',n,t)+MCS('MRes',n,t)+MCS('ArUsa',n,t)+MCS('ArRes',n,t)),  $sum(n, Pas.l(n, 'Usa', t)*AS.l(n, 'Usa', t) + Pas.l(n, 'Res', t)*AS.l(n, 'Res', t)),$ 

 $sum(n, MCS(n, 'EUsa', t) + MCS(n, 'ERes', t)),$  $sum(n, Pdq.l(n, 'Usa', t)*Dq.l(n, 'Usa', t) + Pdq.l(n, 'Res', t)*Dq.l(n, 'Res', t))$ ;

*\*Estimaciones de los parámetros\** file ELAS /ELAS.xls/; ELAS.pc=6; put ELAS; put '','RHO','NETA'/; loop(n,put n.tl, rho.l(n), neta.l(n)/); putclose ;

## **E.2 Código fuente para la simulación del modelo EGC**

set f factores /L,K/

n industrias o sectores productivos /B1\*B9/

 r destinos Desagregación Producción y agregación oferta en general /Dom,Usa,Res/

i instituciones /hog,gov/;

alias(n,m) alias(r,rc);

*\*================================================= ======================\* \*\*\*\*\*Lectura de datos\**

table MCS(\*,\*) Matriz de Contabilidad Social \*\$call ="c:\Archivos de Programa\Gams21.3\wtools\xls2gms" I="C:\Programa\MCS1\MCS.xls" O="C:\Programa\MCS1\MCS.inc" R="hoja1!A1:V21" \$include "C:\Programa\MCS1\MCS.inc";

table ELAS(\*,\*) Elasticidades CES y CET \*\$call ="c:\Archivos de Programa\Gams21.3\wtools\xls2gms" I="C:\Programa\MCS1\ELAS.xls" O="C:\Programa\MCS1\ELAS.inc" R="hoja1!A1:C10" \$include "C:\Programa\MCS1\ELAS.inc";

table ARE(\*,\*) Aranceles por exportación \*\$call ="c:\Archivos de Programa\Gams21.3\wtools\xls2gms" I="C:\Programa\MCS1\ARE.xls" O="C:\Programa\MCS1\ARE.inc" R="hoja1!A1:C10" \$include "C:\Programa\MCS1\ARE.inc"; *\*================================================= ======================\**

*\*\*\*\*\*COEFICIENTES DEL MODELO\**

parameters

*\*variables necesarias\**

C\_VAB(n) Valor agregado en bienes C\_VAF(n) Valor agregado en factores C Q(n) Producción nacional C S(n) Oferta Nacional

*\*valores exógenos\**

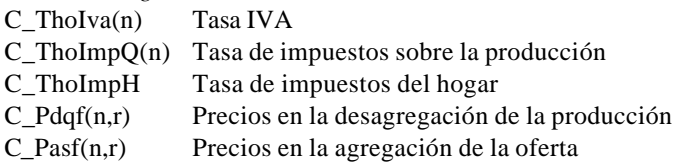

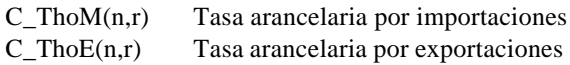

### *\*Parámetros estimados\**

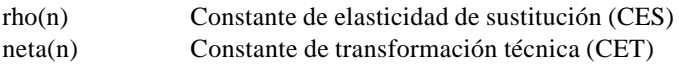

### *\*coeficientes de eficiencia y distribución\**

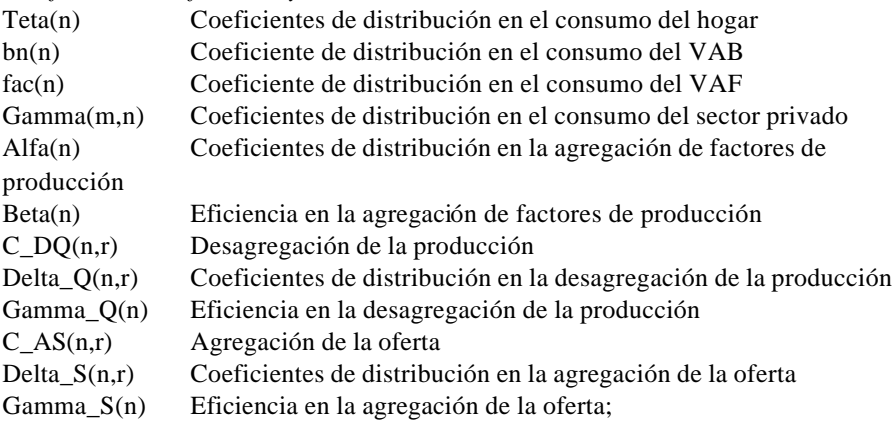

*\*=================================================*

### *======================\**

*\*\*\*\*\*Calibración del modelo EGC\**

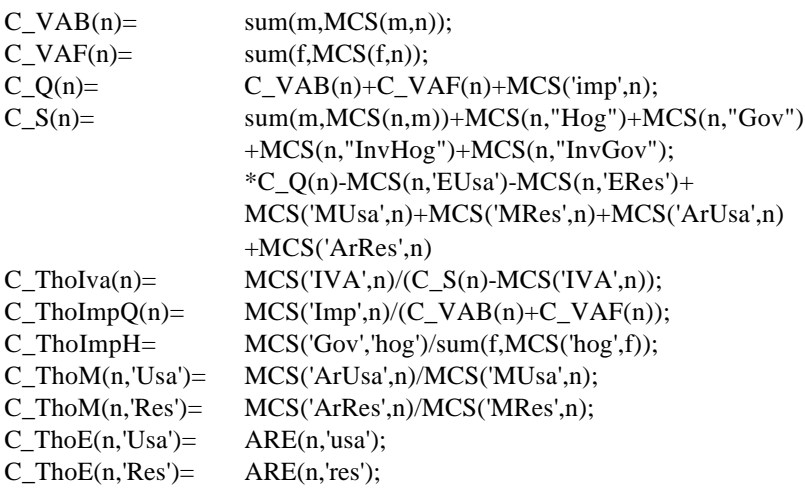

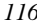

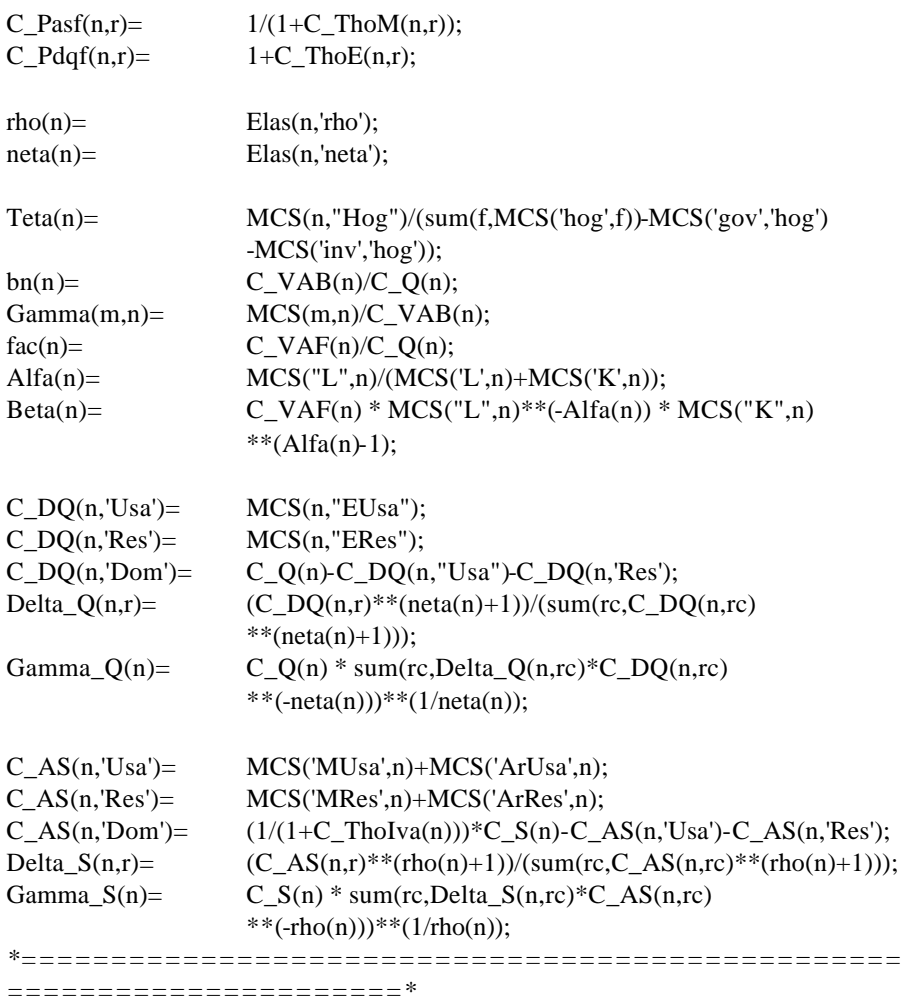

*\*\*\*\*\*Definición de las variables del modelo\**

Variables

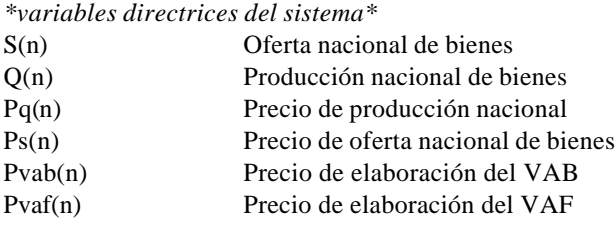

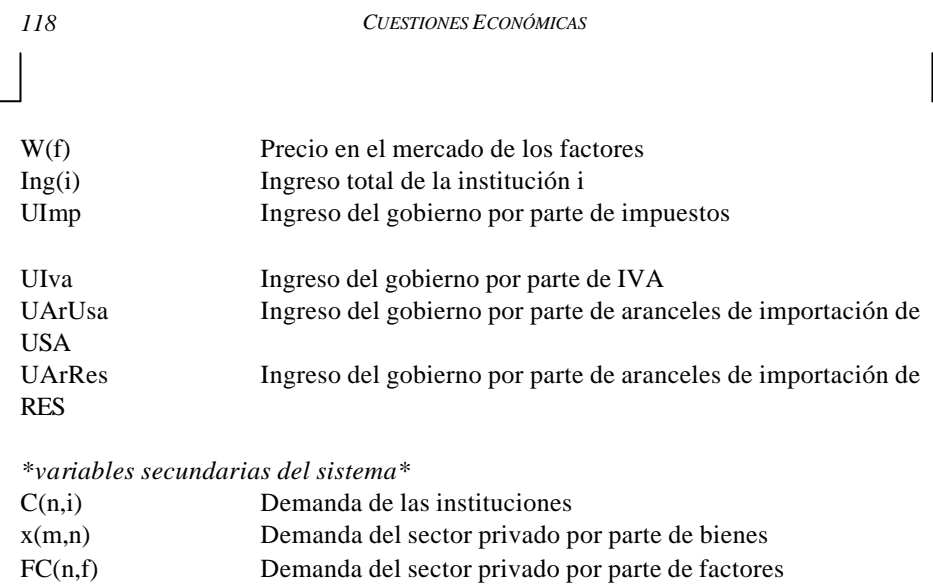

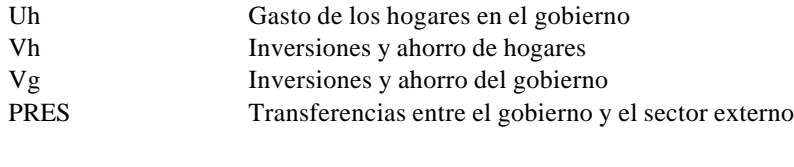

VAB(n) Demanda en el valor agregado en bienes VAF(n) Demanda en el valor agregado de factores DQ(n,r) Demanda de producción por destino AS(n,r) Oferta de bienes por destino

*\*variables exógenas del sistema\**

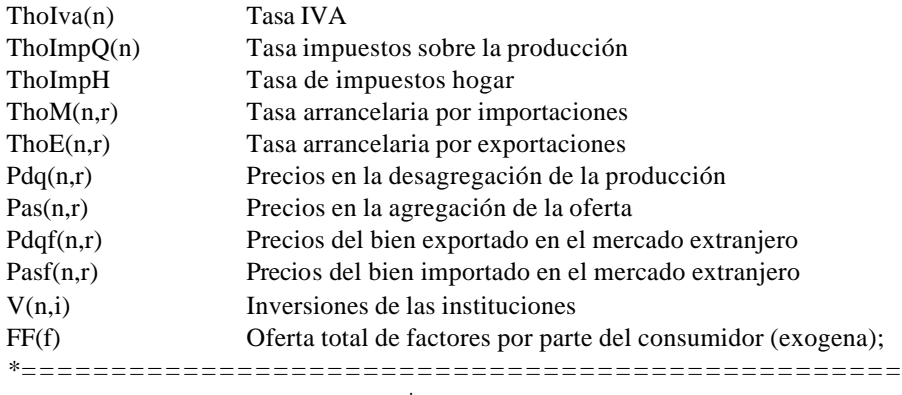

*======================\**

*\*\*\*\*\*Ecuaciones de variebles exógenas\**

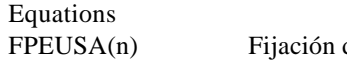

de precios de exportación USA

| FPERES(n)   | Fijación de precios de exportación RES                |
|-------------|-------------------------------------------------------|
| FPIUSA(n)   | Fijación de precios de importación                    |
| FPIRES(n)   | Fijación de precios de importación;                   |
| $FPEUSA(n)$ | $Pdq(n, 'Usa')=e=Pdqf(n, 'Usa')/(1+ThoE(n, 'Usa'));$  |
| FPERES(n)   | $Pdq(n, Res')=e=Pdqf(n, Res')/(1+ThoE(n, Res'));$     |
| $FPIUSA(n)$ | $Pas(n, 'Usa')=e= Pasf(n, 'Usa')*(1+ThoM(n, 'Usa'));$ |
| $FPIRES(n)$ | $Pas(n, Res')=e=Pasf(n, Res')*(1+ThoM(n, Res'));$     |

*<sup>======================\*</sup>*

*<sup>\*\*\*\*\*</sup>Ecuaciones de comportamiento de los agentes\**

| Equations               |                                                          |
|-------------------------|----------------------------------------------------------|
| DHOG(n)                 | Demanda de los hogares                                   |
| <b>DGOV</b>             | Demanda del gobierno                                     |
| DSPB(m,n)               | Demanda del sector privado por parte de bienes           |
| DSPL(n)                 | Demanda del sector privado por parte de labor            |
| DSPK(n)                 | Demanda del sector privado por parte de capital          |
| DVAB(n)                 | Demanda en el valor agregado en bienes                   |
| DVAF(n)                 | Demanda en el valor agregado de factores                 |
| DQD(n,r)                | Demanda de producción por destino                        |
| ASD(n,r)                | Oferta de bienes por destino;                            |
| $DHOG(n)$               | $C(n, hog')=e=Teta(n)*(Ing(hog')-Uh-Vh)/Ps(n);$          |
| <b>DGOV</b>             | $Ps('B9')*C('B9', 'gov')=e=Ing('gov')-Vg;$               |
| $DSPB(m,n)$             | $x(m,n)=e=Gamma(m,n)*VAB(n);$                            |
| $DSPL(n)$               | $FC(n, L') = e = (VAF(n)/Beta(n)) * ((Alfa(n) * W(K')))$ |
|                         | $/((1-Alfa(n))*W(L')))**(1-Alfa(n));$                    |
| $DSPK(n)$               | $FC(n,K')=e=(VAR(n)/Beta(n))*((Alfa(n)*W(K'))$           |
|                         | $/((1-Alfa(n))*W('K')))**(-Alfa(n));$                    |
| $DVAB(n)$               | $VAB(n)=e=bn(n)*Q(n);$                                   |
| $DVAF(n)$               | $VAF(n)=e=fac(n)*Q(n);$                                  |
| $DQD(n,r)$              | $DQ(n,r)=e=(Q(n)/Gamma Q(n))$                            |
|                         | * (Delta_Q(n,r)/Pdq(n,r))**(1/(neta(n)+1))               |
|                         | $*sum(rc,(Pdq(n,rc)**(neta(n)/(neta(n)+1)))$             |
|                         | * Delta_Q(n,rc)**(1/(neta(n)+1)))**(1/neta(n));          |
| $ASD(n,r)$              | $AS(n,r)=e=(S(n)/Gamma_S(n))$                            |
|                         | * (Delta_S(n,r)/Pas(n,r))**(1/(rho(n)+1))                |
|                         | *sum(rc, $(Pas(n, rc)$ **(rho(n)/(rho(n)+1)))            |
|                         | * Delta $S(n, rc)$ ** $(1/(rho(n)+1)))$ ** $(1/rho(n));$ |
|                         | *-------------------------------------                   |
| ======================= |                                                          |

*\*\*\*\*\*Ecuaciones de Balance\**

*120 CUESTIONES ECONÓMICAS*

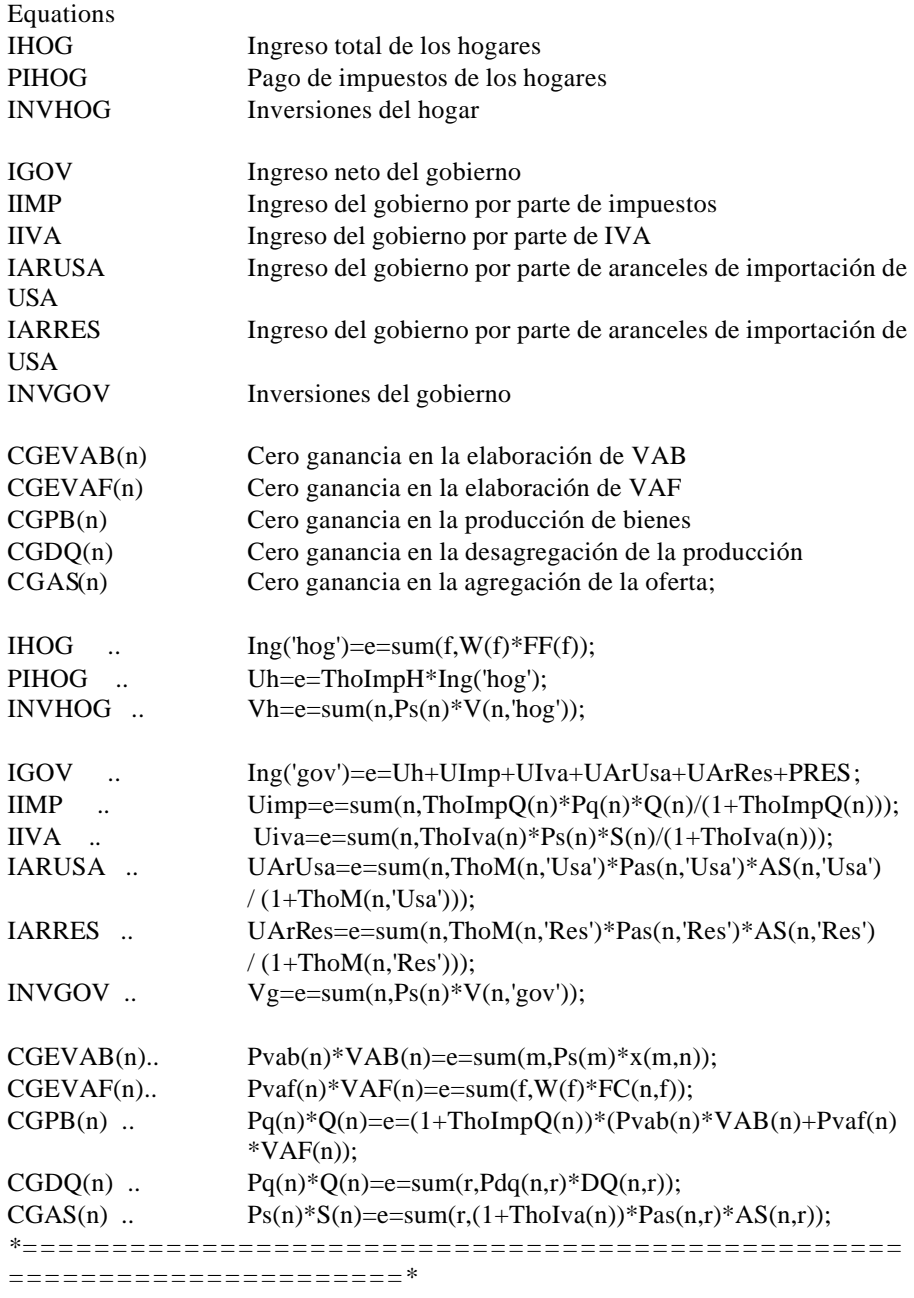

*\*\*\*\*\*Ecuaciones de Equilibrio\**

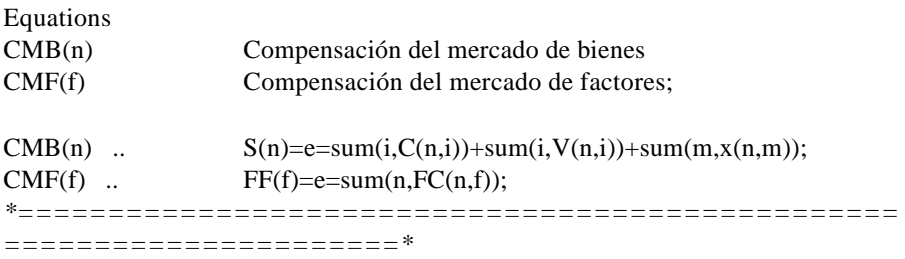

*\*\*\*\*\*Consideraciones adicionales\**

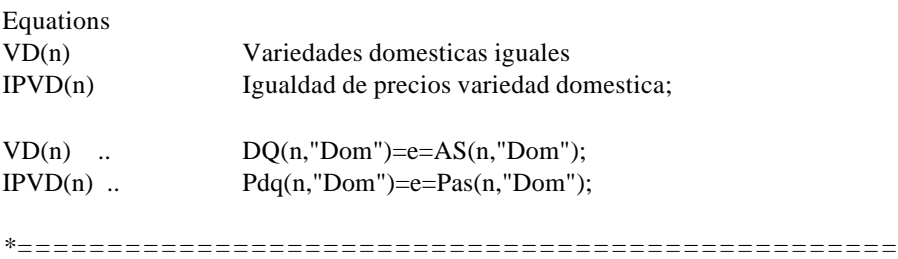

*======================\**

*\*\*\*\*Restricciones a las variables del modelo EGC\**

Scalars

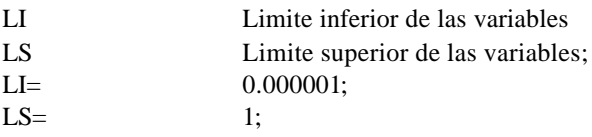

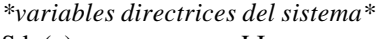

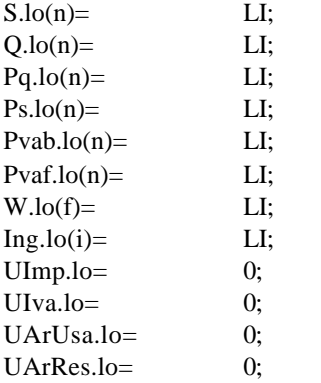

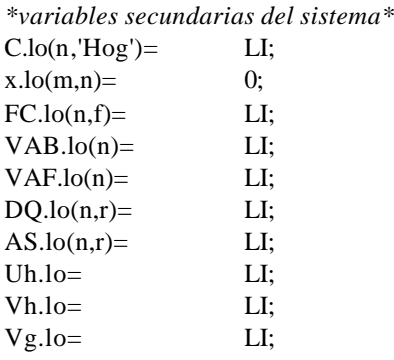

*\*=================================================*

*======================\*\*\*\*\*\*Valores iniciales de las variables\**

Scalar VI Valores iniciales de las variables;  $VI =$  1;

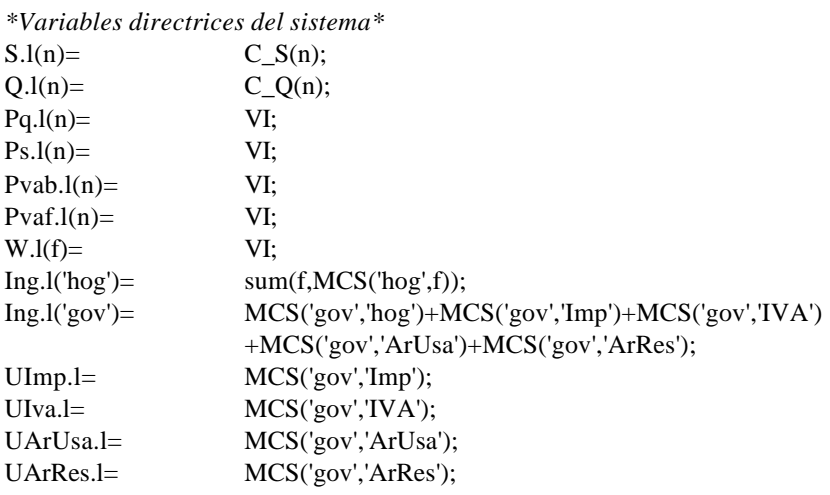

*\*variables secundarias del sistema\**

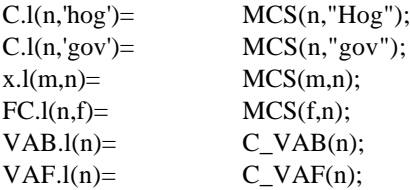

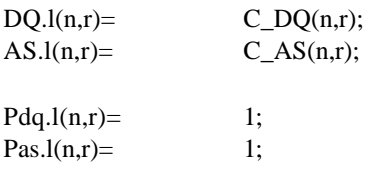

### *\*=================================================*

*======================\**

*\*\*\*\*\*Simulación de escenarios (fijación de parámetros exógenos)\**

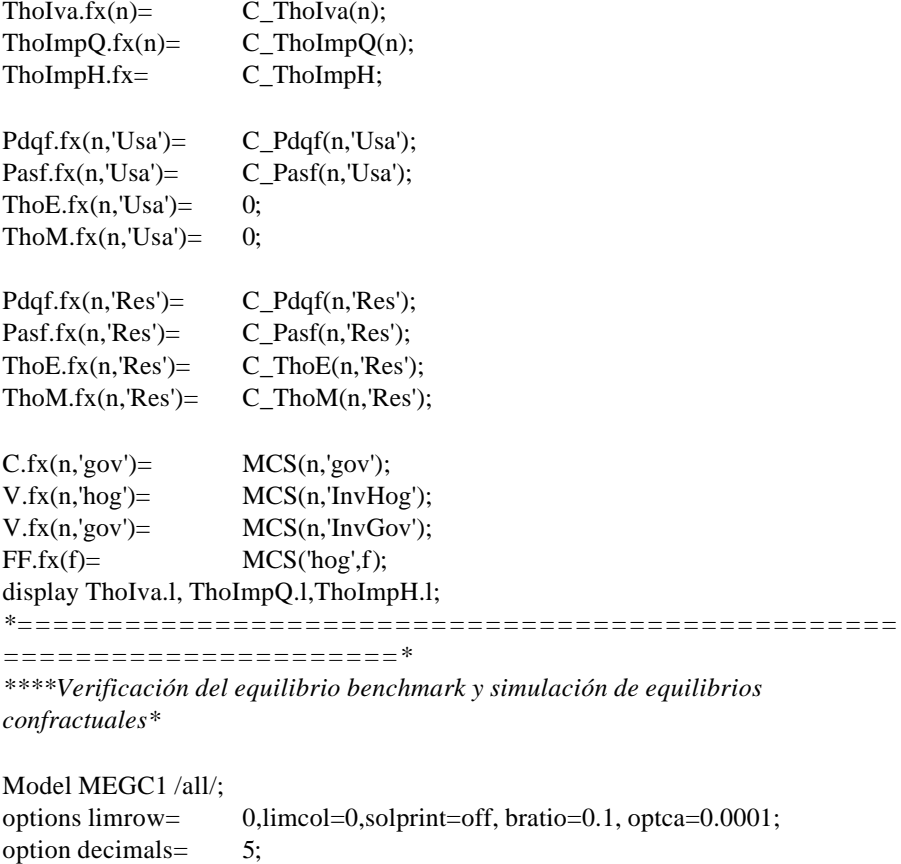

*\*=================================================*

Solve MEGC1 using CNS;

*======================\* \*\*\*\*\*Salida del programa\**

```
*MCS confractual*
VI = \text{sum}(n, Past.l(n, 'Usa')^*AS.l(n, 'Usa')Pdq.l(n, 'Usa')*Dq.l(n, 'Usa')/sum(n, Pasf.l(n, 'Usa') * AS.l(n, 'Usa')+Pasf.l(n,'Res')*AS.l(n,'Res')-Pdq.l(n,'Usa')*Dq.l(n,'Usa')
                       -Pdq.l(n,'Res')*Dq.l(n,'Res'));file MCSR /MCSR.xls/;
MCSR.pc= 6;
put MCSR;
put 'Matriz de Contabilidad Social Confractual.'/;
put '';
loop(n,put n.tl);
loop(f,put f.tl)
put 'Hog','Gov','InvHog','InvGov','Imp','IVA','ArUsa','ArRes','EUsa','ERes'/;
loop(m, put m.tl, loop(n, put(Ps.l(m)*x.l(m,n))) put'','',(Ps.l(m)*C.l(m,'hog')),(Ps.l(m)*C.l(m,'gov')),(Ps.l(m)*V.l(m,'hog')),(Ps.l(m)*V.l(
m,'gov')),'','','','',(Pdq.l(m,'Usa')*Dq.l(m,'Usa')),(Pdq.l(m,'Res')*Dq.l(m,'Res'))/);
put 'L';
loop(n,put (W.l('l')*FC.l(n,'l')));
put/;
put 'K';
loop(n,put (W.l('k')*FC.l(n,'k')));
put/;
put 'Hog';
loop(n,put '');
loop(f,put (W.l(f)*FF.l(f)))put/;
put 'Gov';
loop(n,put ");
loop(f,put '');
put Uh.l,",",",UImp.l,Uiva.l,UArUsa.l,UArRes.l,(VI*Pres.l),((1-VI)*Pres.l)/;
put 'Inv';
loop(n,put ");
loop(f,put ");
put Vh.l,Vg.l/;
put 'Imp';
loop(n, put (ThoIMPQ.l(n)*Pq.l(n)*Q.l(n)/(1+ThoIMPQ.l(n))));
put /;
put 'IVA';
loop(n, put (ThoIva.l(n)*Ps.l(n)*S.l(n)/(1+ThoIva.l(n))));
put /;
put 'ARUsa';
loop(n,put (ThoM.l(n,'Usa')*Pas.l(n,'Usa')*AS.l(n,'Usa')/(1+ThoM.l(n,'Usa'))));
```

```
put/;
put 'ARRes';
loop(n,put (ThoM.l(n,'Res')*Pas.l(n,'Res')*AS.l(n,'Res')/(1+ThoM.l(n,'Res'))));
put/;
put 'MUsa';
loop(n,put (Pasf.l(n,'Usa')*AS.l(n,'Usa')));
put/;
put 'MRes';
loop(n,put (Pasf.l(n,'Res')*AS.l(n,'Res')));
putclose ;
```
## **E.3 Código fuente del método RAS**

Private Sub CommandButton1\_Click() 'Establecimiento del formato de la hoja de Excel' Hoja1.Columns.Borders.Weight = Null

```
Hoja1.Columns.Borders.LineStyle = Null
n = Hoja1.Cells(3, 1)m = Hoja1.Cells(3, 2)For i = 1 To nHojal.Cells(i + 4, m + 1).Borders. Weight = <math>\frac{3}{3}</math>Hoja1.Cells(i + 4, m + 1). Borders.LineStyle = 1Hoja1.Cells(i + 4, m + 1).Borders.LineStyle = 1For j = 1 To m
Hoja1.Cells(n + 5, j).Borders.Weight = 3Hojal.Cells(n + 5, j).Borders.LineStyle = 1Hoja1.Cells(i + 4, j).Borders.Weight = 2
Hoja1.Cells(i + 4, j).Borders.LineStyle = 1Next j
Next i
End
End Sub
Function Totalf(n, m As Integer, A() As Variant) As Variant 'Cálculo de los totales-
fila'
Dim t() As Variant
ReDim t(n)
For i = 0 To n - 1t(i) = 0For j = 0 To m - 1
t(i) = t(i) + A(i, j)
```
Next j Next i  $Totalf = t$ End Function Function Totalc(n, m As Integer, A() As Variant) As Variant 'Cálculo de los totalescolumna' Dim t() As Variant ReDim t(m) For  $j = 0$  To  $m - 1$  $t(j) = 0$ For  $i = 0$  To  $n - 1$  $t(j) = t(j) + A(i, j)$ Next i Next j  $Totalc = t$ End Function Function calAk(n, m As Integer, k As Boolean, a0i(), a0j(), afi(), afj() As Variant, A() As Variant) As Variant 'Calculo de una nueva matriz A biproporcional a la anterior' Dim B() As Variant ReDim B(n, m) If k Then For  $i = 0$  To  $n - 1$ For  $j = 0$  To  $m - 1$  $B(i, j) = afi(i) * A(i, j) / a0i(i)$ Next j Next i  $k = False$ Else For  $j = 0$  To  $m - 1$ For  $i = 0$  To  $n - 1$  $B(i, j) = afj(j) * A(i, j) / a0j(j)$ Next i Next j  $k = True$ End If  $calA k = B$ End Function Function Convergencia(n, m As Integer, a0i(), afi(), a0j(), afj() As Variant, error As Double) As Boolean 'Establecer cuando converge el método RAS'

 $error = 0$ For  $i = 0$  To  $n - 1$  $error = error + (a0i(i) - afi(i)) * (a0i(i) - afi(i))$ Next i For  $j = 0$  To  $m - 1$ error = error +  $(a0j(i) - afj(i)) * (a0j(i) - afj(i))$ Next j If error < 0.00001 Then Convergencia = True Else Convergencia = False End If End Function Private Sub CommandButton2\_Click() 'Lectura de datos y calculo de la matriz objetivo' Dim k As Boolean  $k =$ True Dim error As Double Dim n As Integer Dim m As Integer  $n = Hoja1.Cells(3, 1)$  $m = Hoja1.Cells(3, 2)$ Dim a0i() As Variant ReDim a0i(n) Dim afi() As Variant ReDim afi(n) Dim a0j() As Variant ReDim a0j(m) Dim afj() As Variant ReDim afj(m) Dim A() As Variant ReDim A(n, m) For  $i = 0$  To  $n - 1$  $afi(i) = Hoja1.Cells(i + 5, m + 1)$ For  $j = 0$  To  $m - 1$  $afj(j) = Hoja1.Cells(n + 5, j + 1)$  $A(i, j) = Hoja1.Cells(i + 5, j + 1)$ Next j Next i  $a0i = Totalf(n, m, A)$  $a0j = Totalc(n, m, A)$ 

```
While Not (Convergencia(n, m, a0i, afi, a0j, afj, error))
A = \text{calAk}(n, m, k, a0i, a0j, afi, afj, A)a0i = Totalf(n, m, A)a0j = \text{Totalc}(n, m, A)Wend
For i = 0 To n - 1Hoja2.Cells(i + 5, m + 2) = a0i(i)Hoja2.Cells(i + 5, m + 3) =afi(i)Next i
For j = 0 To m - 1Hoja2.Cells(n + 5, j + 2) = a0j(j)Hoja2.Cells(n + 6, j + 2) = afj(j)
Next j
For i = 0 To n - 1For i = 0 To m - 1Hoja2.Cells(i + 5, j + 2) = A(i, j)Next j
Next i
Hoja2.Cells(n + 5, 1) = "Totales columnas Matriz"
Hoja2.Cells(n + 6, 1) = "Totales columns Matrix Objectivo"Hoja2.Cells(4, m + 2) = "Totales filas Matriz"
Hoja2.Cells(4, m + 3) = "Totales filas Matriz Objetivo"
Hoja2.Cells(3, 1) = "Matrix Resultante"Hoja2.Cells(3, 3) = "Error de Approximation"Hoja2.Cells(3, 4) = errorEnd Sub
```
## **Anexo F**

### **Bases de datos F.1 Matrices de contabilidad social de 1993 al 2001 F.1.1 mcs de 1993**

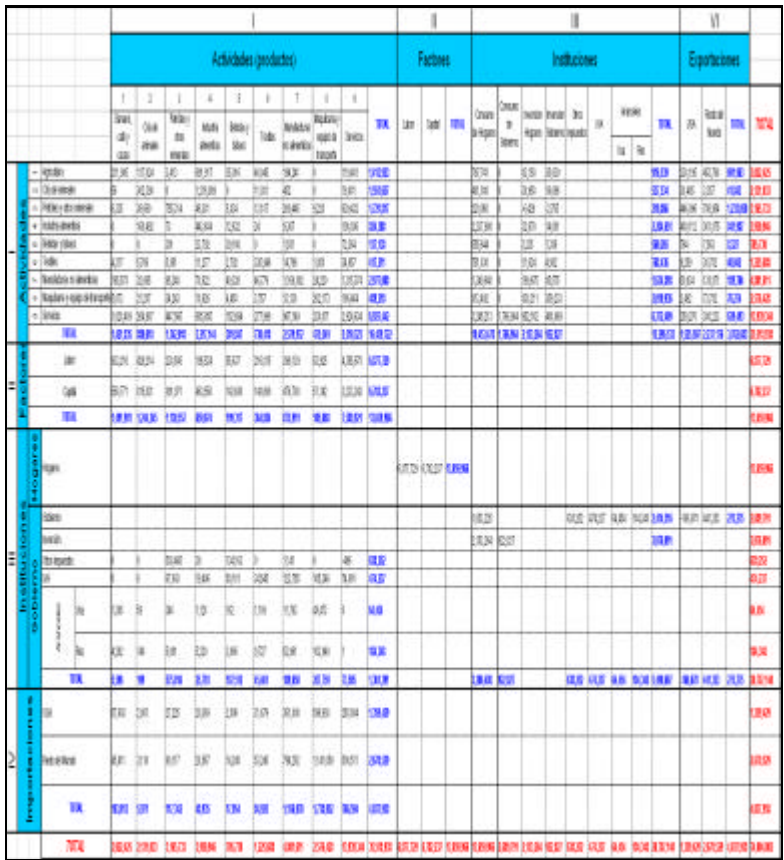

F.1.2. MCS DE 1994

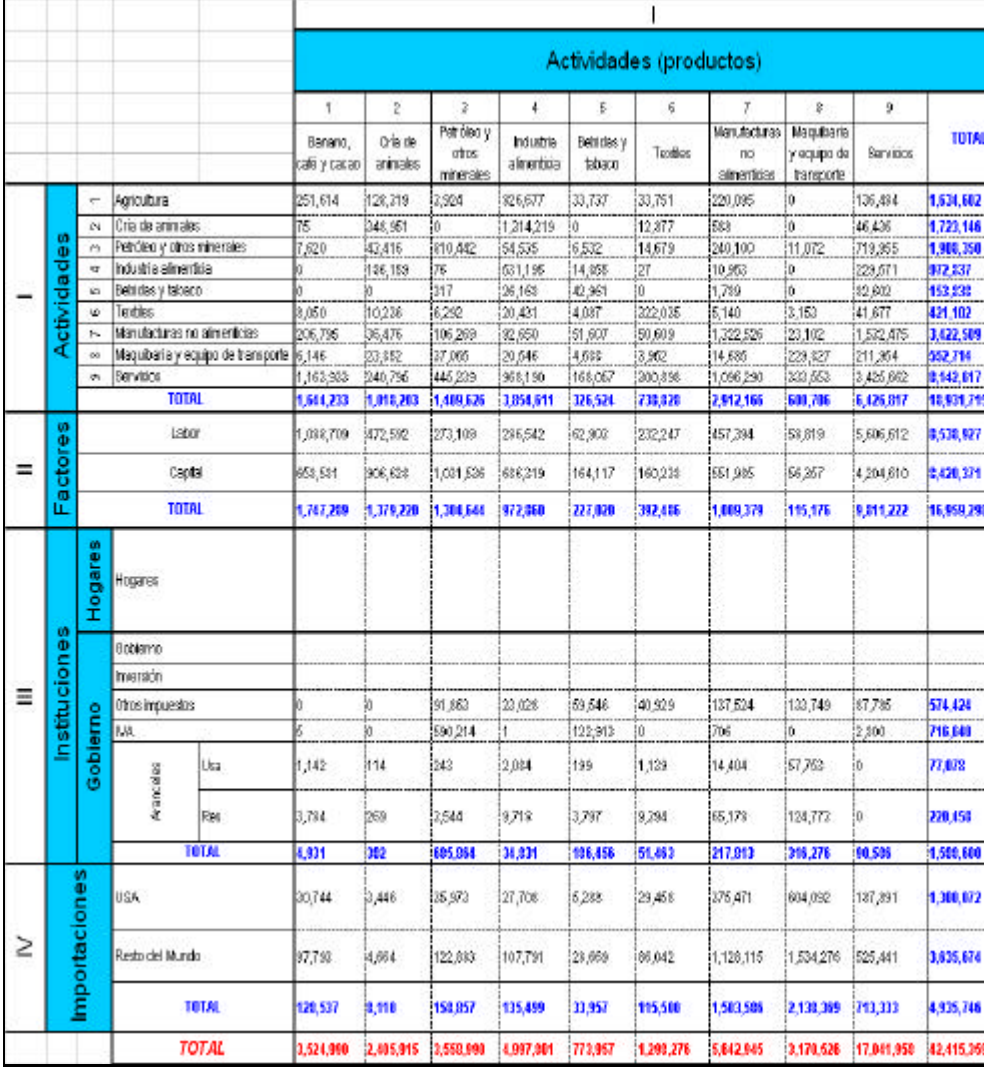

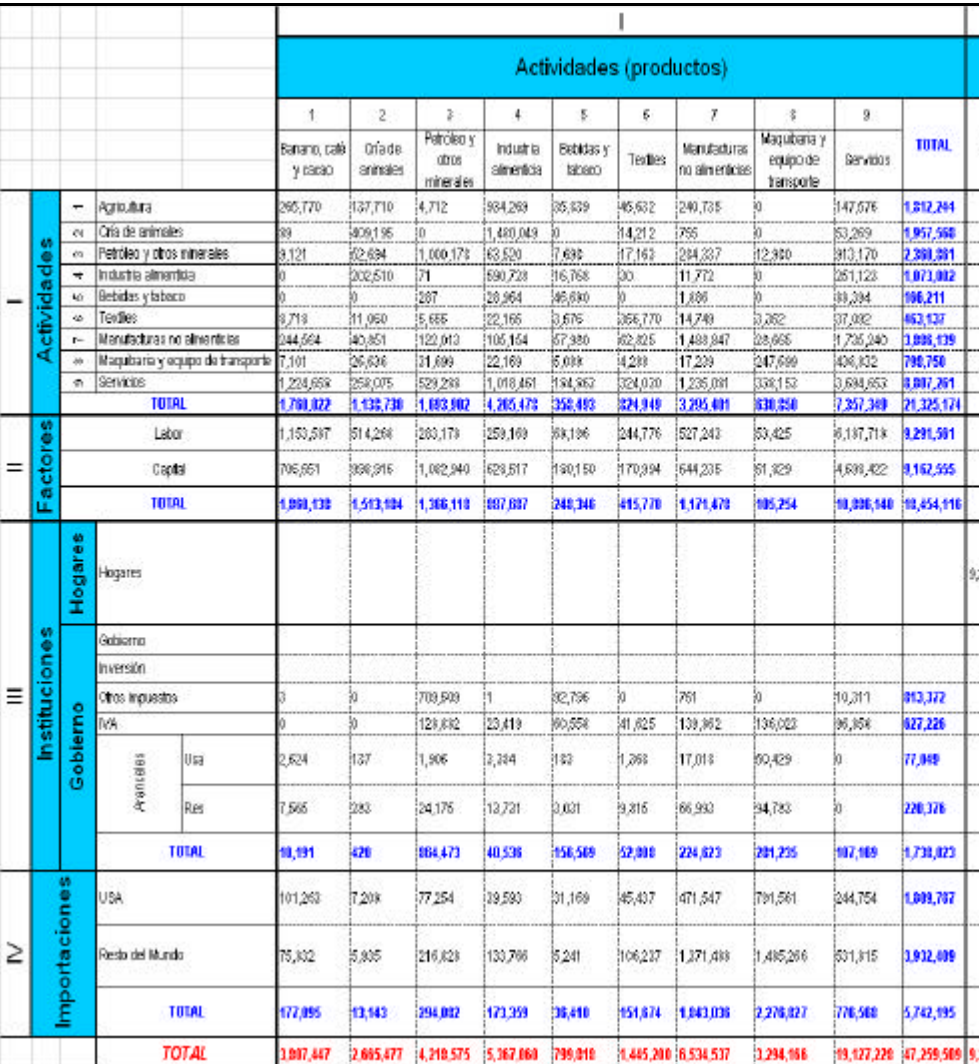

## **F.1.3. MCS DE 1995**

F.1.4. MCS DE 1996

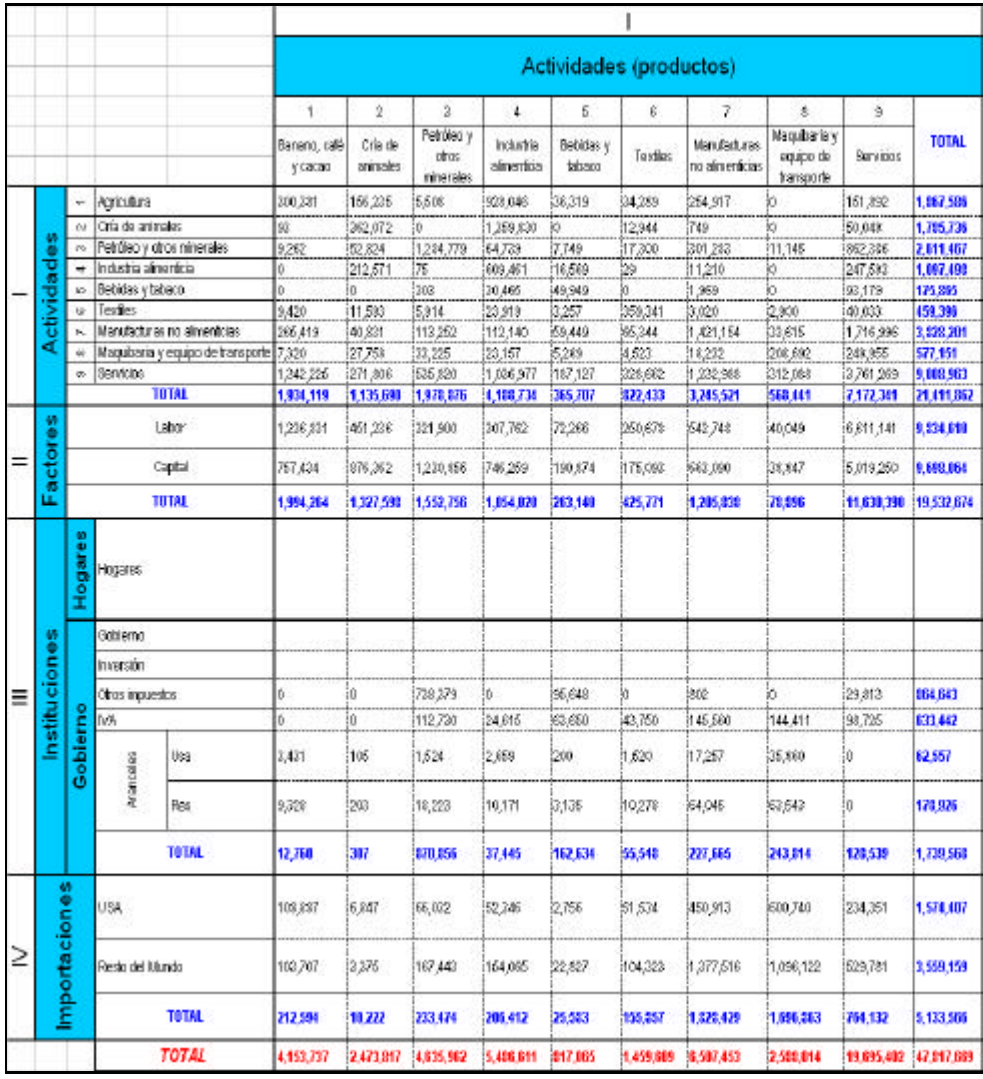

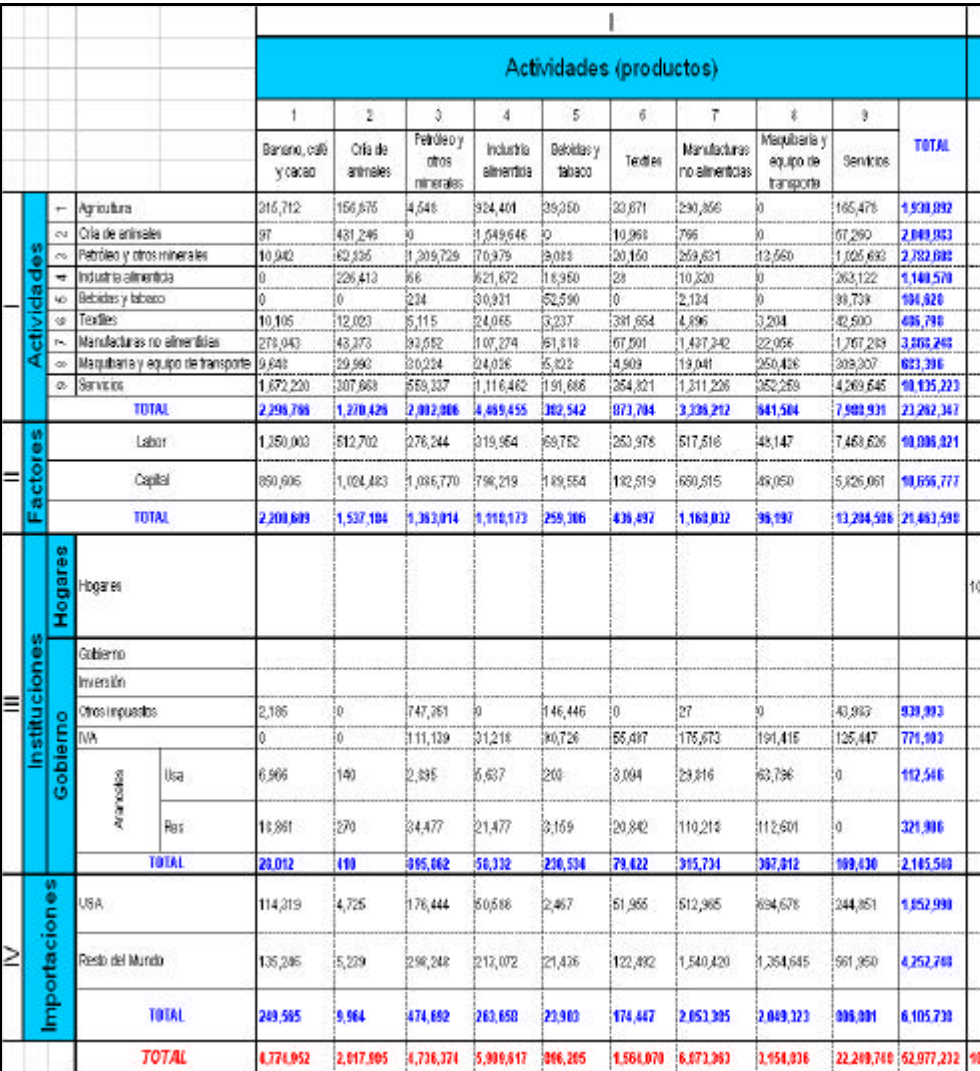

## **F.1.5. MCS DE 1997**

F.1.6. MCS DE 1998

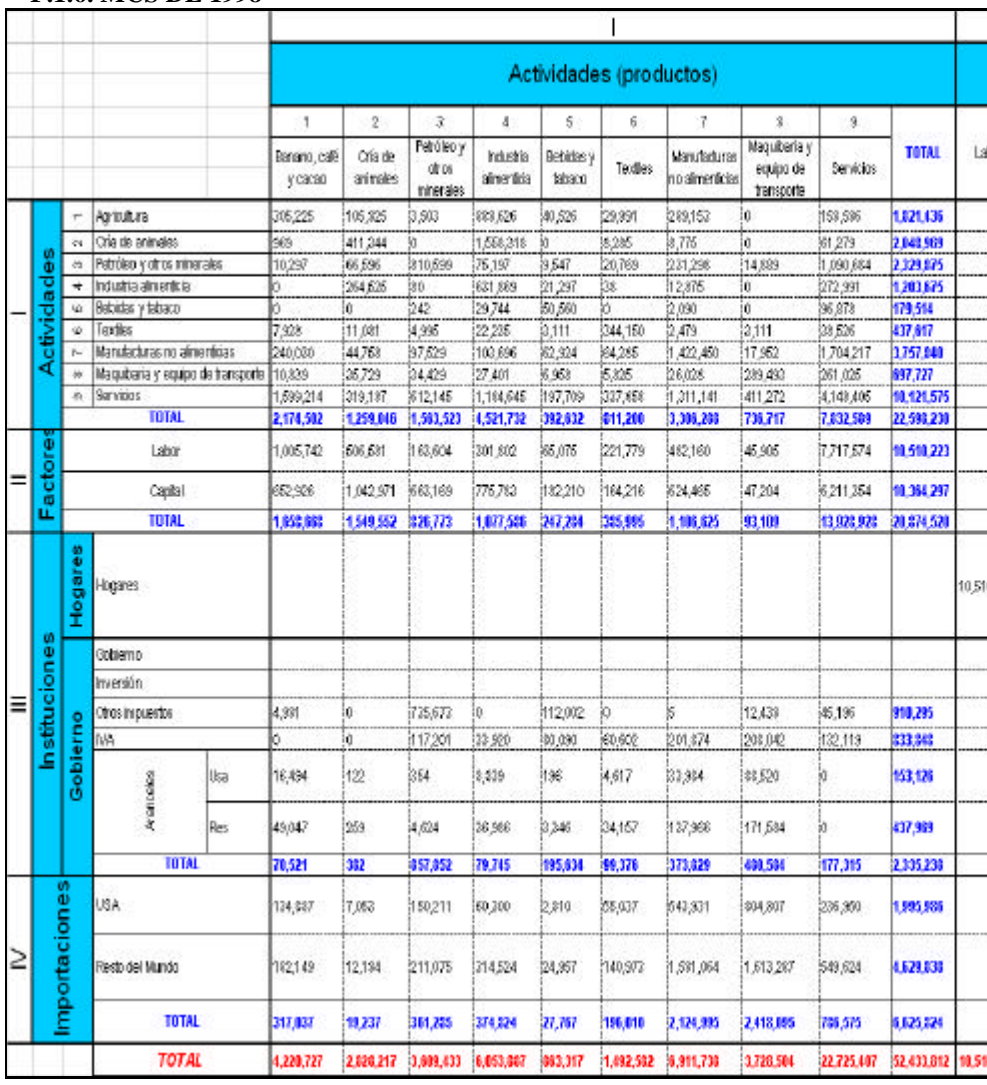

134

 $\overline{\phantom{a}}$ 

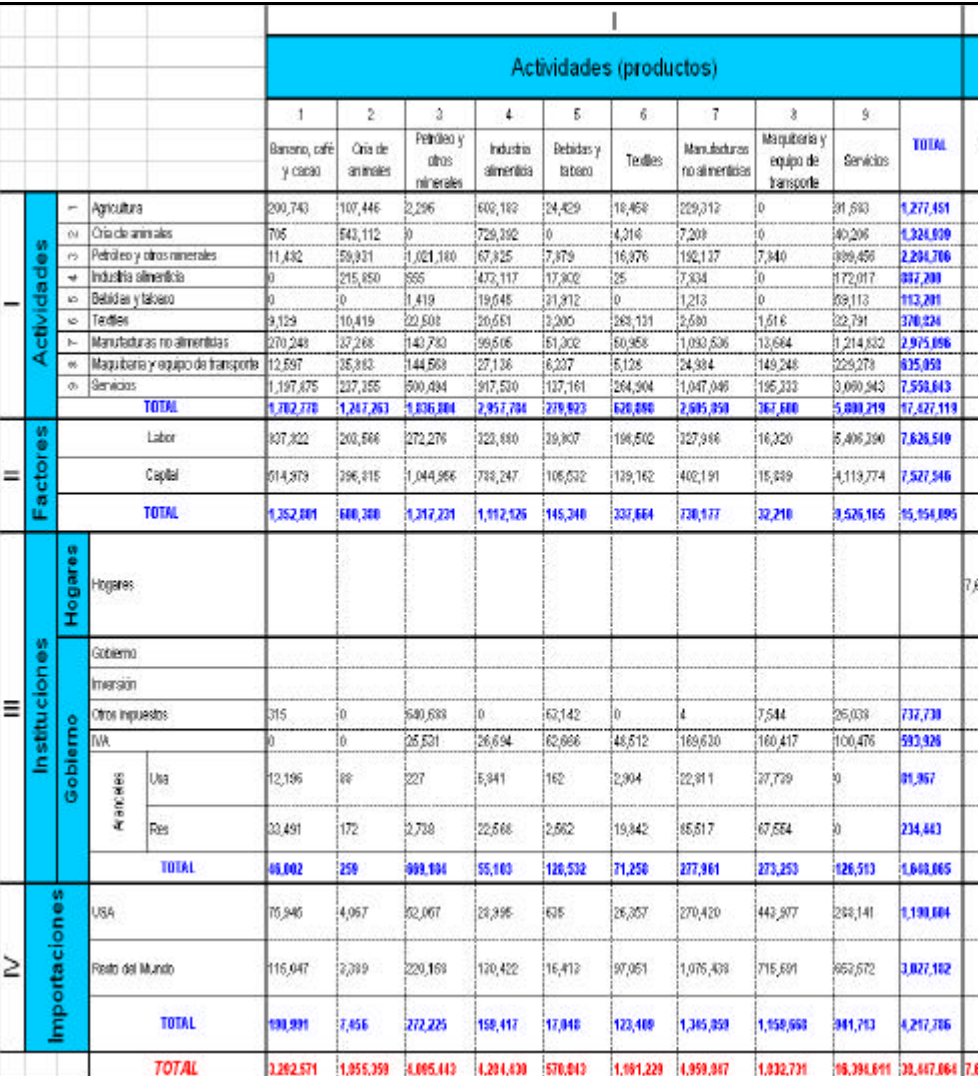

## **F.1.7. MCS DE 1999**

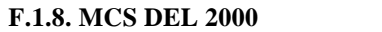

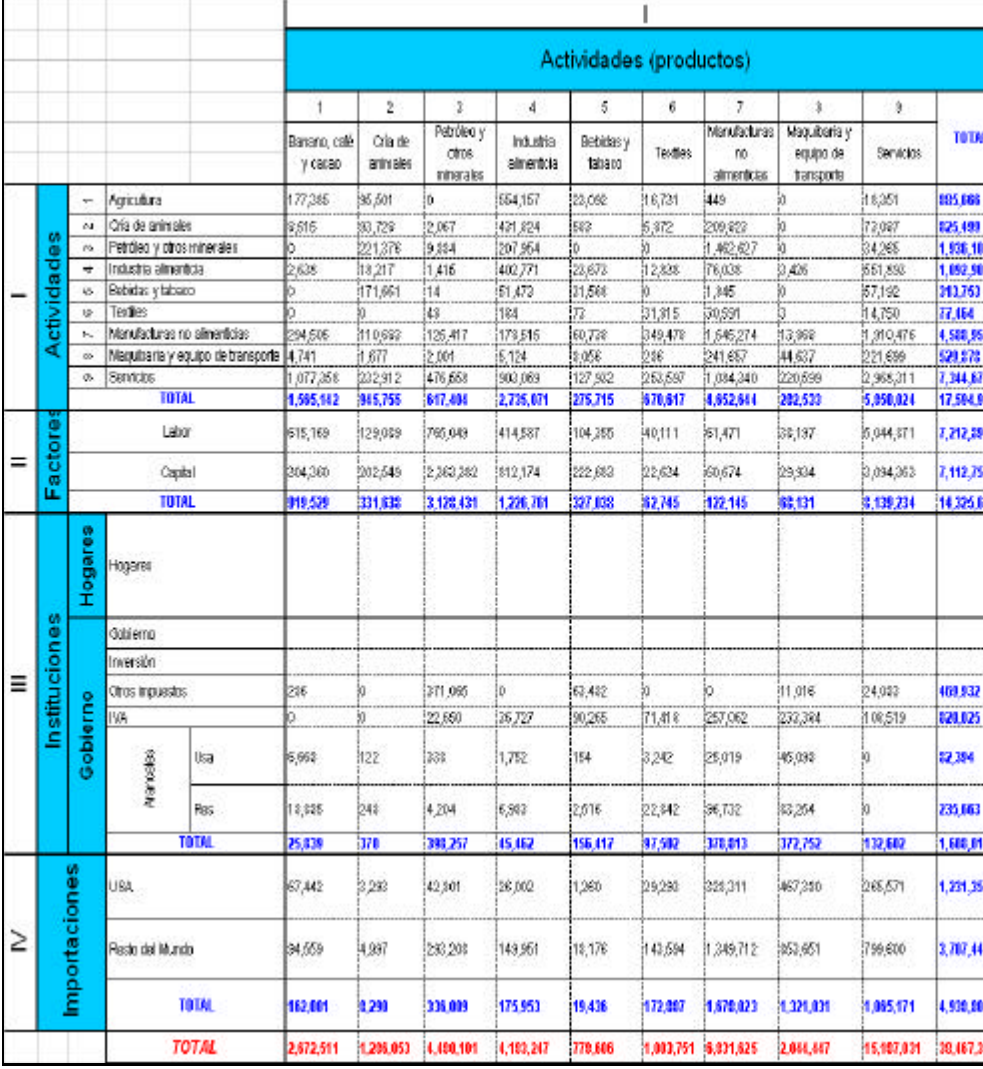

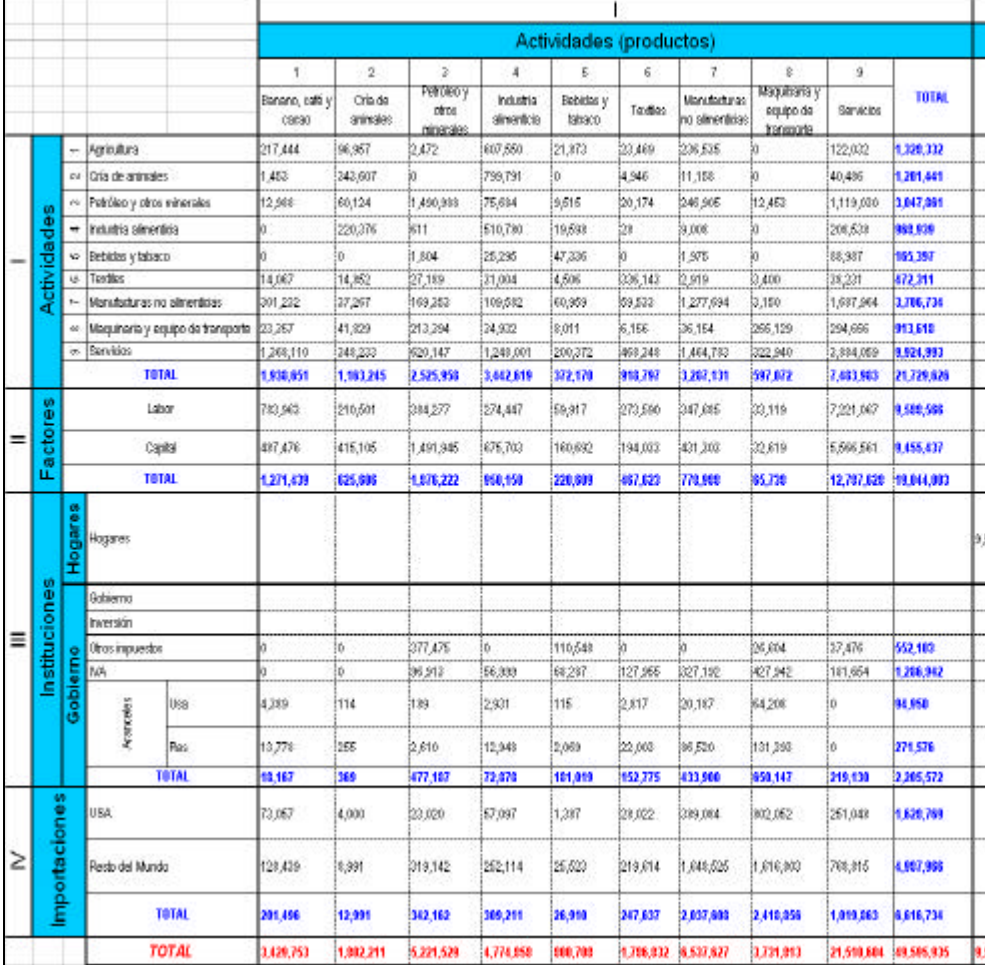

## **F.1.9. MCS DEL 2001**

Fuente: Cuentas Nacionales - Banco Central del Ecuador Elaboración: El Autor

## **F.2. IMPORTACIONES Y EXPORTACIONES AGREGADAS POR PAIS DE ORIGEN**

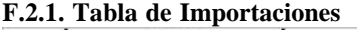

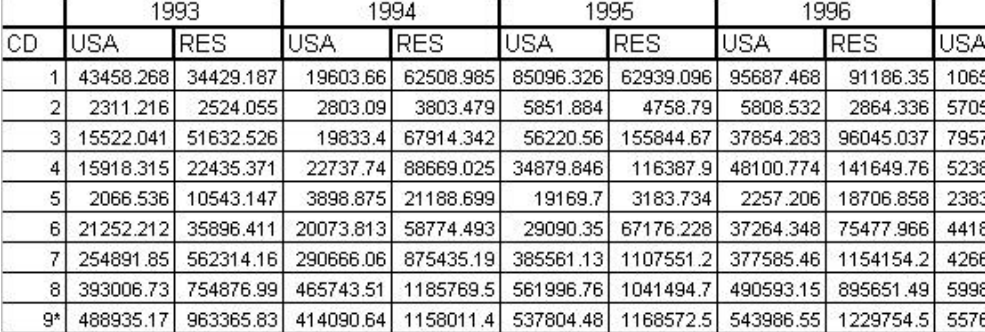

\*Este sector se lleno de acuerdo a las proporciones de importaciones hechas de las regiones, ya que en las tablas impor-expor no hay este dato.

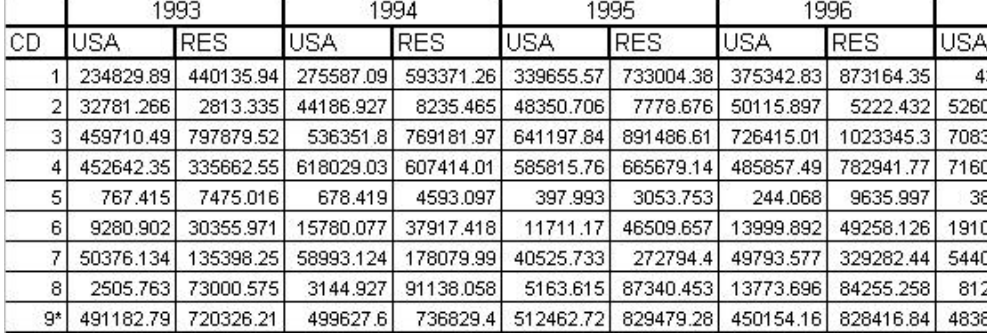

### **F.2.2. Tabla de Exportaciones**

\*Este sector se lleno de acuerdo a las proporciones de exportaciones hechas a las regiones, ya que en las tablas impor-expor no hay este dato.

Fuente: Cuentas Nacionales - Banco Central del Ecuador.

Elaboración: El Autor

## **F.3 Índice de precios de exportaciones e importaciones**

Partimos de las Matrices de Contabilidad Social del año 1993 al 2001, se tiene en constantes y corrientes, esta serie tenia como base el año 2000, pero nosotros cambiamos la base al año 2001. La información de las Matrices en cuanto en importaciones y exportaciones se tenía en sucres y dólares, para evitar inconvenientes se utilizo la serie de datos en dólares.

Para calcular los índices de precios de exportación e importación se procede a dividir los valores de cada producto de la matriz corriente para los valores respectivos de la matriz constante, después de esto se asume que los precios del año base son uno, y para el resto se hace una regla de tres, y así se obtiene los índices de precios con respecto al año base.

A continuación tenemos los índices de precios de importación y exportación.

# **F.4. ARANCELES DE IMPORTACIÓN Y EXPORTACIÓN**

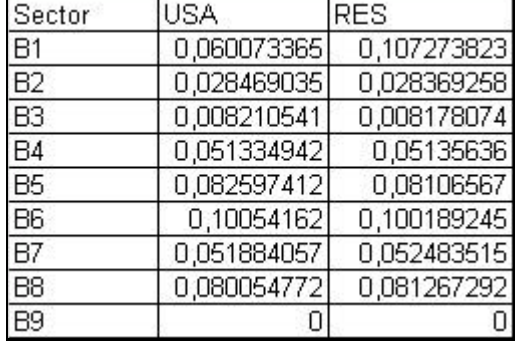

## **F.4.1. Tasas arancelarias cobradas por Ecuador**

## **F.4.2. Tasas arancelarias cobradas a Ecuador**

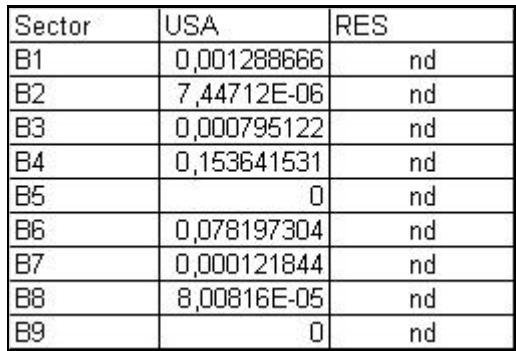

Fuente: Cuentas de Comercio Exterior - Banco Central del Ecuador Elaboración: El Autor.

## **F.5. TIPO DE CAMBIO ANUAL (SUCRES POR DÓLAR)**

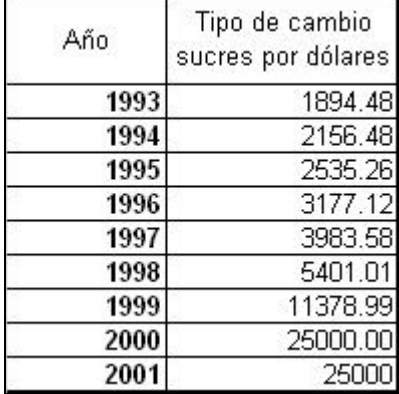

Fuente: Cuentas Nacionales - Banco Central del Ecuador Elaboración: El Autor.